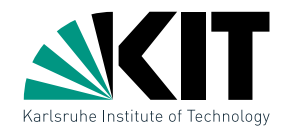

### Computational Geometry Lecture Range Searching

INSTITUT FÜR THEORETISCHE INFORMATIK · FAKULTÄT FÜR INFORMATIK

#### Chih-Hung Liu *·* Tamara Mchledidze 20.06.2018

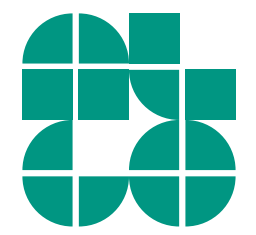

Dr. Tamara Mchedlidze *·* Dr. Chih-Hung Liu *·* Computational Geometry Lecture Range Searching Range Searching Range Searching

# Geometry in Databases

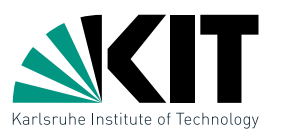

In a personnel database, the employees of a company are anonymized and their monthly income and birth year are saved. We now want to perform a search: which employees have an income between 2,000 and 3,000 Euro and were born between 1960 and 1980?

# Geometry in Databases

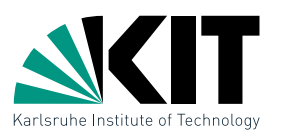

In a personnel database, the employees of a company are anonymized and their monthly income and birth year are saved. We now want to perform a search: which employees have an income between 2,000 and 3,000 Euro and were born between 1960 and 1980?

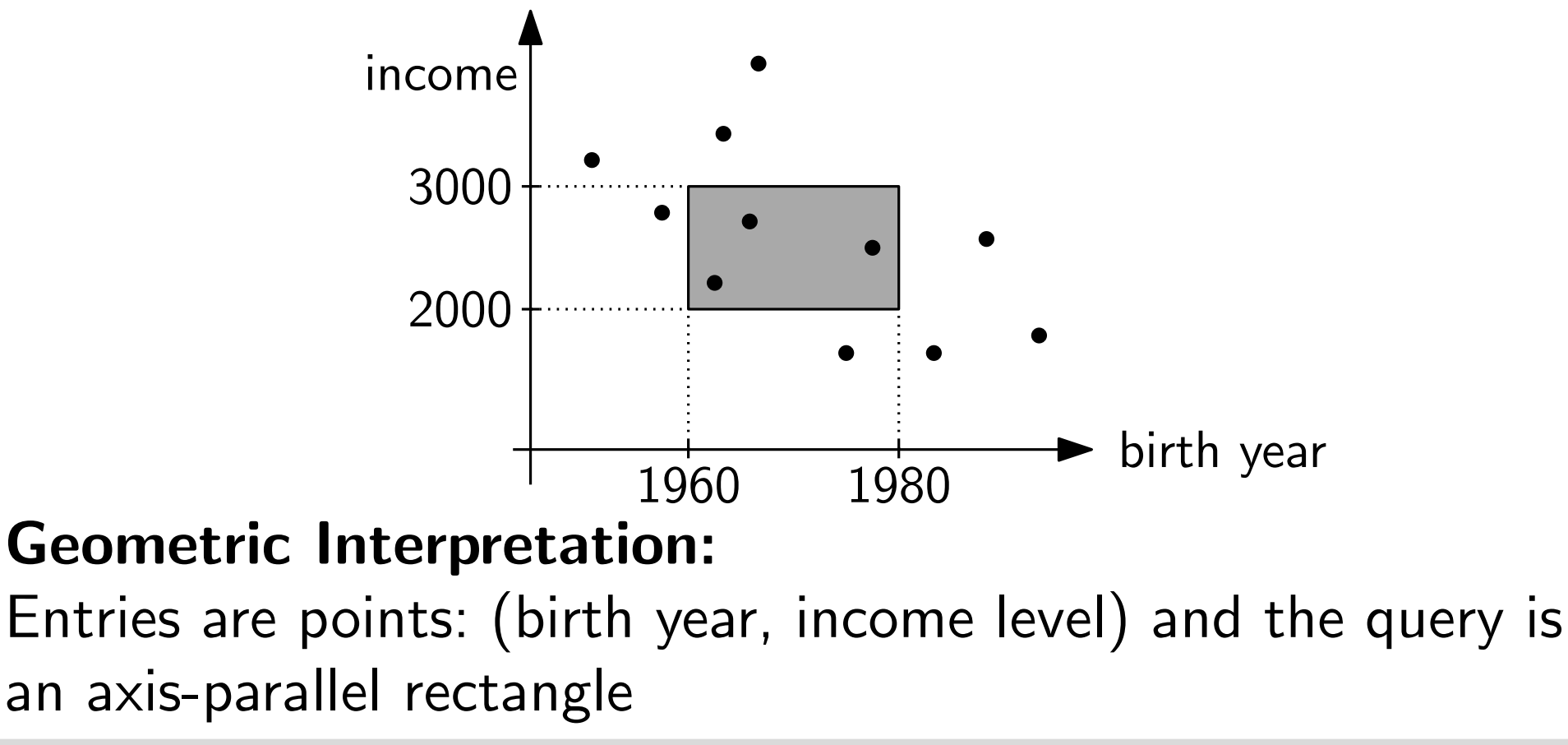

# Geometry in Databases

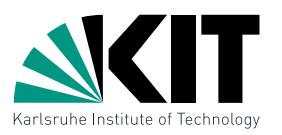

In a personnel database, the employees of a company are anonymized and their monthly income and birth year are saved. We now want to perform a search: which employees have an income between 2,000 and 3,000 Euro and were born between 1960 and 1980?

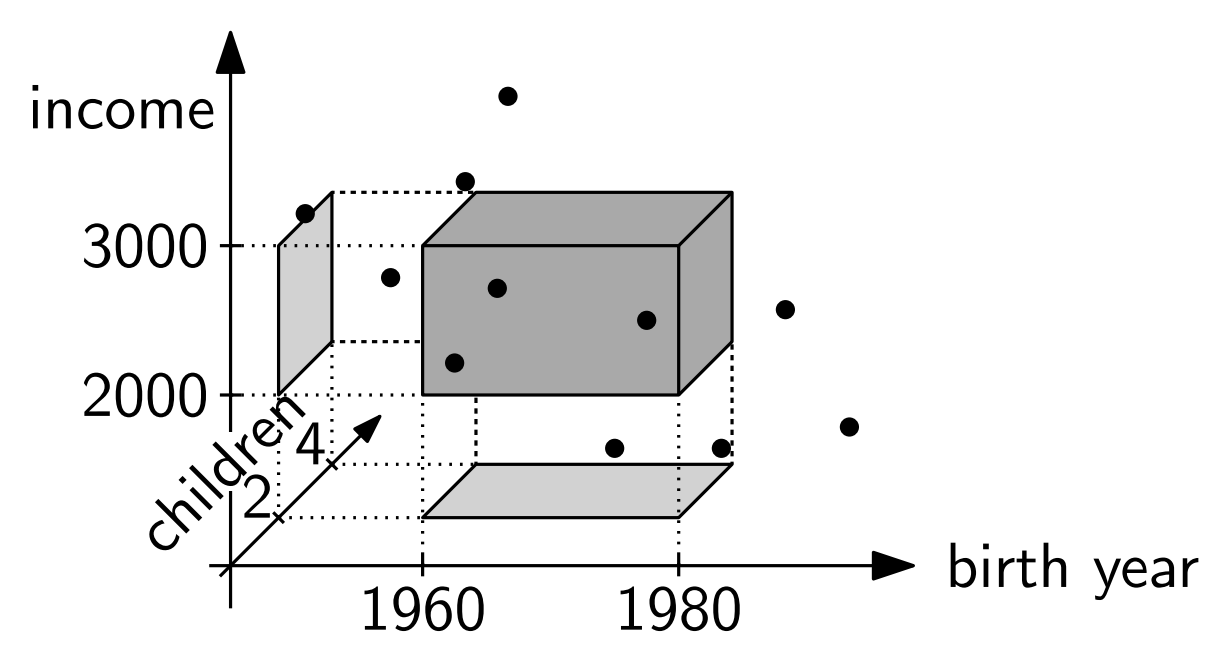

This problem can easily be generalized to *d* dimensions.

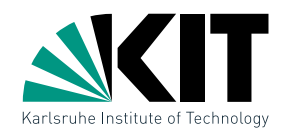

Given: *n* points in  $\mathbb{R}^d$ 

## **Output:** A data structure that efficiently answers queries of the form  $[a_1, b_1] \times \cdots \times [a_d, b_d]$

Given:  $n$  points in  $\mathbb{R}^d$ 

## **Output:** A data structure that efficiently answers queries of the form  $[a_1, b_1] \times \cdots \times [a_d, b_d]$

**Problem:** Design a data structure for the case  $d = 1$ .

Given:  $n$  points in  $\mathbb{R}^d$ 

**Output:** A data structure that efficiently answers queries of the form  $[a_1, b_1] \times \cdots \times [a_d, b_d]$ 

**Problem:** Design a data structure for the case  $d = 1$ .

Solution: Balanced binary search tree:

- Stores points in the leaves
- **n** Internal node  $v$  stores pivot value  $x_v$

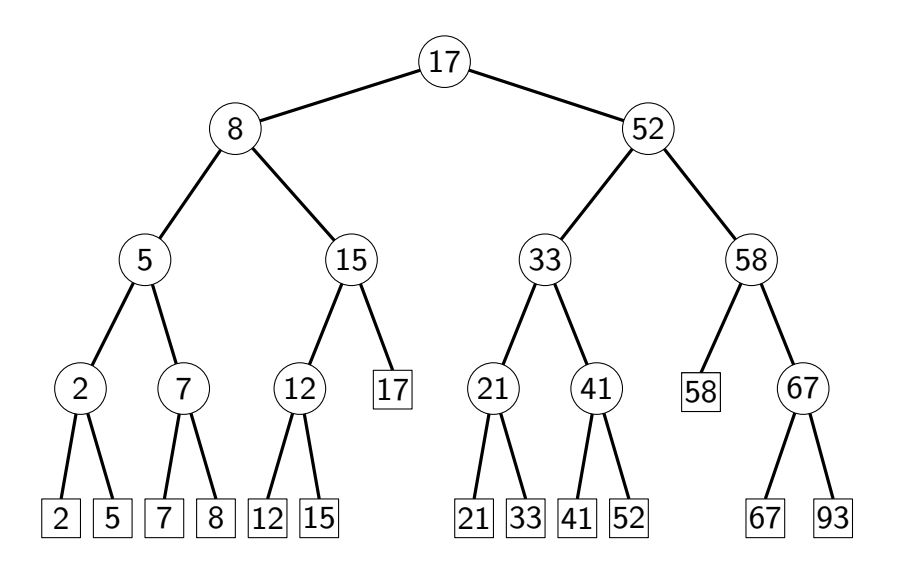

Given:  $n$  points in  $\mathbb{R}^d$ 

**Output:** A data structure that efficiently answers queries of the form  $[a_1, b_1] \times \cdots \times [a_d, b_d]$ 

**Problem:** Design a data structure for the case  $d = 1$ .

**Solution:** Balanced binary search tree:

- **Stores points in the leaves**
- **n** Internal node  $v$  stores pivot value  $x_v$

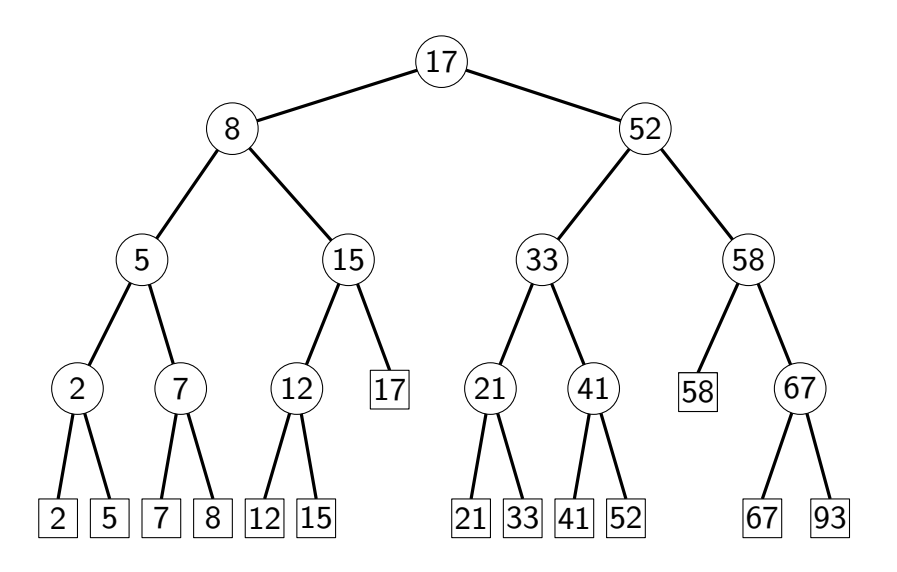

#### Example:

Given:  $n$  points in  $\mathbb{R}^d$ 

**Output:** A data structure that efficiently answers queries of the form  $[a_1, b_1] \times \cdots \times [a_d, b_d]$ 

**Problem:** Design a data structure for the case  $d = 1$ .

**Solution:** Balanced binary search tree:

- **Stores points in the leaves**
- **n** Internal node  $v$  stores pivot value  $x_v$

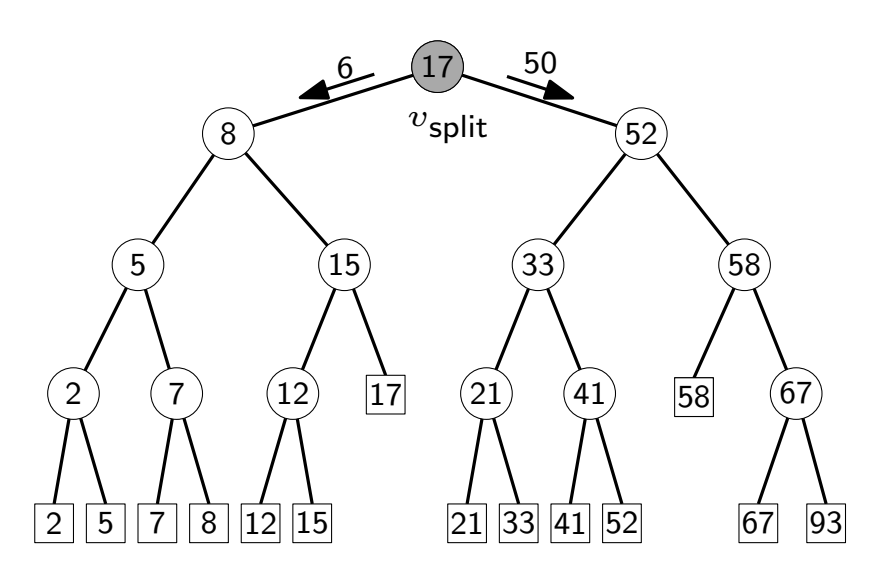

#### Example:

Given:  $n$  points in  $\mathbb{R}^d$ 

**Output:** A data structure that efficiently answers queries of the form  $[a_1, b_1] \times \cdots \times [a_d, b_d]$ 

**Problem:** Design a data structure for the case  $d = 1$ .

**Solution:** Balanced binary search tree:

- **Stores points in the leaves**
- **n** Internal node  $v$  stores pivot value  $x_v$

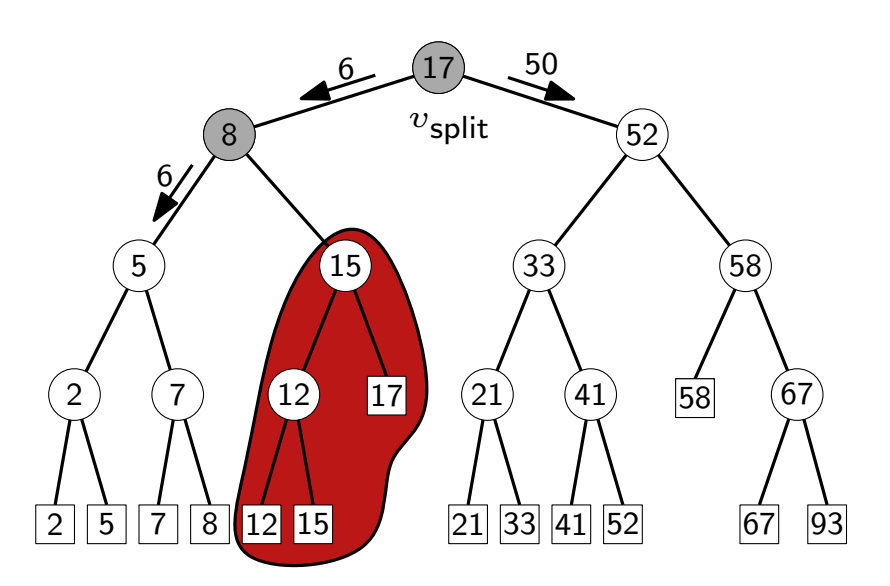

#### Example:

Given:  $n$  points in  $\mathbb{R}^d$ 

**Output:** A data structure that efficiently answers queries of the form  $[a_1, b_1] \times \cdots \times [a_d, b_d]$ 

**Problem:** Design a data structure for the case  $d = 1$ .

**Solution:** Balanced binary search tree:

- **Stores points in the leaves**
- **n** Internal node  $v$  stores pivot value  $x_v$

![](_page_10_Figure_8.jpeg)

#### Example:

Given:  $n$  points in  $\mathbb{R}^d$ 

**Output:** A data structure that efficiently answers queries of the form  $[a_1, b_1] \times \cdots \times [a_d, b_d]$ 

**Problem:** Design a data structure for the case  $d = 1$ .

**Solution:** Balanced binary search tree:

- **Stores points in the leaves**
- **n** Internal node  $v$  stores pivot value  $x_v$

![](_page_11_Figure_8.jpeg)

#### Example:

Given:  $n$  points in  $\mathbb{R}^d$ 

**Output:** A data structure that efficiently answers queries of the form  $[a_1, b_1] \times \cdots \times [a_d, b_d]$ 

**Problem:** Design a data structure for the case  $d = 1$ .

**Solution:** Balanced binary search tree:

- **Stores points in the leaves**
- **n** Internal node  $v$  stores pivot value  $x_v$

![](_page_12_Figure_8.jpeg)

#### Example:

Given:  $n$  points in  $\mathbb{R}^d$ 

**Output:** A data structure that efficiently answers queries of the form  $[a_1, b_1] \times \cdots \times [a_d, b_d]$ 

**Problem:** Design a data structure for the case  $d = 1$ .

**Solution:** Balanced binary search tree:

- **Stores points in the leaves**
- **Internal node**  $v$  stores pivot value  $x_v$

![](_page_13_Figure_8.jpeg)

#### Example:

Given:  $n$  points in  $\mathbb{R}^d$ 

**Output:** A data structure that efficiently answers queries of the form  $[a_1, b_1] \times \cdots \times [a_d, b_d]$ 

**Problem:** Design a data structure for the case  $d = 1$ .

**Solution:** Balanced binary search tree:

- **Stores points in the leaves**
- **Internal node**  $v$  stores pivot value  $x_v$

![](_page_14_Figure_8.jpeg)

#### Example:

Given:  $n$  points in  $\mathbb{R}^d$ 

**Output:** A data structure that efficiently answers queries of the form  $[a_1, b_1] \times \cdots \times [a_d, b_d]$ 

**Problem:** Design a data structure for the case  $d = 1$ .

**Solution:** Balanced binary search tree:

- **Stores points in the leaves**
- **Internal node**  $v$  stores pivot value  $x_v$

![](_page_15_Figure_8.jpeg)

#### Example:

Given:  $n$  points in  $\mathbb{R}^d$ 

**Output:** A data structure that efficiently answers queries of the form  $[a_1, b_1] \times \cdots \times [a_d, b_d]$ 

**Problem:** Design a data structure for the case  $d = 1$ .

**Solution:** Balanced binary search tree:

- **Stores points in the leaves**
- **Internal node**  $v$  stores pivot value  $x_v$

![](_page_16_Figure_8.jpeg)

#### Example:

Given:  $n$  points in  $\mathbb{R}^d$ 

**Output:** A data structure that efficiently answers queries of the form  $[a_1, b_1] \times \cdots \times [a_d, b_d]$ 

**Problem:** Design a data structure for the case  $d = 1$ .

Solution: Balanced binary search tree:

- **Stores points in the leaves**
- **n** Internal node  $v$  stores pivot value  $x_v$

![](_page_17_Figure_8.jpeg)

#### Example:

Search for all points in [6,50]

#### Answer:

Points in the leaves between the search paths, (i.e., *{*7,8,12,15,17,21,33,41*}*)

Dr. Tamara Mchedlidze *·* Dr. Darren Strash *·* Computational Geometry Lecture Range Searching Searching Range Searching 3

# 1dRangeQuery

### $\mathsf{FindSplitNode}(T, x, x')$

$$
v \leftarrow \text{root}(T)
$$
\nwhile  $v$  not a leaf and  $(x' \leq x_v \text{ or } x > x_v)$  do

\n[ if  $x' \leq x_v$  then  $v \leftarrow \text{lc}(v)$  else  $v \leftarrow \text{rc}(v)$  return  $v$ 

### $\mathbf{1dRangeQuery}(T, x, x')$

 $v_{\sf split} \leftarrow {\sf FindSplitNode}(T, x, x^{\prime})$ if  $v_{split}$  is leaf then report  $v_{split}$ else

$$
v \leftarrow \text{lc}(v_{\text{split}})
$$
\nwhile  $v$  not a leaf do

\nif  $x \leq x_v$  then

\n| **ReportSubtree**(rc( $v$ ));  $v \leftarrow \text{lc}(v)$ 

\nelse  $v \leftarrow \text{rc}(v)$ 

\nreport  $v$ 

\n| **15** (a) 58 (b) 58 (c) 58 (d) 58 (e) 58 (e) 58 (f) 58 (g) 58 (h) 58 (h) 58 (h) 58 (i) 58 (j) 58 (k) 58 (k) 58 (k) 58 (l) 58 (l) 5

![](_page_18_Picture_6.jpeg)

93

# 1dRangeQuery

#### $\mathsf{FindSplitNode}(T, x, x')$  $v \leftarrow \text{root}(T)$ while *v* not a leaf and  $(x' \leq x_v$  or  $x > x_v)$  do if  $x' \leq x_v$  then  $v \leftarrow \text{lc}(v)$  else  $v \leftarrow \text{rc}(v)$ return *v*  $\mathbf{1dRangeQuery}(T, x, x')$  $v_{\sf split} \leftarrow {\sf FindSplitNode}(T, x, x^{\prime})$ if  $v_{split}$  is leaf then report  $v_{split}$ else  $v \leftarrow \mathsf{lc}(v_{\mathsf{split}})$ while *v* not a leaf do if  $x \leq x_v$  then  $\mathsf{ReportSubtree}(\mathsf{rc}(v));\ v \leftarrow \mathsf{lc}(v)$ else  $v \leftarrow \text{rc}(v)$ report *v* // analog. for  $x'$  and  $rc(v_{split})$ 2 5 8 12 15 2 67 93 **17**  $21$ 58  $\begin{array}{|c|c|c|c|c|}\n \hline\n 12 & 17 & 21 & 41 & 58 & 67\n \hline\n \end{array}$ 15 *v*split  $6 - (17) - 50$ 8 6 5 6 7 6 7 52 50 33 50 41 50 52 Can find *canonical subset* in linear time 93

![](_page_19_Picture_4.jpeg)

![](_page_20_Figure_0.jpeg)

 $O(n \log n)$  time and stored in  $O(n)$  space so that we can answer range queries in  $O(k + \log n)$ time, where *k* is the number of reported points.

Orthogonal Range Queries for  $d = 2$ 

![](_page_21_Picture_1.jpeg)

**Given:** Set P of n points in  $\mathbb{R}^2$ 

# Goal: A data structure to efficiently answer range queries of the form  $R=[x,x']\times[y,y']$

Dr. Tamara Mchedlidze *·* Dr. Darren Strash *·* Computational Geometry Lecture Range Searching Range Searching Range Searching 6

Orthogonal Range Queries for  $d = 2$ 

![](_page_22_Picture_1.jpeg)

**Given:** Set P of n points in  $\mathbb{R}^2$ 

Goal: A data structure to efficiently answer range queries of the form  $R=[x,x']\times[y,y']$ 

Ideas for generalizing the 1d case?

Orthogonal Range Queries for  $d=2$ 

![](_page_23_Picture_1.jpeg)

**Given:** Set P of n points in  $\mathbb{R}^2$ 

Goal: A data structure to efficiently answer range queries of the form  $R=[x,x']\times[y,y']$ 

#### Ideas for generalizing the 1d case?

### Solutions:

- *one* search tree, alternate search for *x* and *y* coordinates  $\rightarrow$  *kd*-Tree
- *primary* search tree on *x*-coordinates, several *secondary* search trees on *y*-coordinates  $\rightarrow$  Range Tree

Orthogonal Range Queries for  $d=2$ 

![](_page_24_Picture_1.jpeg)

**Given:** Set P of n points in  $\mathbb{R}^2$ 

Goal: A data structure to efficiently answer range queries of the form  $R=[x,x']\times[y,y']$ 

Ideas for generalizing the 1d case?

### Solutions:

■ *one* search tree, alternate search for *x* and *y* coordinates  $\rightarrow$  *kd*-Tree

*primary* search tree on *x*-coordinates, several *secondary* search trees on *y*-coordinates  $\rightarrow$  Range Tree

**Temporary assumption:** general position, that is no two points have the same *x*- or *y*-coordinates

Dr. Tamara Mchedlidze *·* Dr. Darren Strash *·* Computational Geometry Lecture Range Searching Searching Range Searching 6

![](_page_25_Picture_1.jpeg)

![](_page_25_Figure_2.jpeg)

![](_page_26_Picture_1.jpeg)

![](_page_26_Figure_2.jpeg)

![](_page_27_Picture_1.jpeg)

![](_page_27_Figure_2.jpeg)

![](_page_27_Figure_3.jpeg)

![](_page_28_Picture_1.jpeg)

![](_page_28_Figure_2.jpeg)

![](_page_28_Figure_3.jpeg)

![](_page_29_Picture_1.jpeg)

![](_page_29_Figure_2.jpeg)

![](_page_30_Picture_1.jpeg)

![](_page_30_Figure_2.jpeg)

![](_page_31_Picture_1.jpeg)

![](_page_31_Figure_2.jpeg)

![](_page_32_Picture_1.jpeg)

![](_page_32_Figure_2.jpeg)

![](_page_33_Picture_1.jpeg)

![](_page_33_Figure_2.jpeg)

![](_page_34_Picture_1.jpeg)

![](_page_34_Figure_2.jpeg)

![](_page_35_Picture_1.jpeg)

![](_page_35_Figure_2.jpeg)
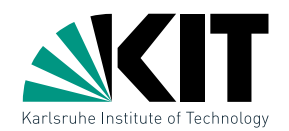

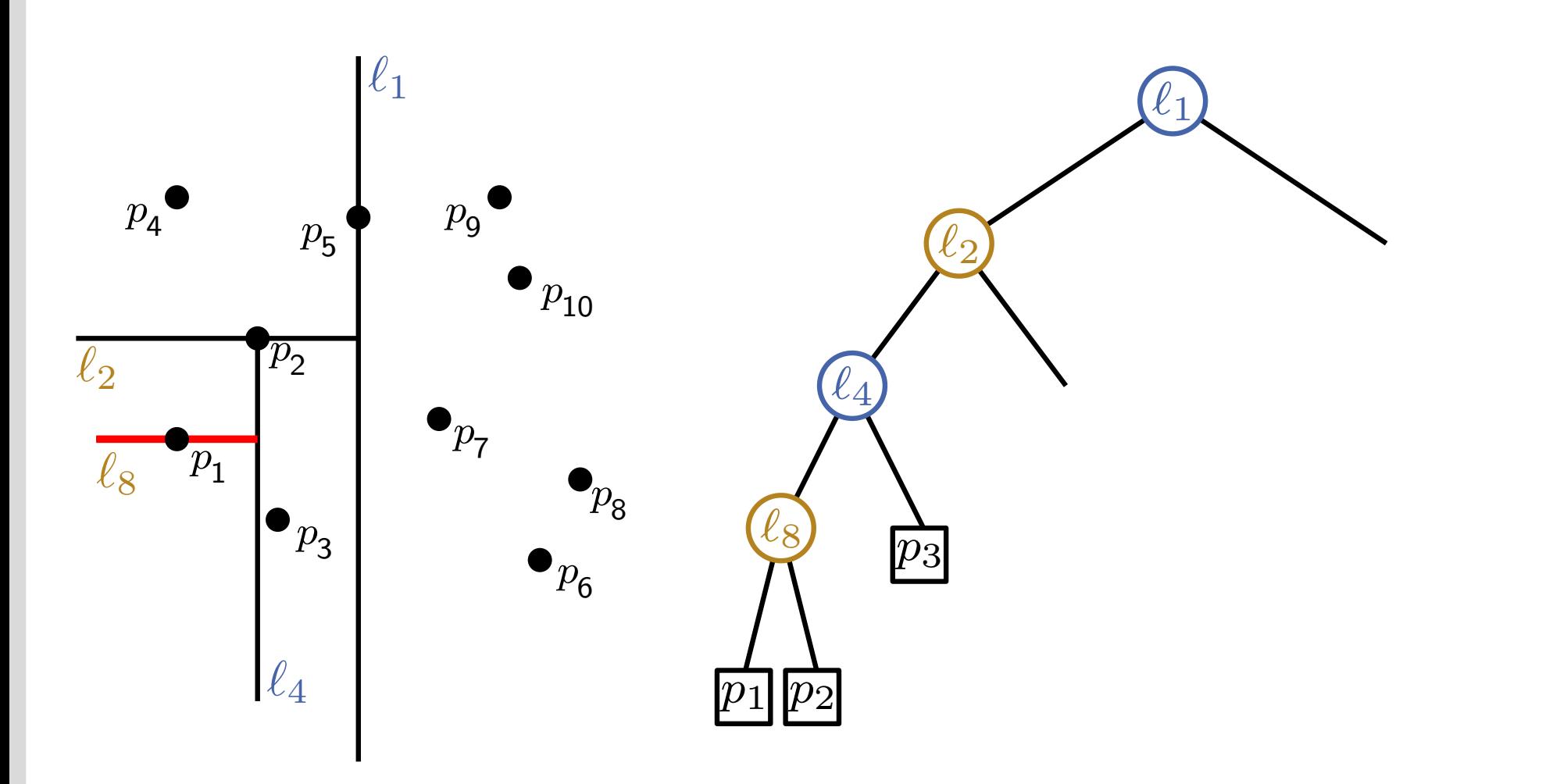

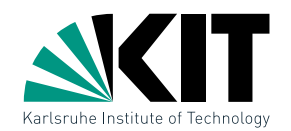

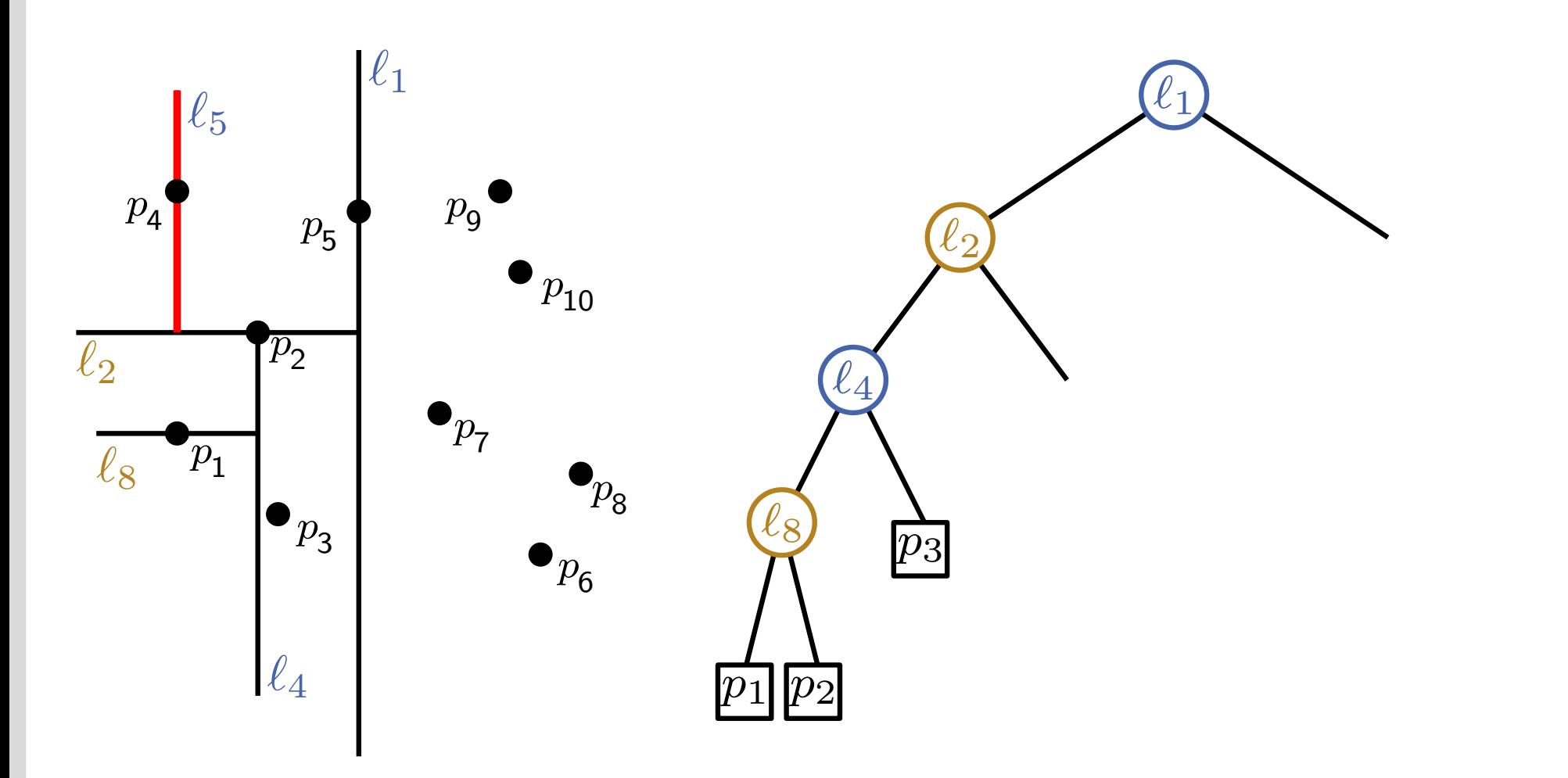

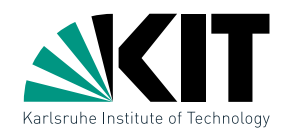

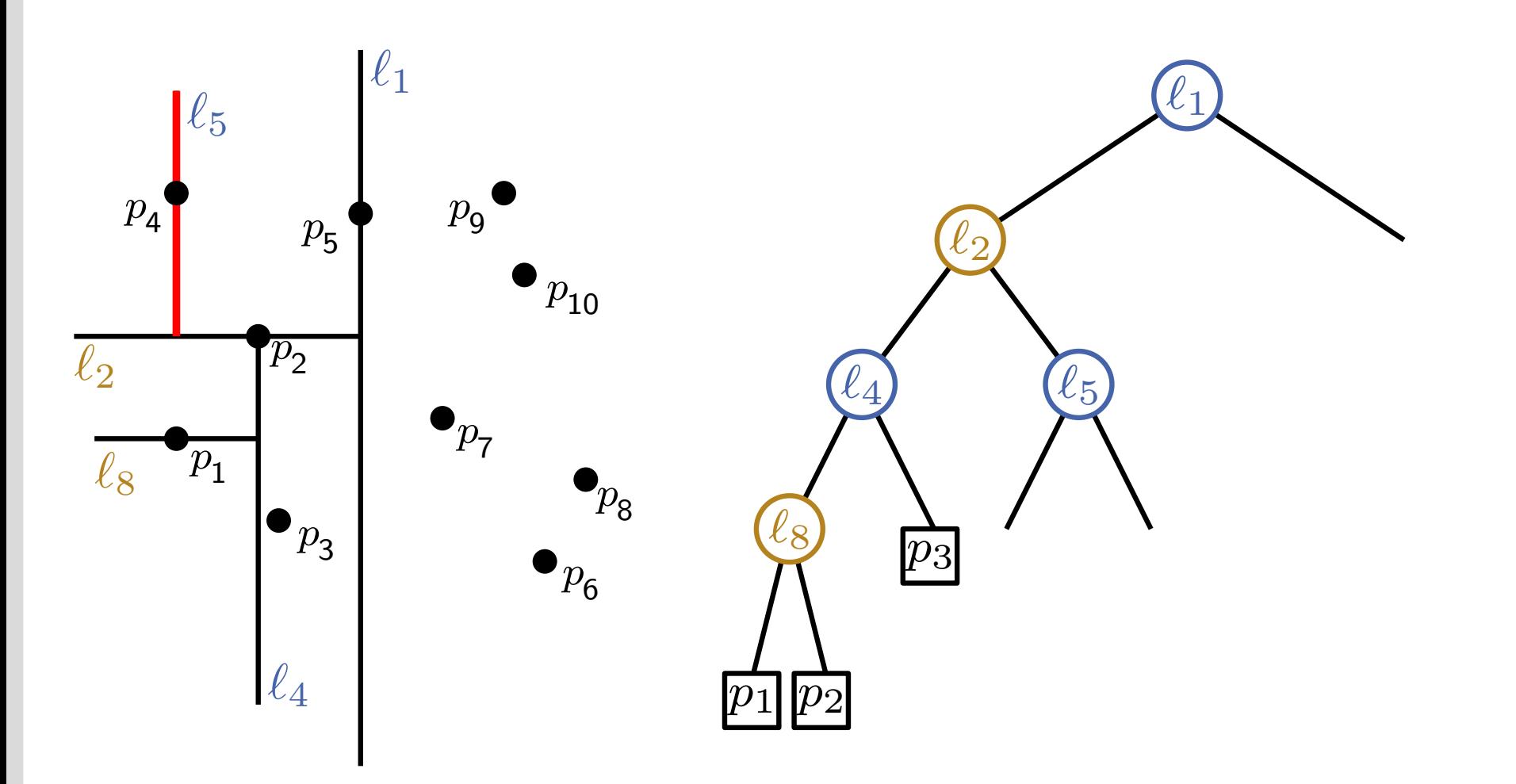

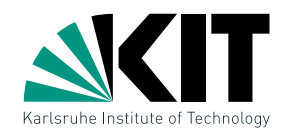

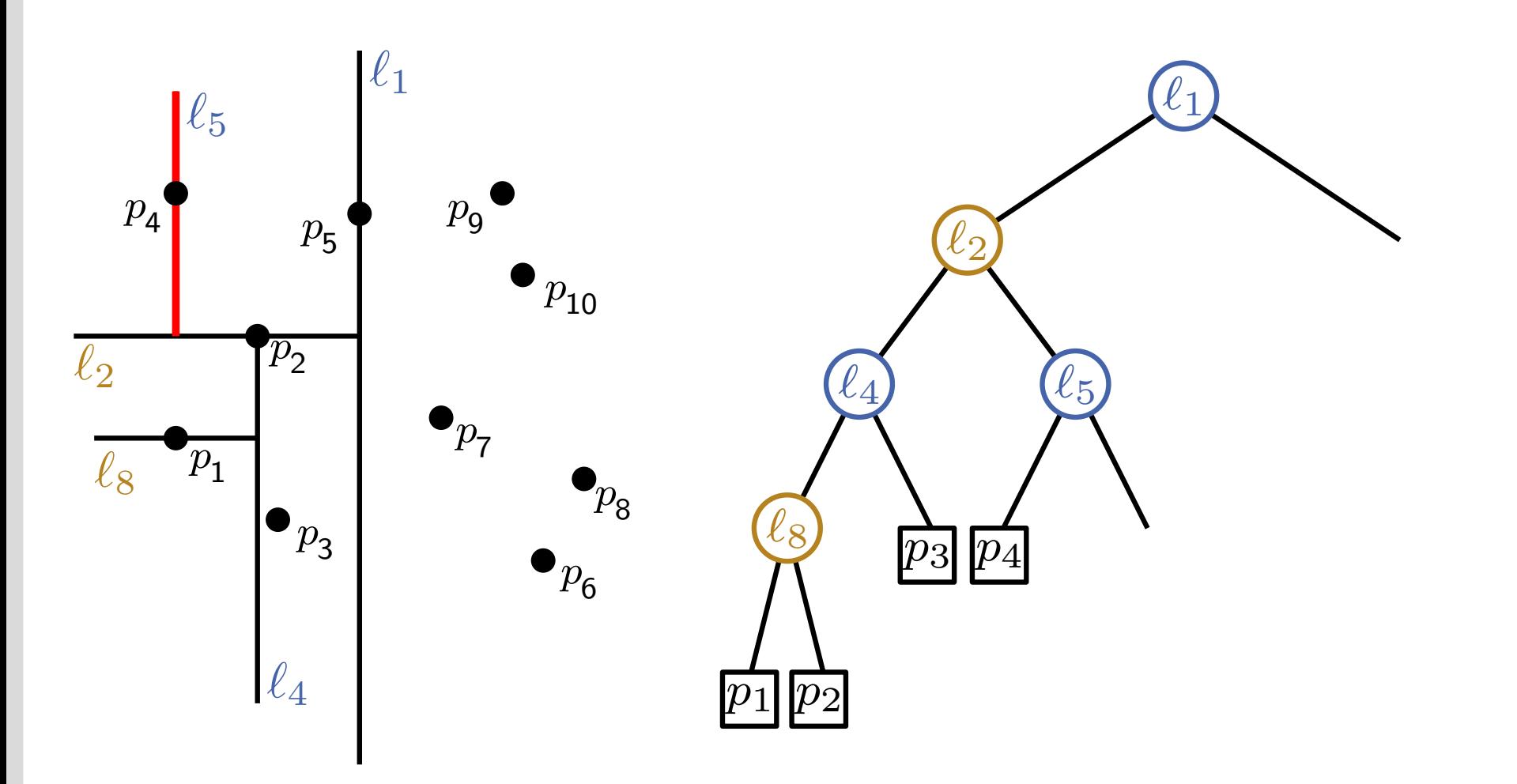

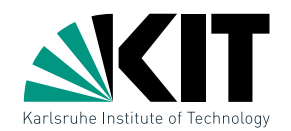

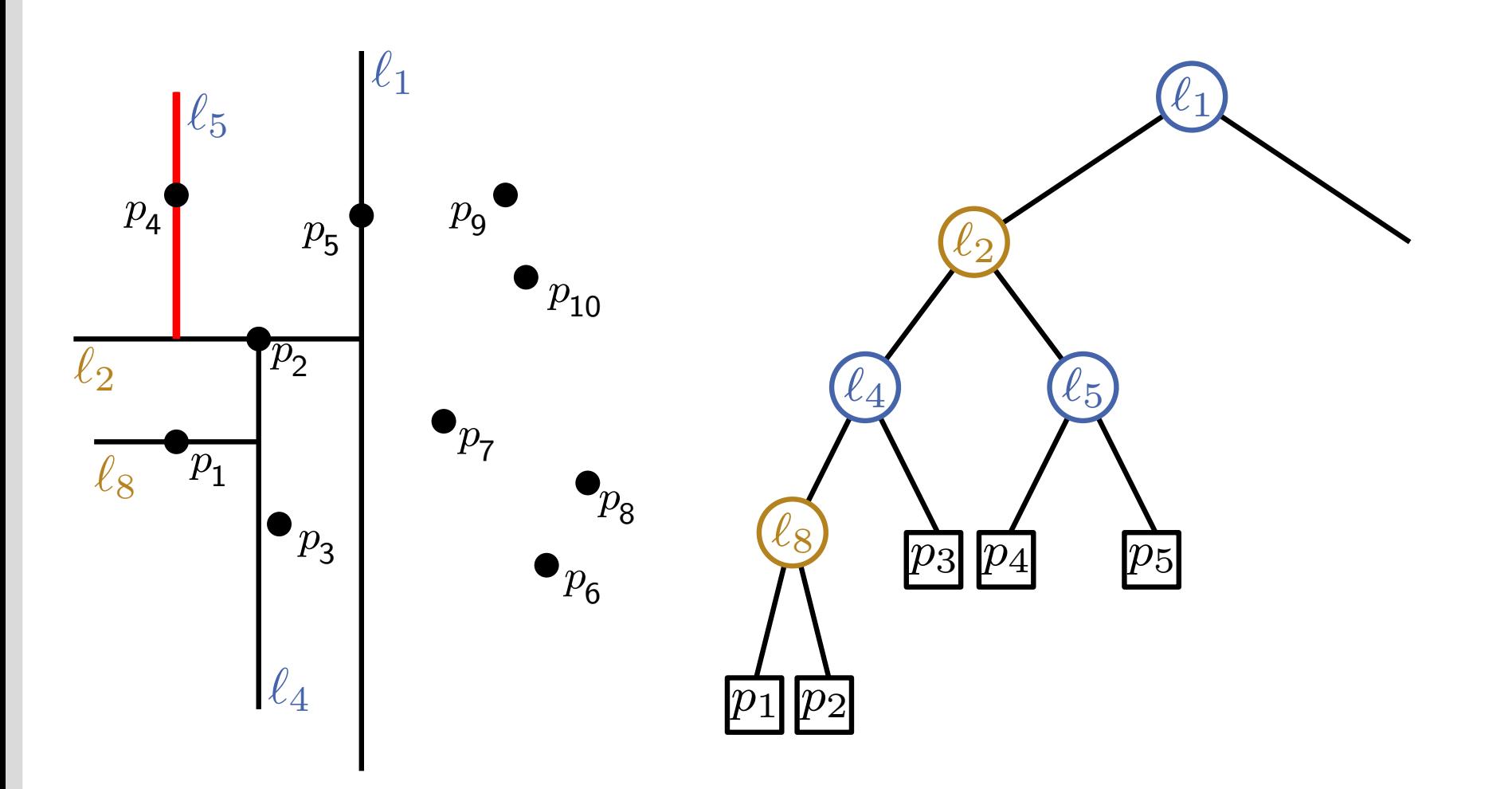

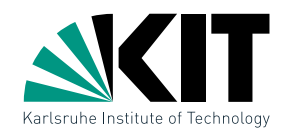

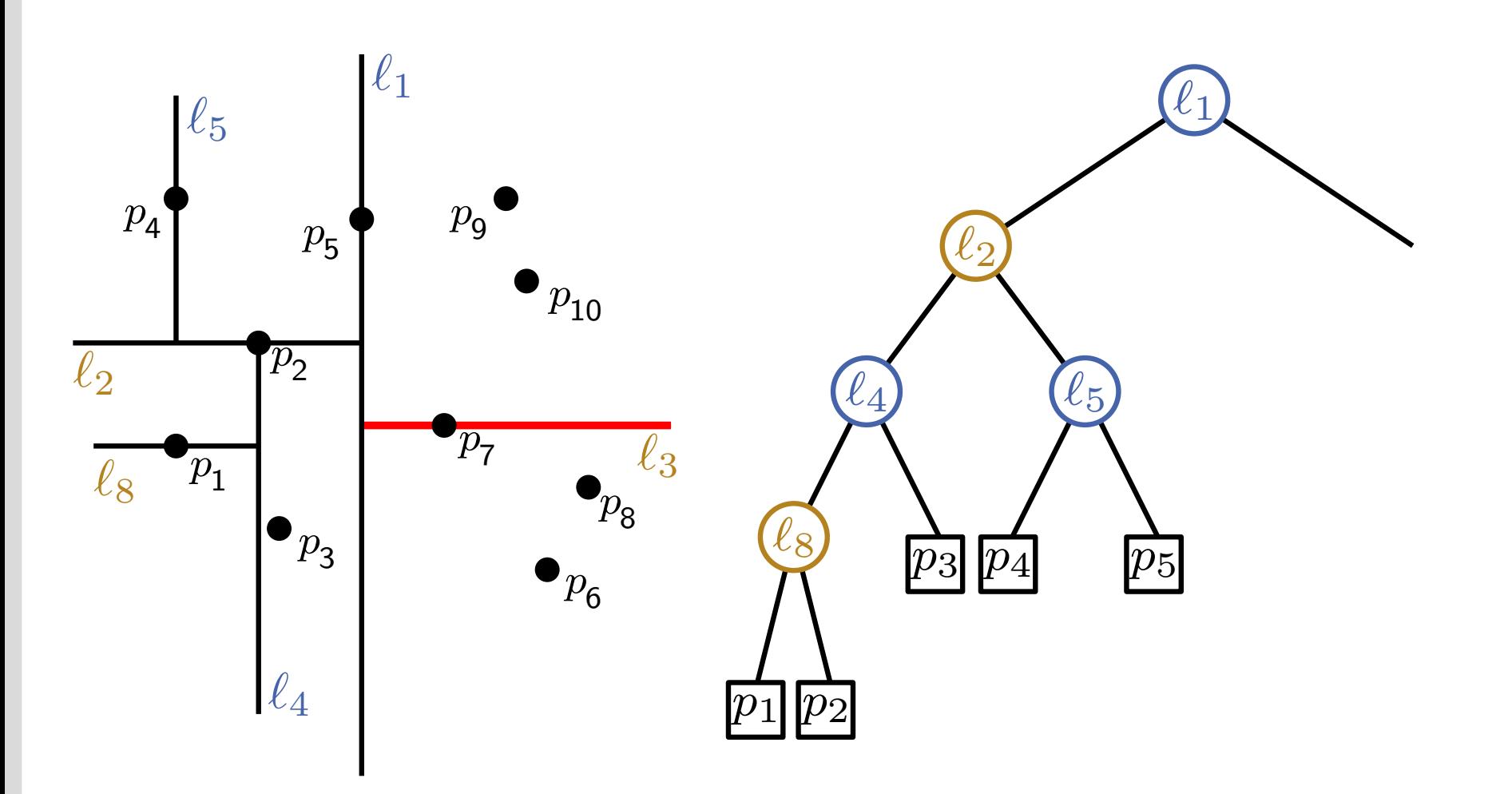

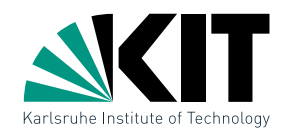

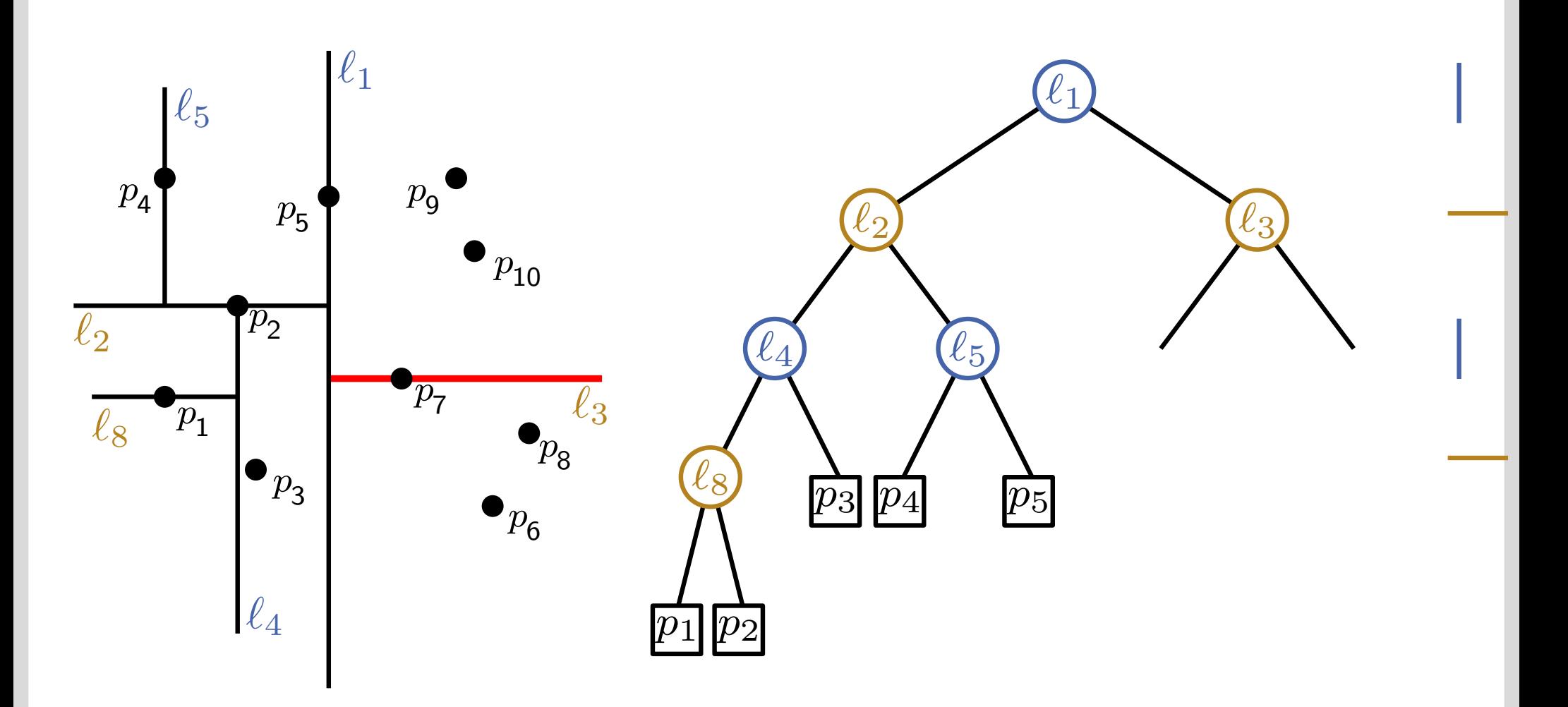

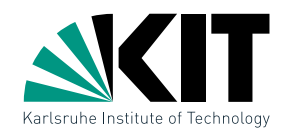

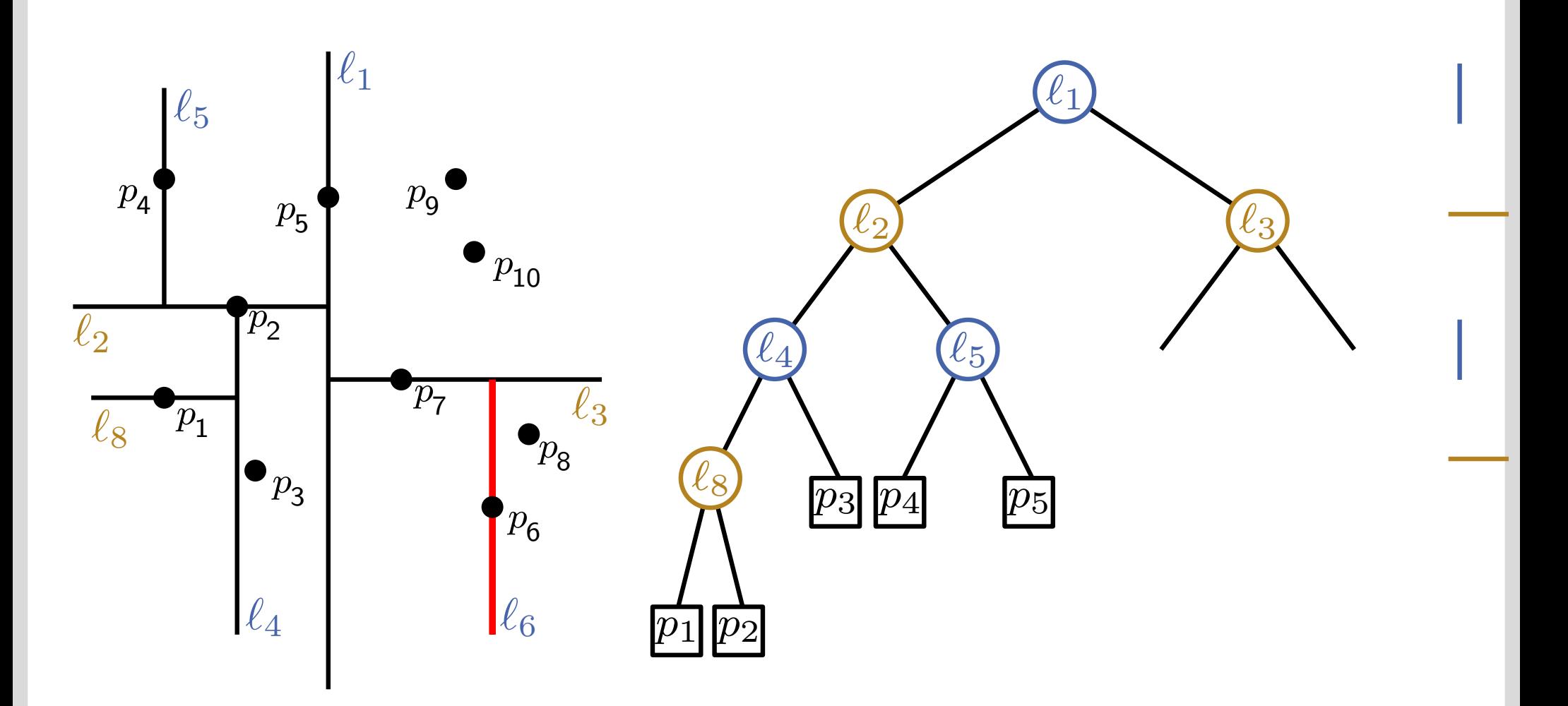

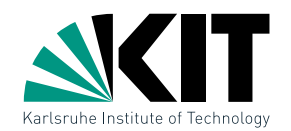

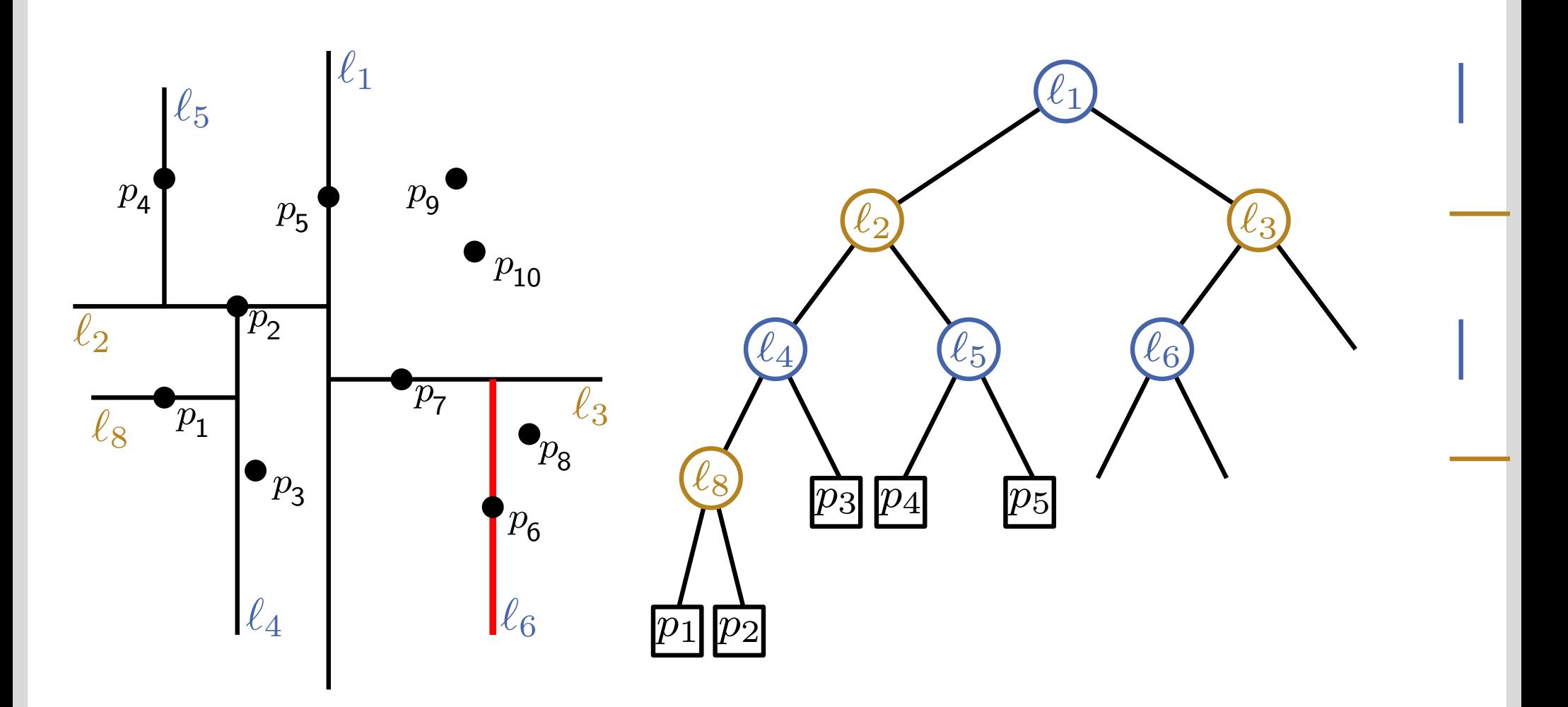

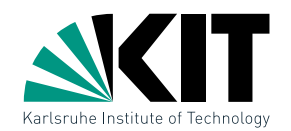

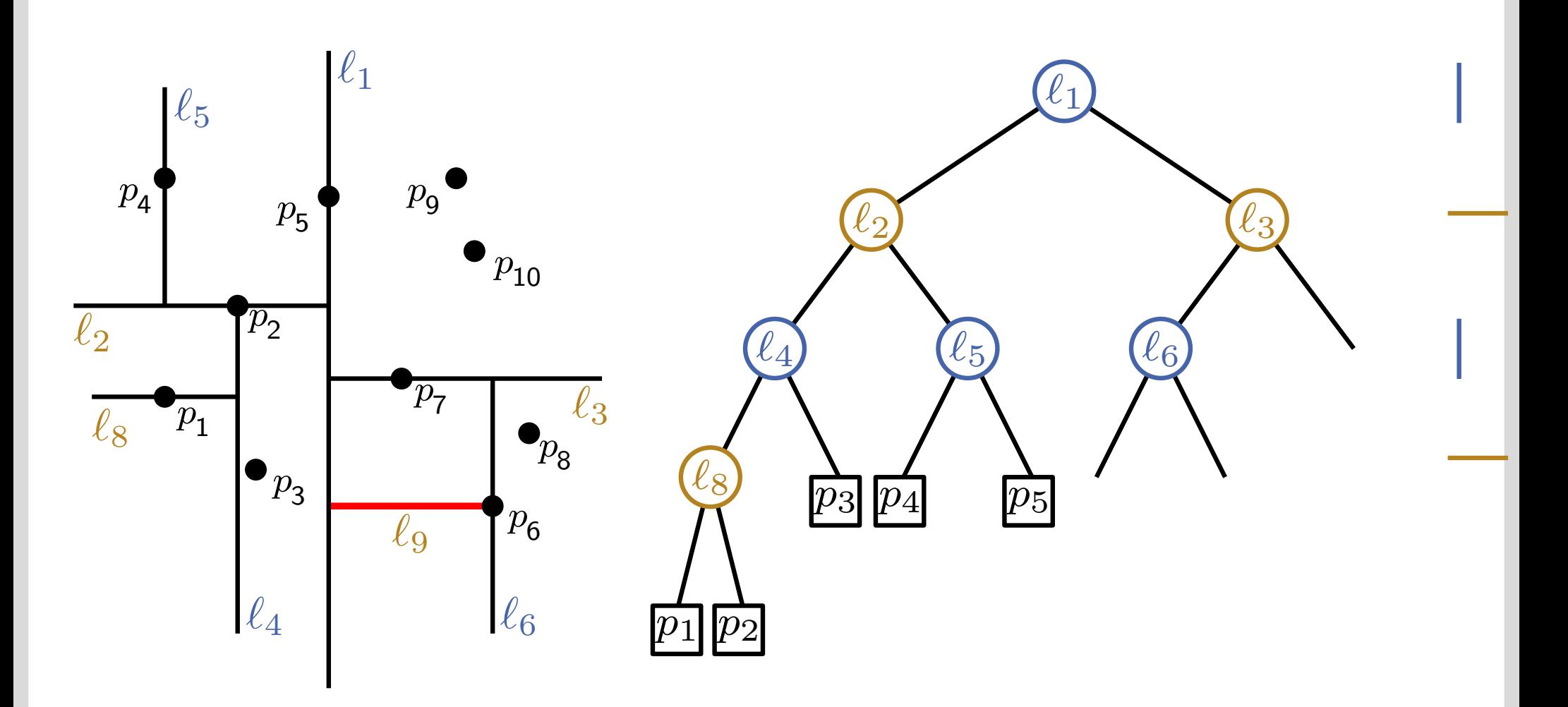

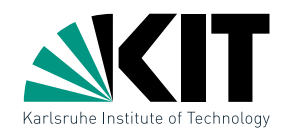

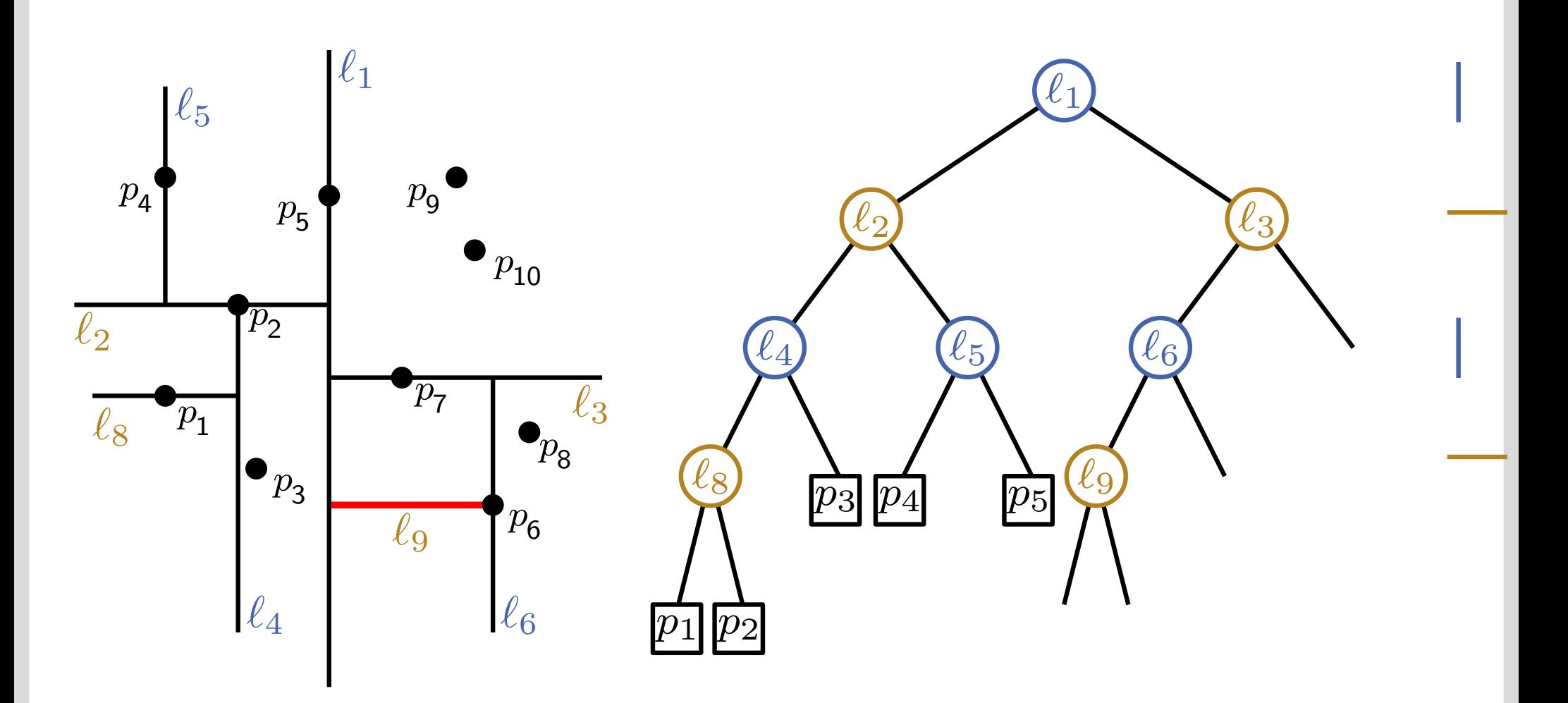

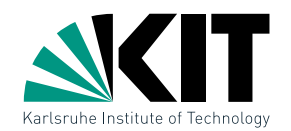

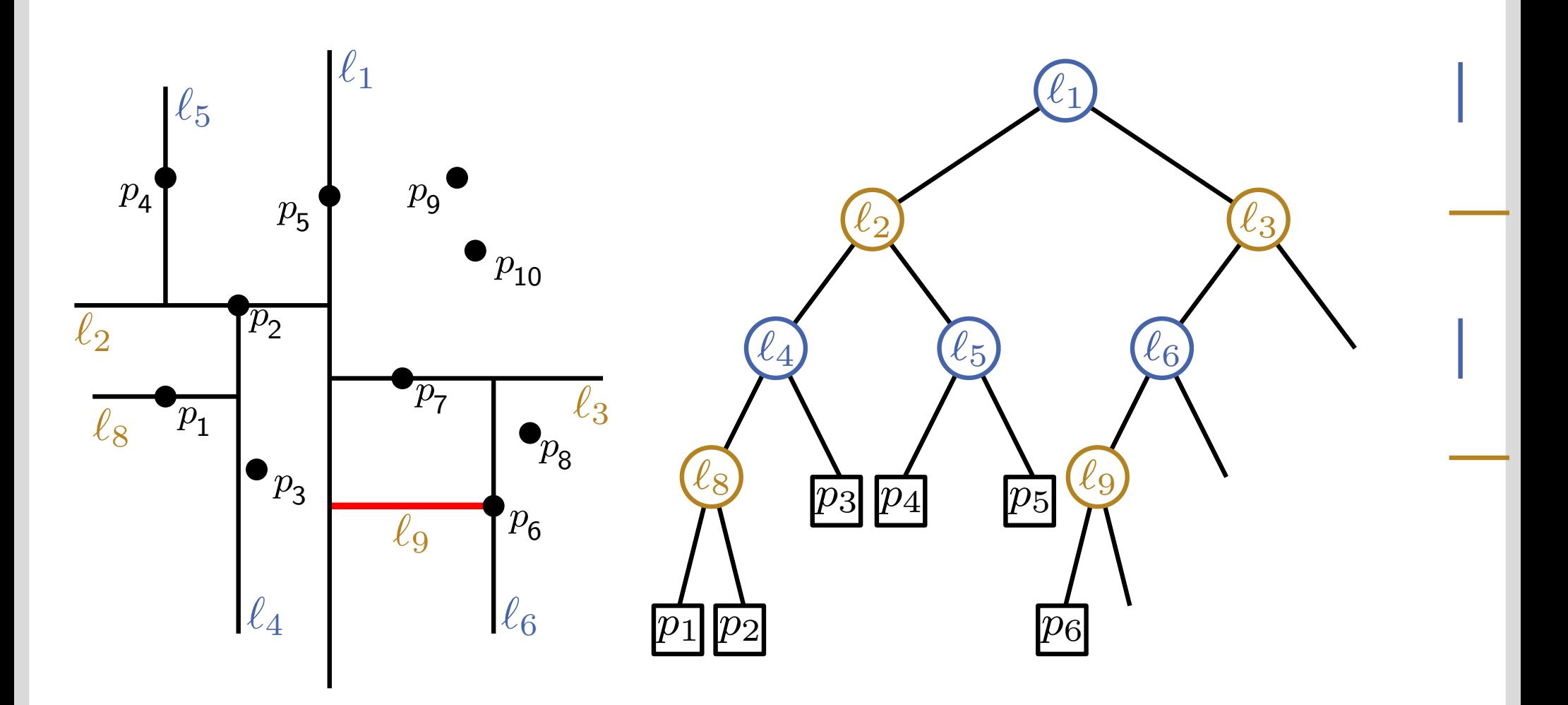

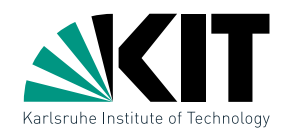

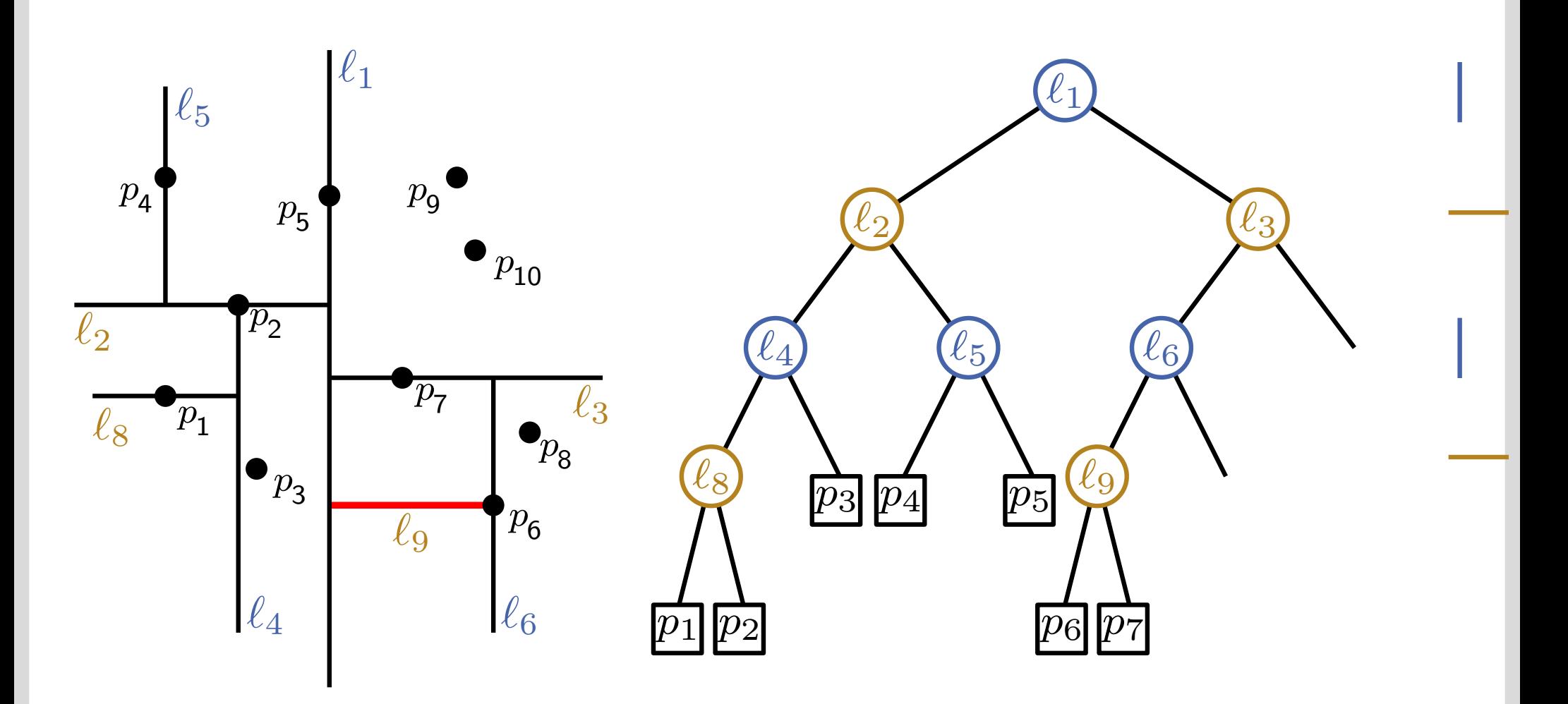

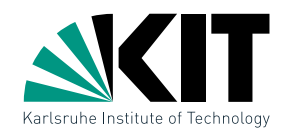

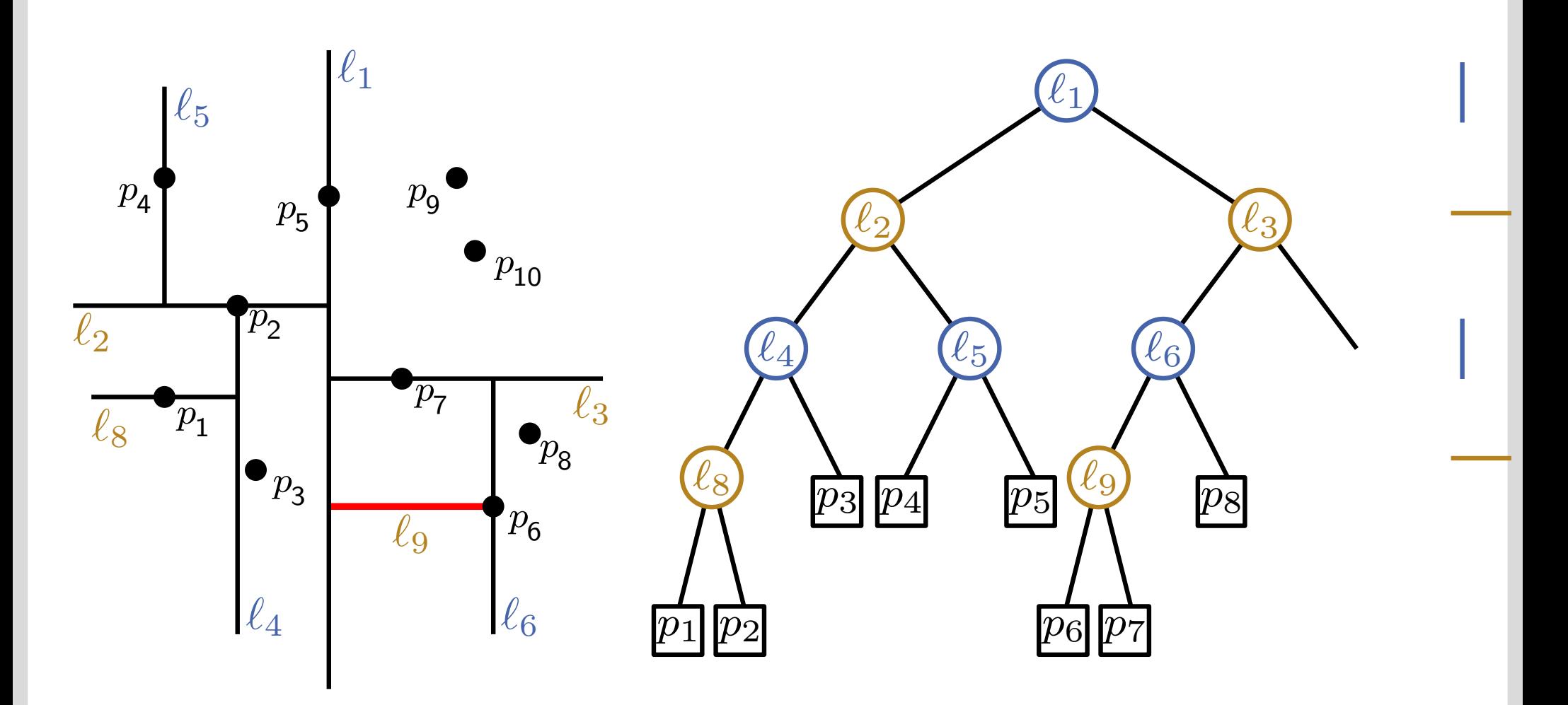

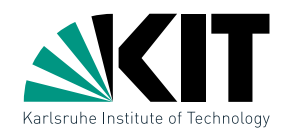

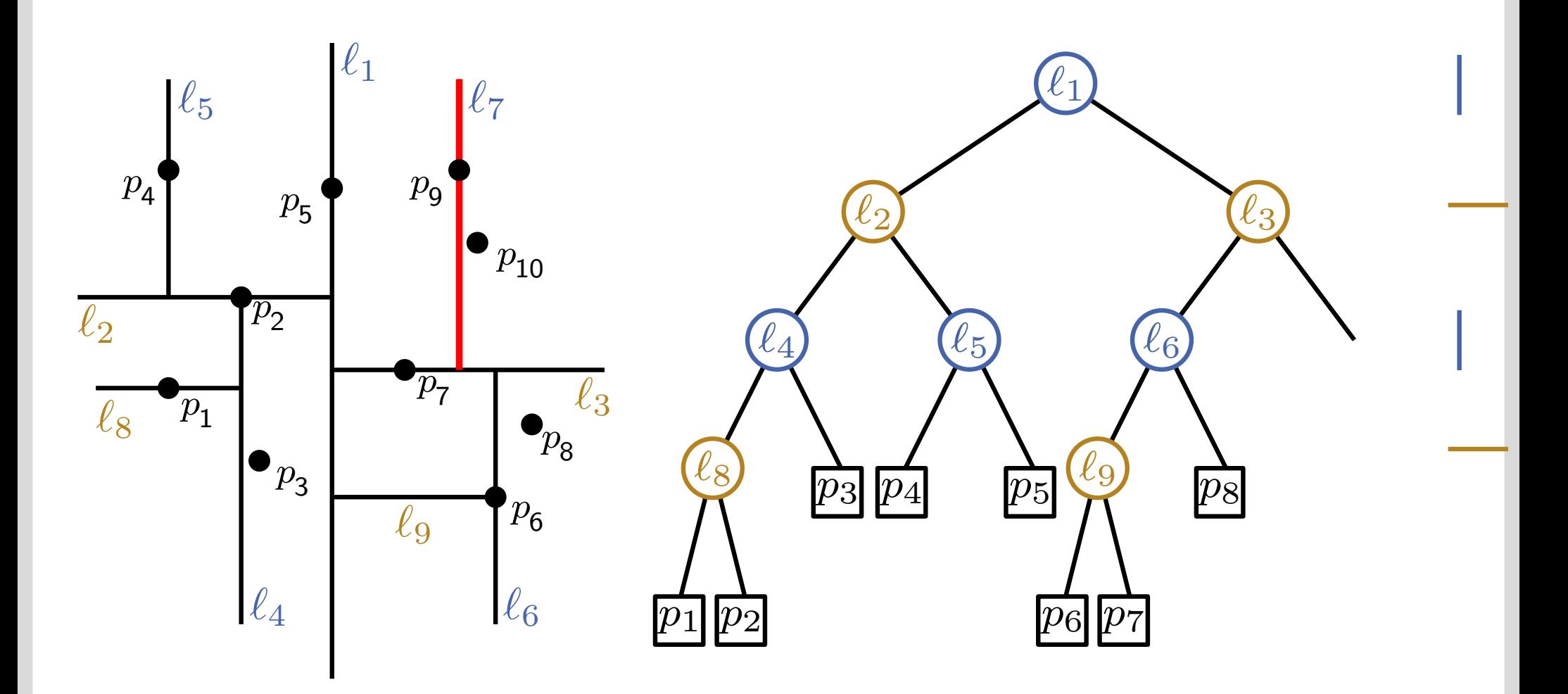

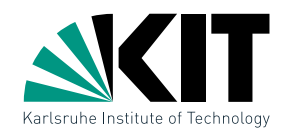

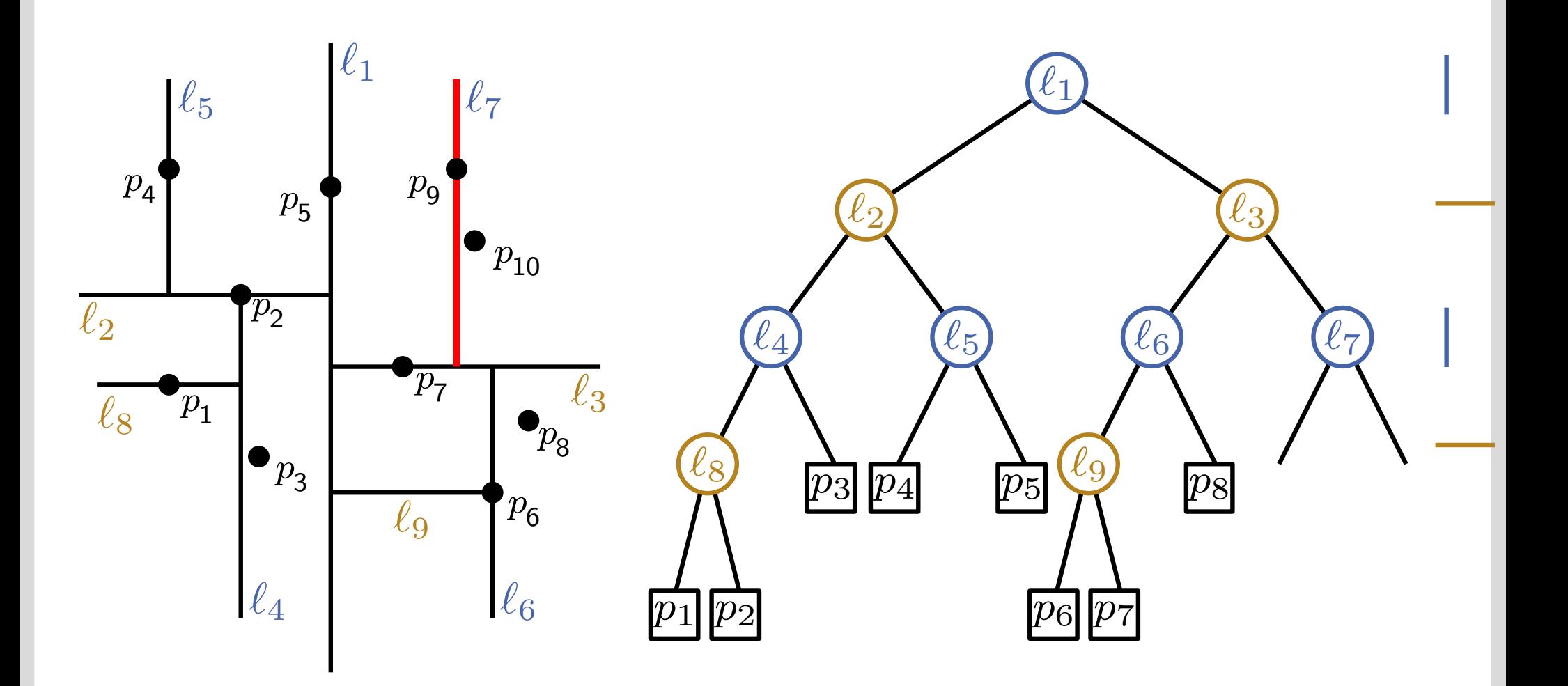

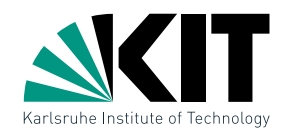

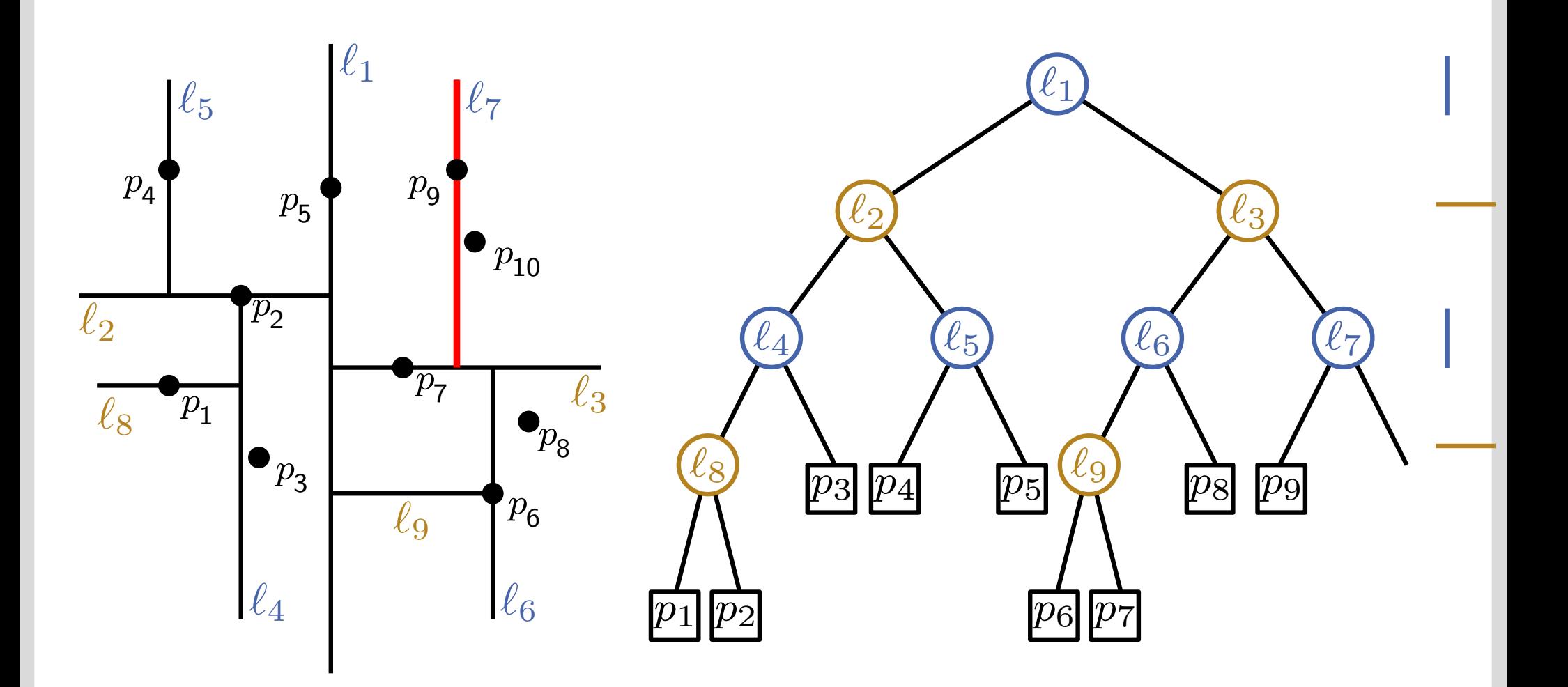

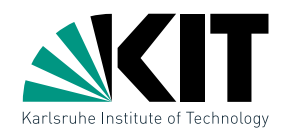

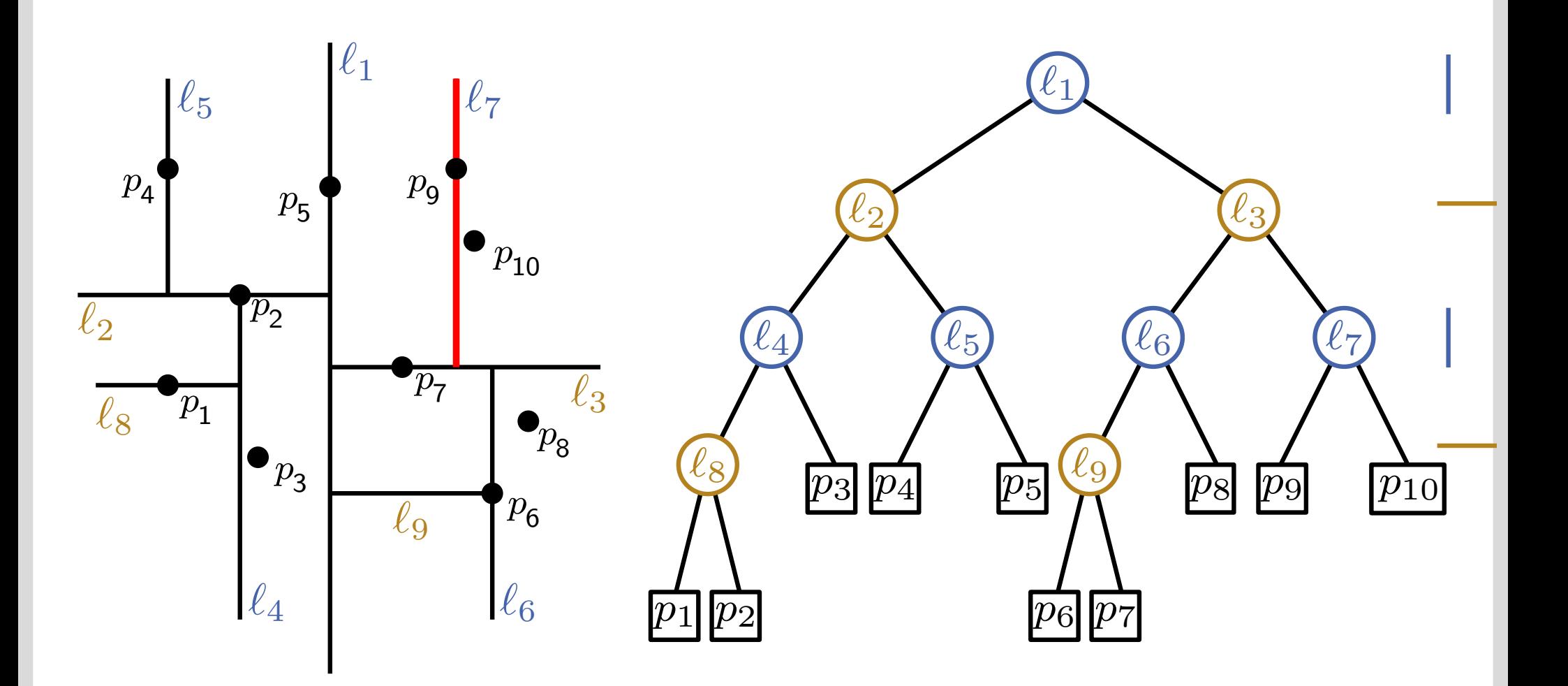

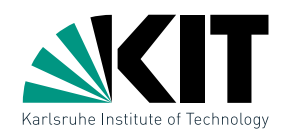

### BuildKdTree(*P, depth*)

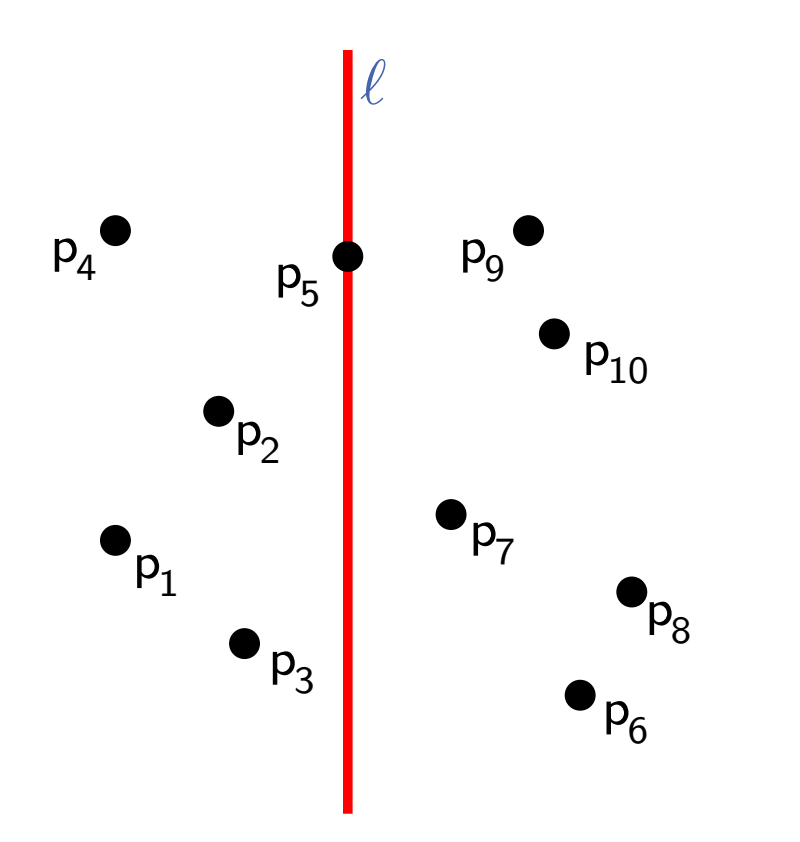

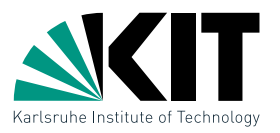

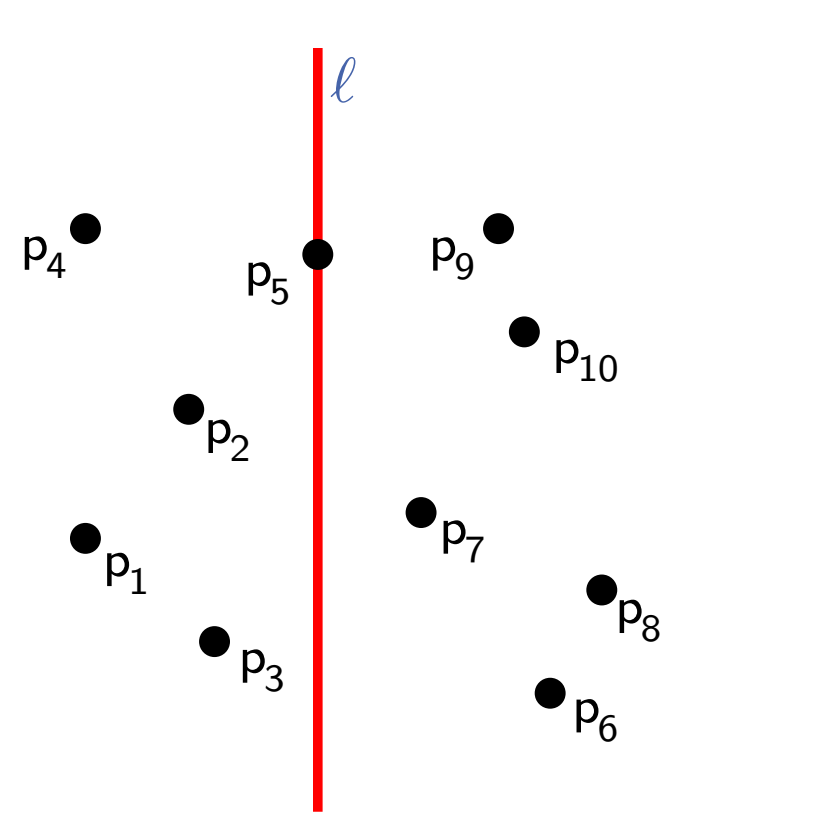

# BuildKdTree(*P, depth*)

if 
$$
|P| = 1
$$
 then

\n $|$  return leaf with the point in  $P$ 

\nelse

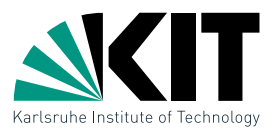

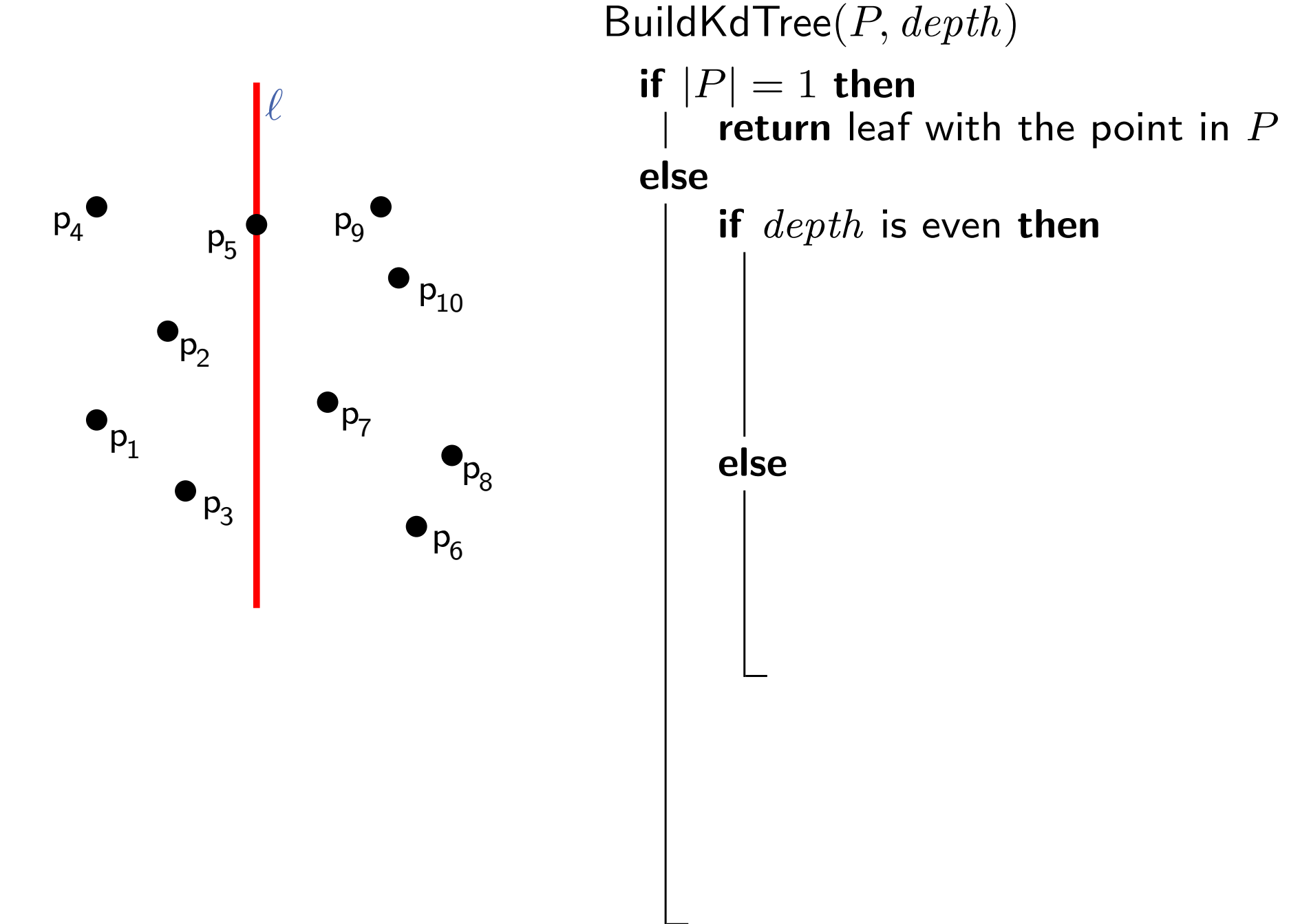

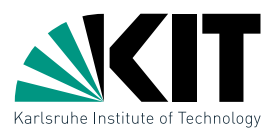

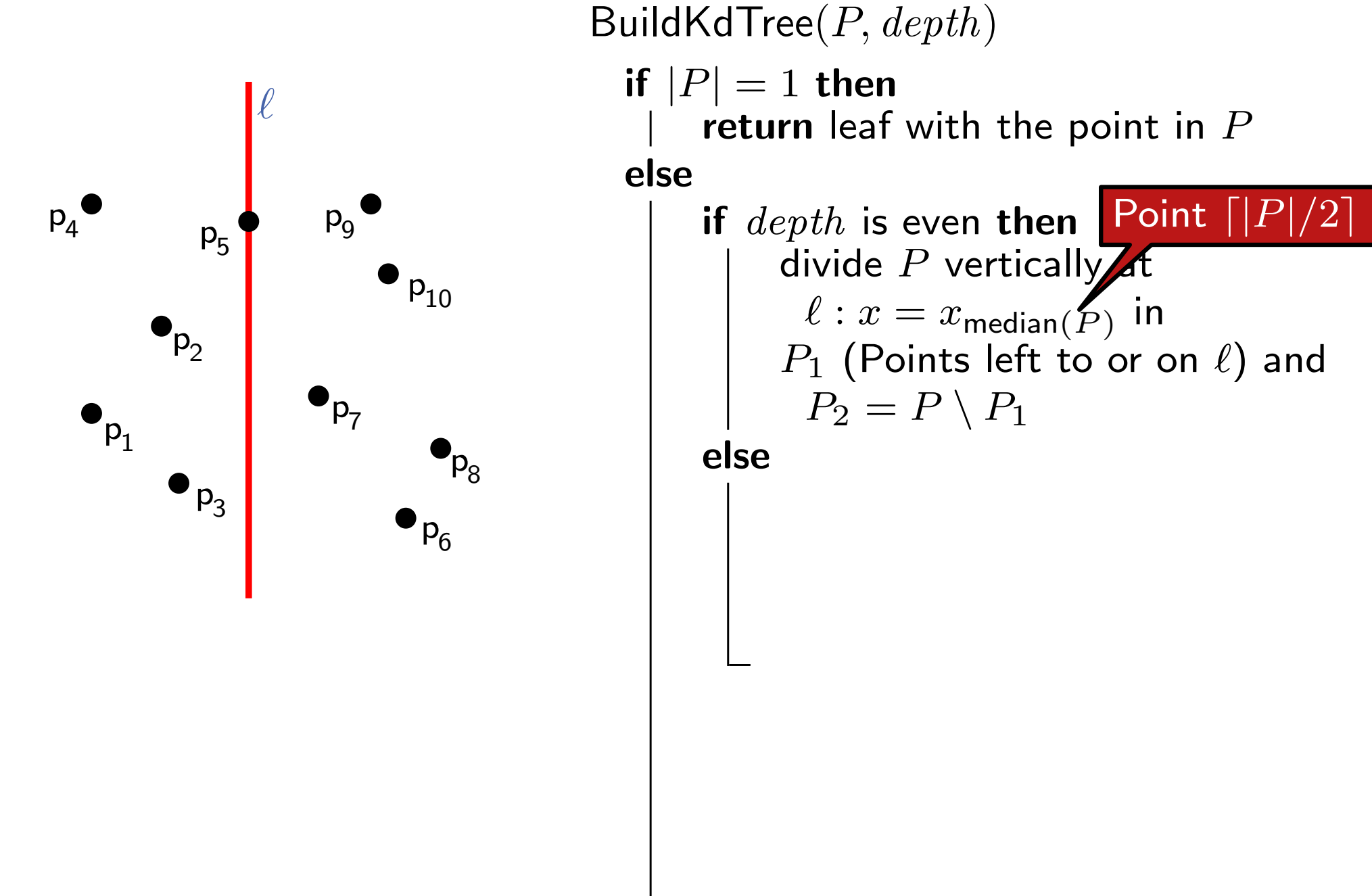

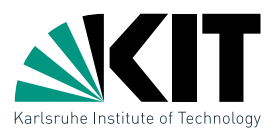

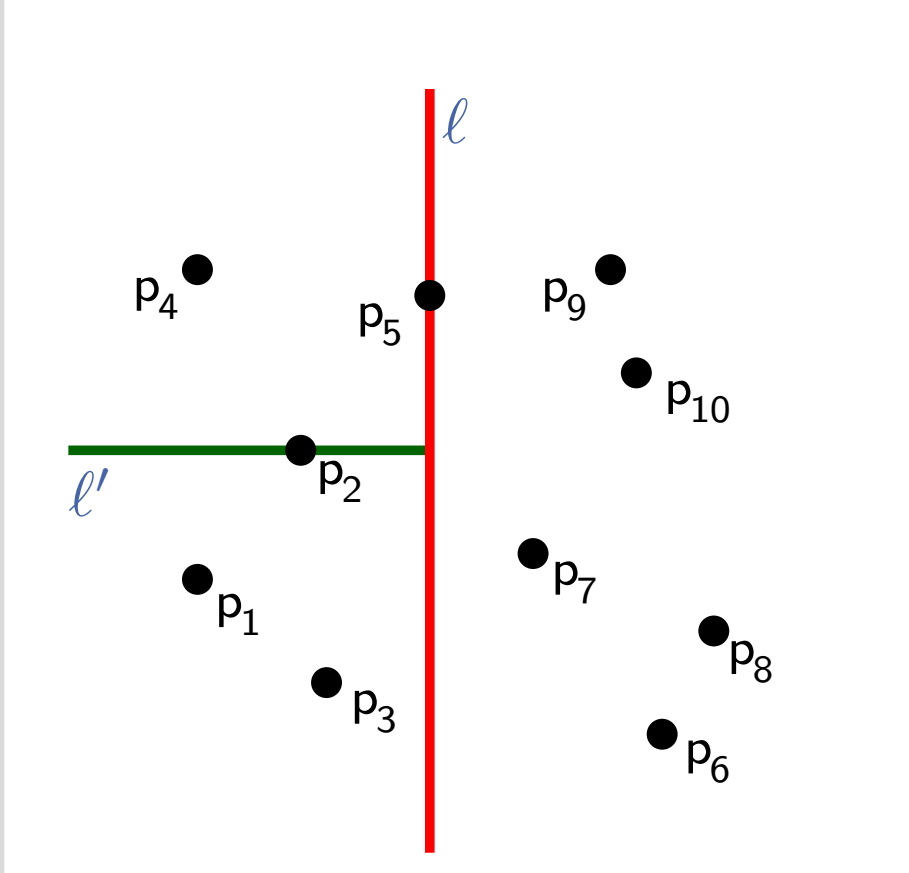

## BuildKdTree(*P, depth*)

if  $|P| = 1$  then return leaf with the point in *P* else

> if *depth* is even then divide *P* vertically at  $\ell : x = x_{\text{median}(P)}$  in  $P_1$  (Points left to or on  $\ell$ ) and  $P_2 = P \setminus P_1$

#### else

divide *P* horizontally at  $\ell : y = y_{\text{median}(P)}$  in  $P_1$  (Points below or on  $\ell$ ) und  $P_2 = P \setminus P_1$ 

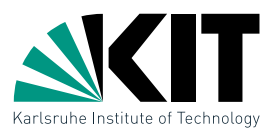

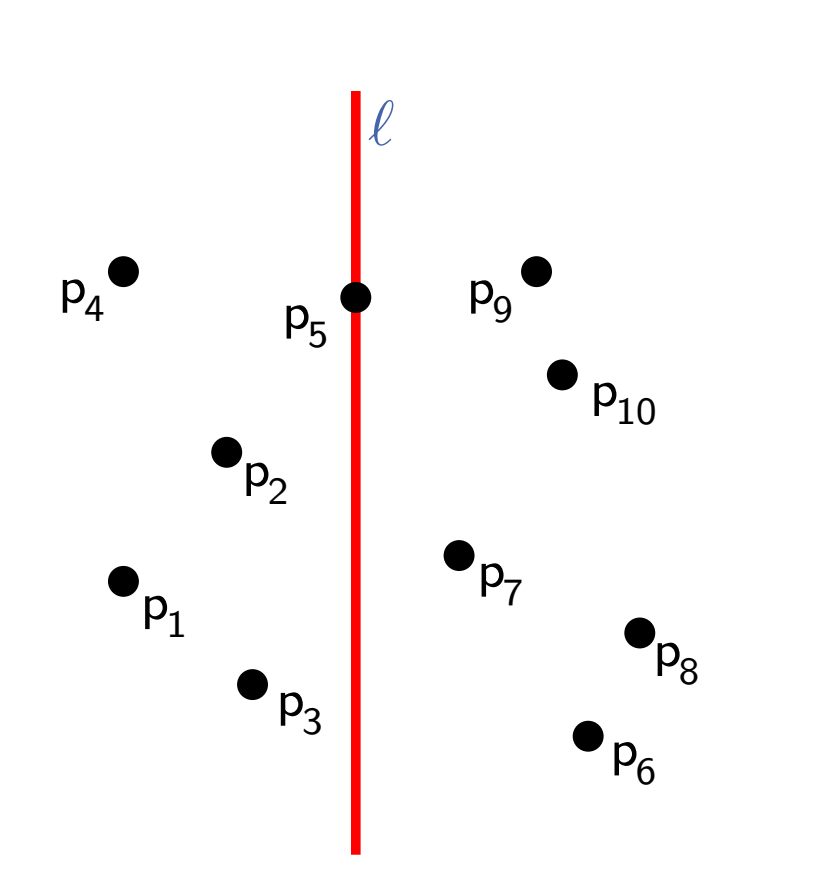

## BuildKdTree(*P, depth*)

if  $|P| = 1$  then return leaf with the point in *P* else

> if *depth* is even then divide *P* vertically at  $\ell : x = x_{\mathsf{median}(P)}$  in  $P_1$  (Points left to or on  $\ell$ ) and  $P_2 = P \setminus P_1$

#### else

divide *P* horizontally at  $\ell : y = y_{\mathsf{median}(P)}$  in  $P_1$  (Points below or on  $\ell$ ) und  $P_2 = P \setminus P_1$ 

 $v_{\text{left}} \leftarrow$  BuildKdTree( $P_1$ ,  $depth + 1$ )  $v_{\text{right}} \leftarrow \text{BuildKdTree}(P_2, depth + 1)$ 

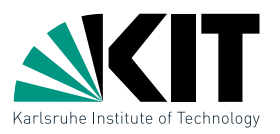

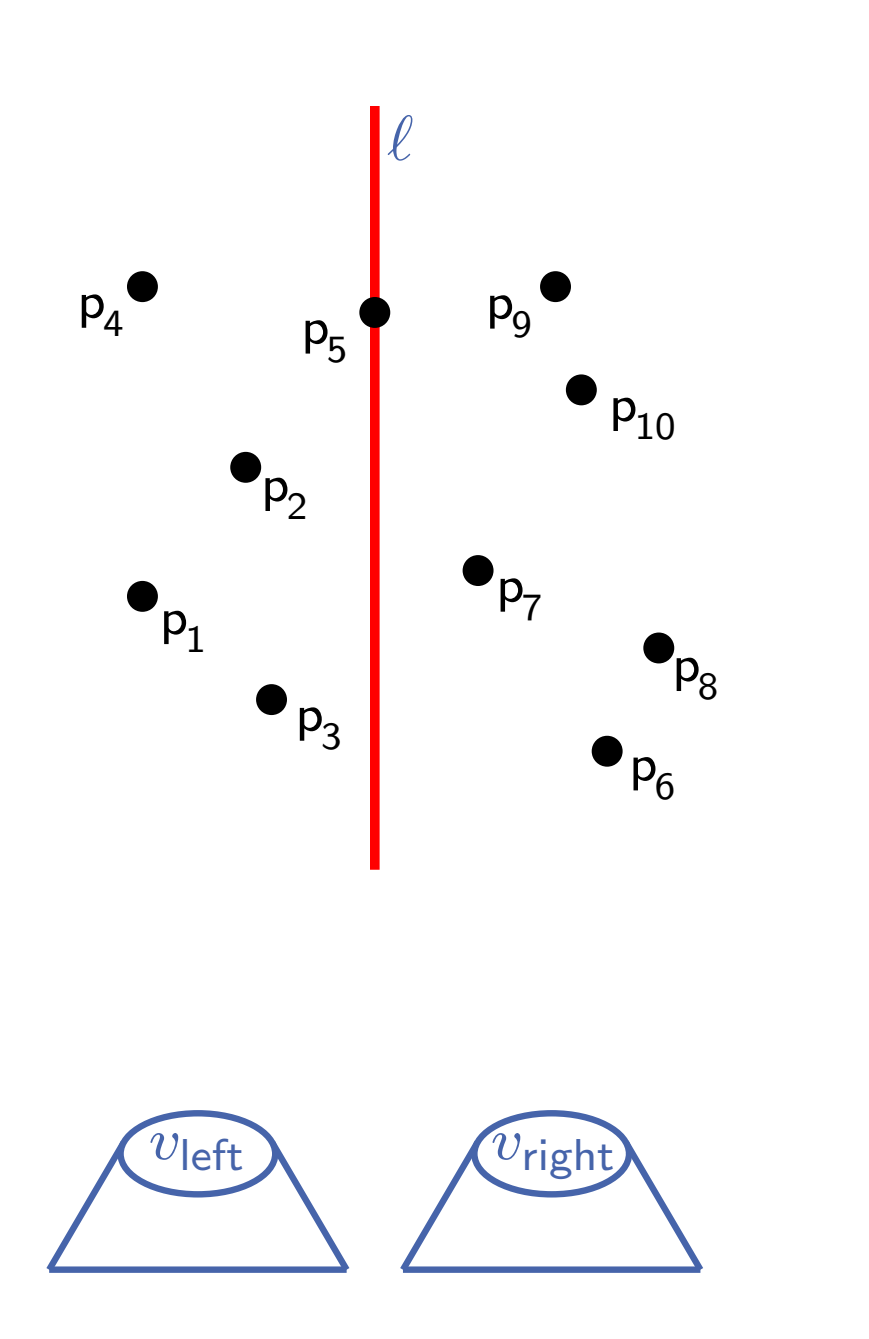

## BuildKdTree(*P, depth*)

if  $|P| = 1$  then return leaf with the point in *P* else

if *depth* is even then divide *P* vertically at  $\ell : x = x_{\text{median}(P)}$  in  $P_1$  (Points left to or on  $\ell$ ) and  $P_2 = P \setminus P_1$ 

else

divide *P* horizontally at  $\ell : y = y_{\text{median}(P)}$  in  $P_1$  (Points below or on  $\ell$ ) und  $P_2 = P \setminus P_1$ 

 $v_{\text{left}} \leftarrow$  BuildKdTree( $P_1$ ,  $depth + 1$ )  $v_{\text{right}} \leftarrow$  BuildKdTree( $P_2$ ,  $depth + 1$ )

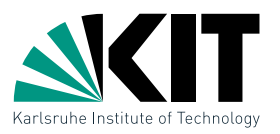

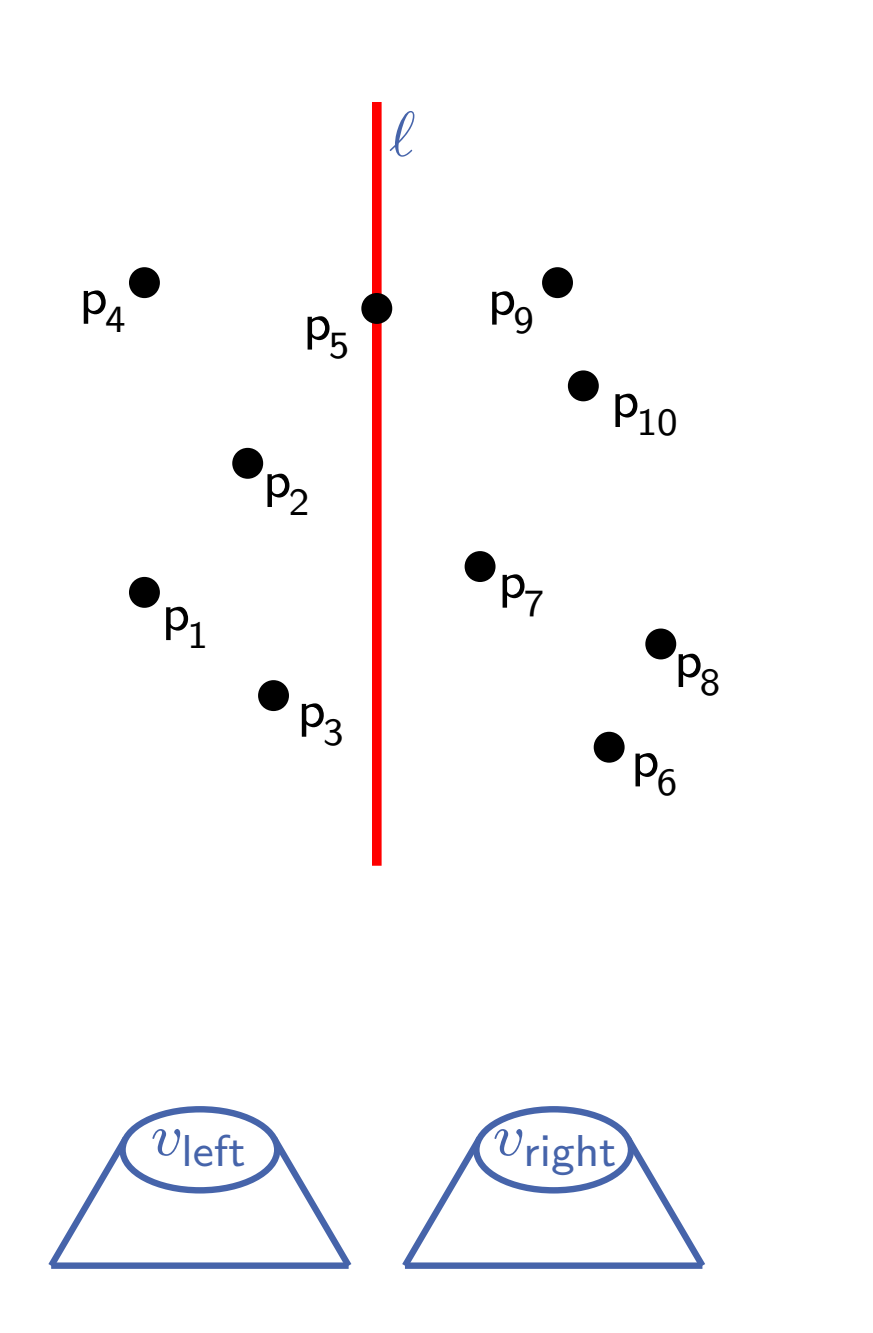

## BuildKdTree(*P, depth*)

if  $|P| = 1$  then return leaf with the point in *P* else

if *depth* is even then divide *P* vertically at  $\ell : x = x_{\text{median}(P)}$  in  $P_1$  (Points left to or on  $\ell$ ) and  $P_2 = P \setminus P_1$ 

else

divide *P* horizontally at  $\ell : y = y_{\text{median}(P)}$  in  $P_1$  (Points below or on  $\ell$ ) und  $P_2 = P \setminus P_1$ 

 $v_{\text{left}} \leftarrow$  BuildKdTree( $P_1$ ,  $depth + 1$ )  $v_{\text{right}} \leftarrow$  BuildKdTree( $P_2$ ,  $depth + 1$ ) Create node  $v$ , which stores  $\ell$ 

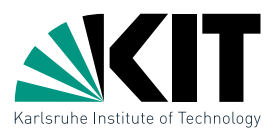

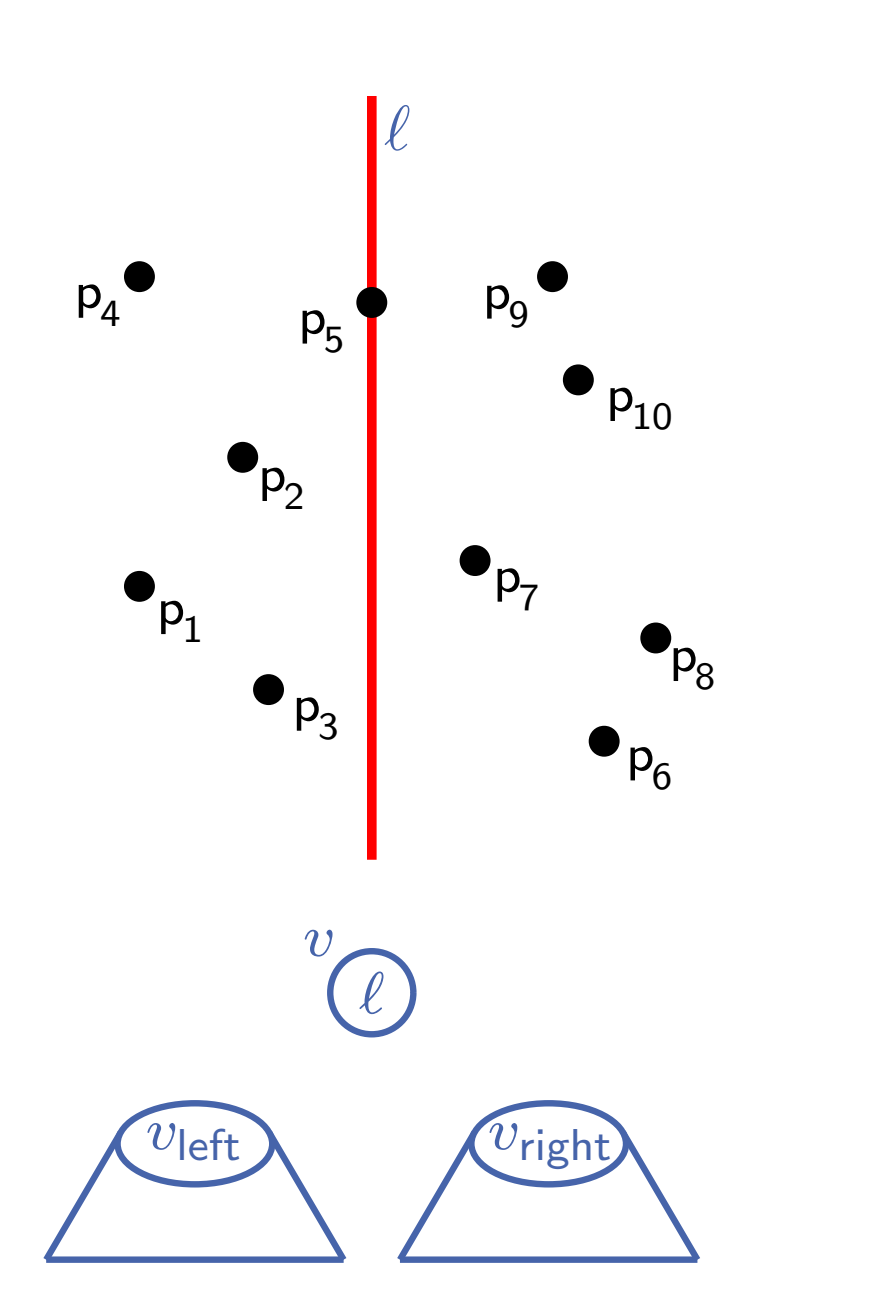

## BuildKdTree(*P, depth*)

if  $|P| = 1$  then return leaf with the point in *P* else

if *depth* is even then divide *P* vertically at  $\ell : x = x_{\text{median}(P)}$  in  $P_1$  (Points left to or on  $\ell$ ) and  $P_2 = P \setminus P_1$ 

else

divide *P* horizontally at  $\ell : y = y_{\text{median}(P)}$  in  $P_1$  (Points below or on  $\ell$ ) und  $P_2 = P \setminus P_1$ 

 $v_{\text{left}} \leftarrow$  BuildKdTree( $P_1$ ,  $depth + 1$ )  $v_{\text{right}} \leftarrow$  BuildKdTree( $P_2$ ,  $depth + 1$ ) Create node  $v$ , which stores  $\ell$ 

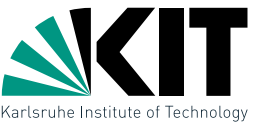

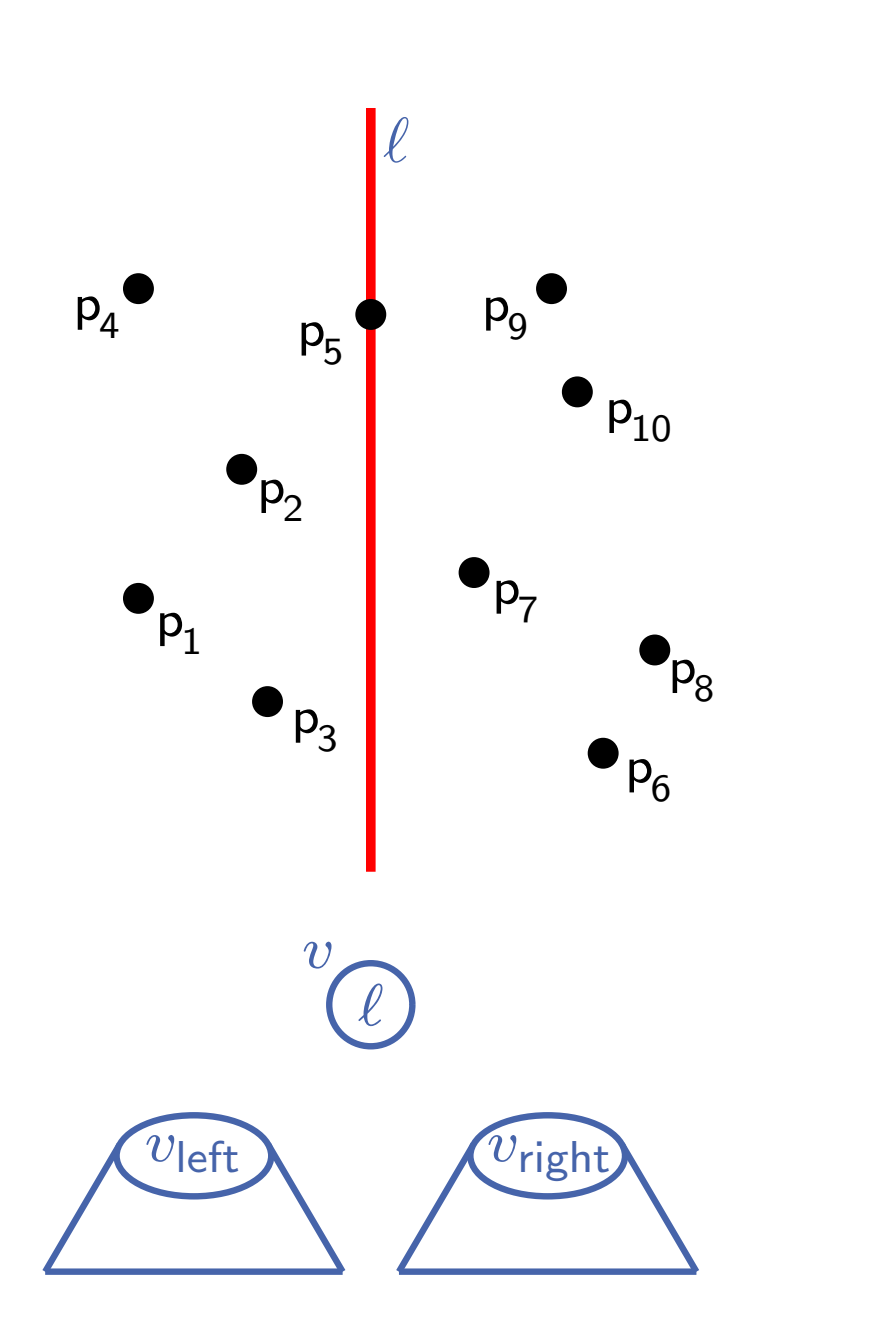

### BuildKdTree(*P, depth*) if  $|P| = 1$  then return leaf with the point in *P* else if *depth* is even then divide *P* vertically at  $\ell : x = x_{\text{median}(P)}$  in  $P_1$  (Points left to or on  $\ell$ ) and  $P_2 = P \setminus P_1$ else divide *P* horizontally at  $\ell : y = y_{\text{median}(P)}$  in  $P_1$  (Points below or on  $\ell$ ) und

 $P_2 = P \setminus P_1$ 

 $v_{\text{left}} \leftarrow$  BuildKdTree( $P_1$ ,  $depth + 1$ )  $v_{\text{right}} \leftarrow$  BuildKdTree( $P_2$ ,  $depth + 1$ ) Create node  $v$ , which stores  $\ell$ Make *v*left und *v*right children of *v*

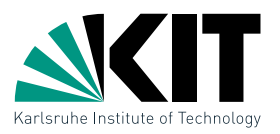

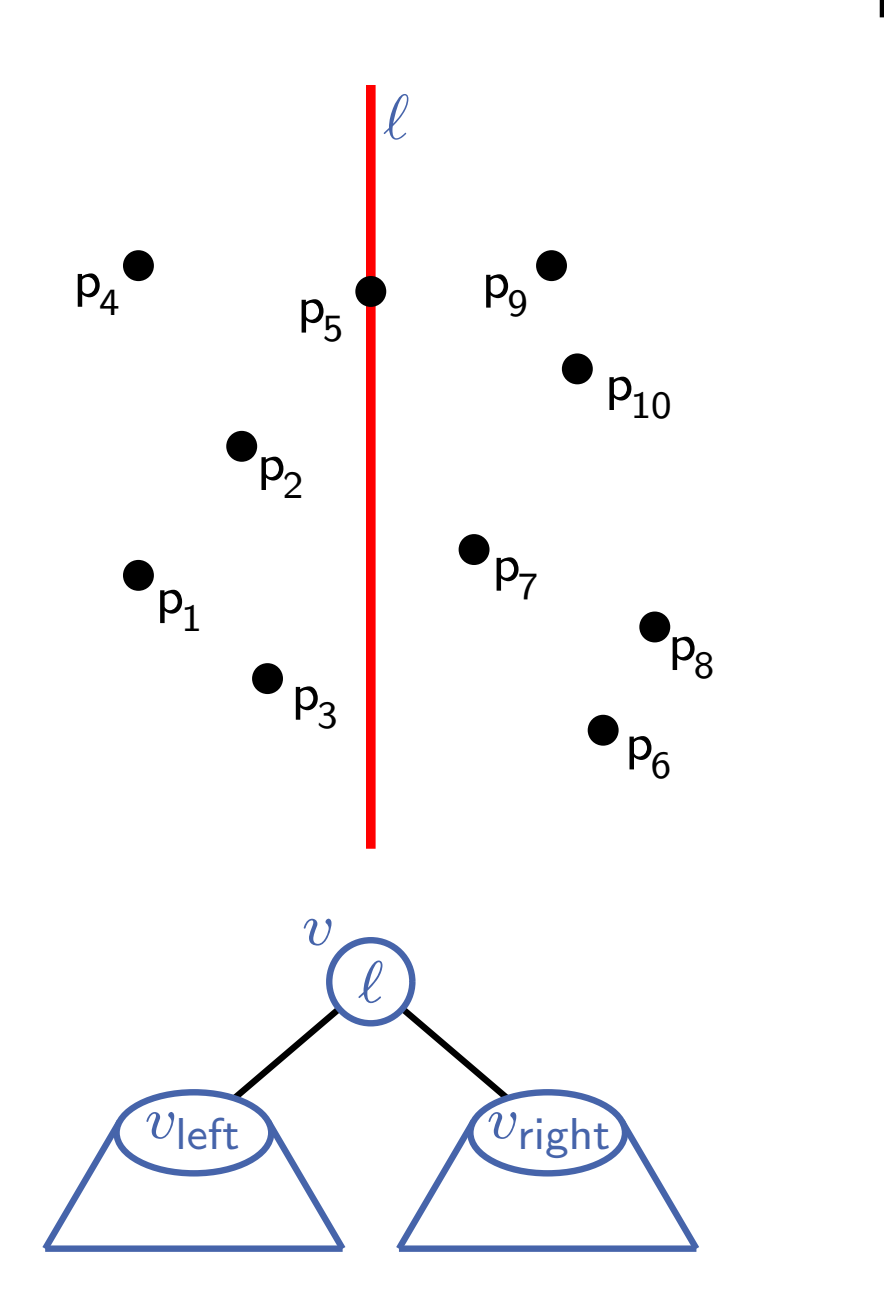

## BuildKdTree(*P, depth*)

if  $|P| = 1$  then return leaf with the point in *P* else

if *depth* is even then divide *P* vertically at  $\ell : x = x_{\text{median}(P)}$  in  $P_1$  (Points left to or on  $\ell$ ) and  $P_2 = P \setminus P_1$ 

else

divide *P* horizontally at  $\ell : y = y_{\text{median}(P)}$  in  $P_1$  (Points below or on  $\ell$ ) und  $P_2 = P \setminus P_1$ 

 $v_{\text{left}} \leftarrow$  BuildKdTree( $P_1$ ,  $depth + 1$ )  $v_{\text{right}} \leftarrow$  BuildKdTree( $P_2$ ,  $depth + 1$ ) Create node  $v$ , which stores  $\ell$ Make *v*left und *v*right children of *v*

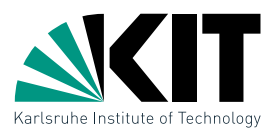

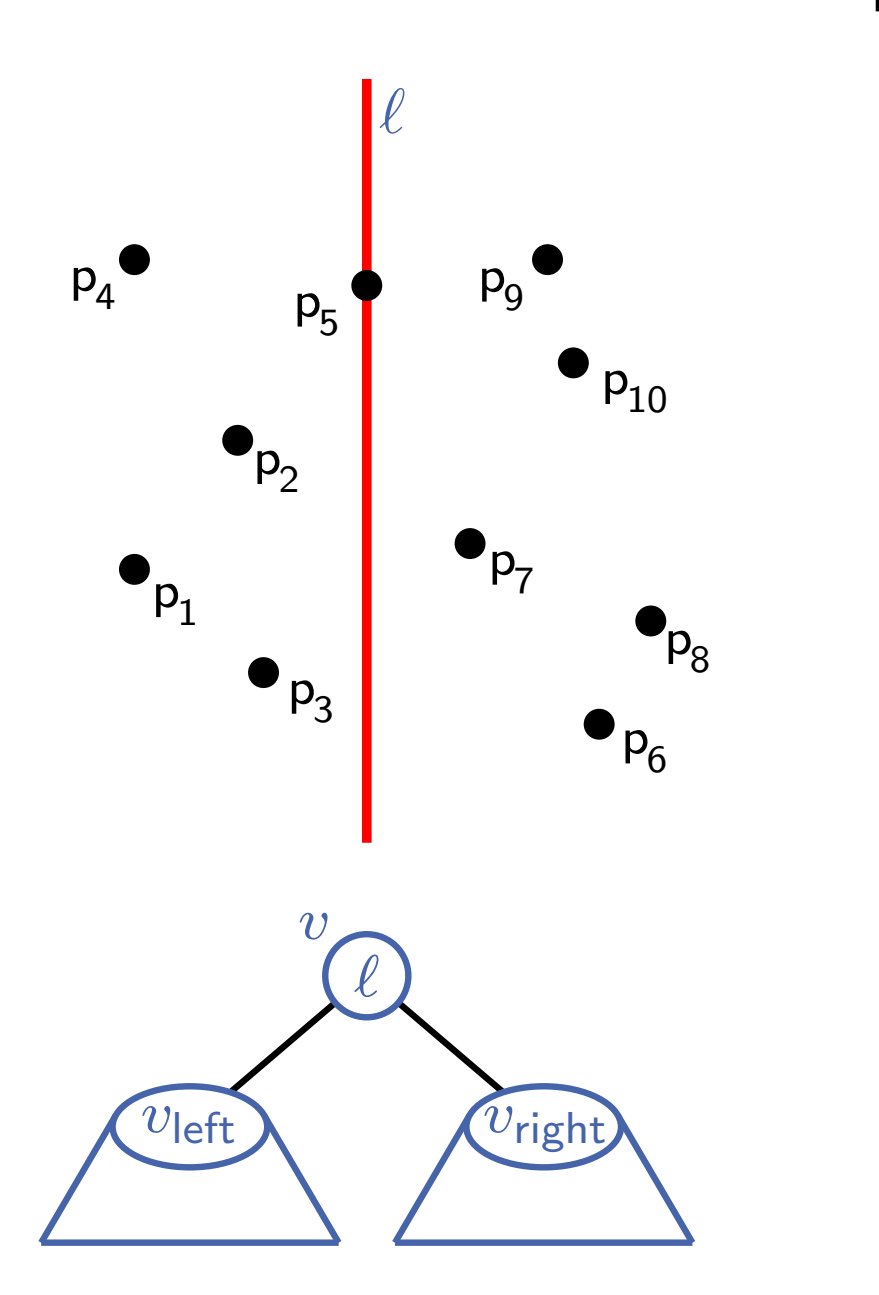

## BuildKdTree(*P, depth*)

if  $|P| = 1$  then return leaf with the point in *P* else

if *depth* is even then divide *P* vertically at  $\ell : x = x_{\text{median}(P)}$  in  $P_1$  (Points left to or on  $\ell$ ) and  $P_2 = P \setminus P_1$ 

else

divide *P* horizontally at  $\ell : y = y_{\text{median}(P)}$  in  $P_1$  (Points below or on  $\ell$ ) und  $P_2 = P \setminus P_1$ 

 $v_{\text{left}} \leftarrow$  BuildKdTree( $P_1$ ,  $depth + 1$ )  $v_{\text{right}} \leftarrow$  BuildKdTree( $P_2$ ,  $depth + 1$ ) Create node  $v$ , which stores  $\ell$ Make *v*left und *v*right children of *v* return *v*

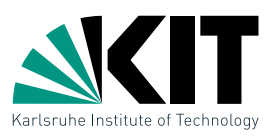

**Lemma 1:** A  $kd$ -tree for  $n$  points in  $\mathbb{R}^2$  can be constructed in  $O(n \log n)$  time, using  $O(n)$  space.

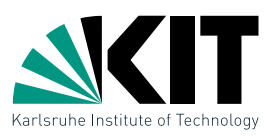

**Lemma 1:** A  $kd$ -tree for  $n$  points in  $\mathbb{R}^2$  can be constructed in  $O(n \log n)$  time, using  $O(n)$  space.

## Proof sketch:

- **Determine median:** 
	- make two lists sorted on *x* and *y*-coordinates
	- at each step, determine median and divide the lists

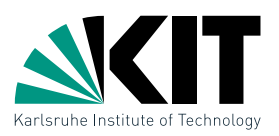

**Lemma 1:** A  $kd$ -tree for  $n$  points in  $\mathbb{R}^2$  can be constructed in  $O(n \log n)$  time, using  $O(n)$  space.

## Proof sketch:

- **Determine median:** 
	- make two lists sorted on *x* and *y*-coordinates
	- at each step, determine median and divide the lists
- We get the following recurrence:

$$
T(n) = \begin{cases} O(1) & \text{if } n = 1 \\ O(n) + 2T(\lceil n/2 \rceil) & \text{otherwise} \end{cases}
$$

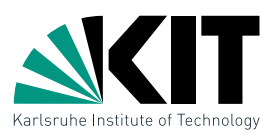

**Lemma 1:** A  $kd$ -tree for  $n$  points in  $\mathbb{R}^2$  can be constructed in  $O(n \log n)$  time, using  $O(n)$  space.

## Proof sketch:

- **Determine median:** 
	- make two lists sorted on *x* and *y*-coordinates
	- at each step, determine median and divide the lists
- We get the following recurrence:

$$
T(n) = \begin{cases} O(1) & \text{if } n = 1 \\ O(n) + 2T(\lceil n/2 \rceil) & \text{otherwise} \end{cases}
$$

Solves to  $T(n) = O(n \log n)$  (analogous to MergeSort)

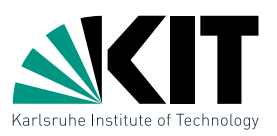

**Lemma 1:** A  $kd$ -tree for  $n$  points in  $\mathbb{R}^2$  can be constructed in  $O(n \log n)$  time, using  $O(n)$  space.

## Proof sketch:

- **Determine median:** 
	- make two lists sorted on *x* and *y*-coordinates
	- at each step, determine median and divide the lists
- We get the following recurrence:

$$
T(n) = \begin{cases} O(1) & \text{if } n = 1 \\ O(n) + 2T(\lceil n/2 \rceil) & \text{otherwise} \end{cases}
$$

Solves to  $T(n) = O(n \log n)$  (analogous to MergeSort)

**Linear space, since we are using a binary tree with**  $n$  leaves.

# Range Queries in a *kd*-Tree

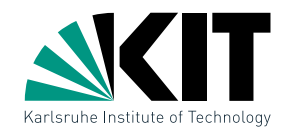

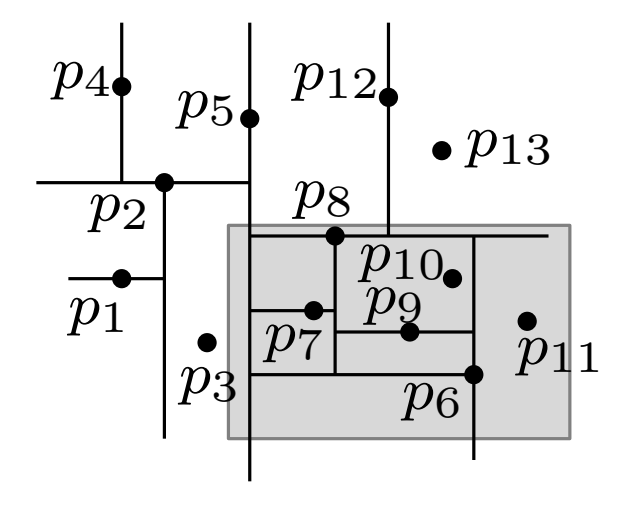

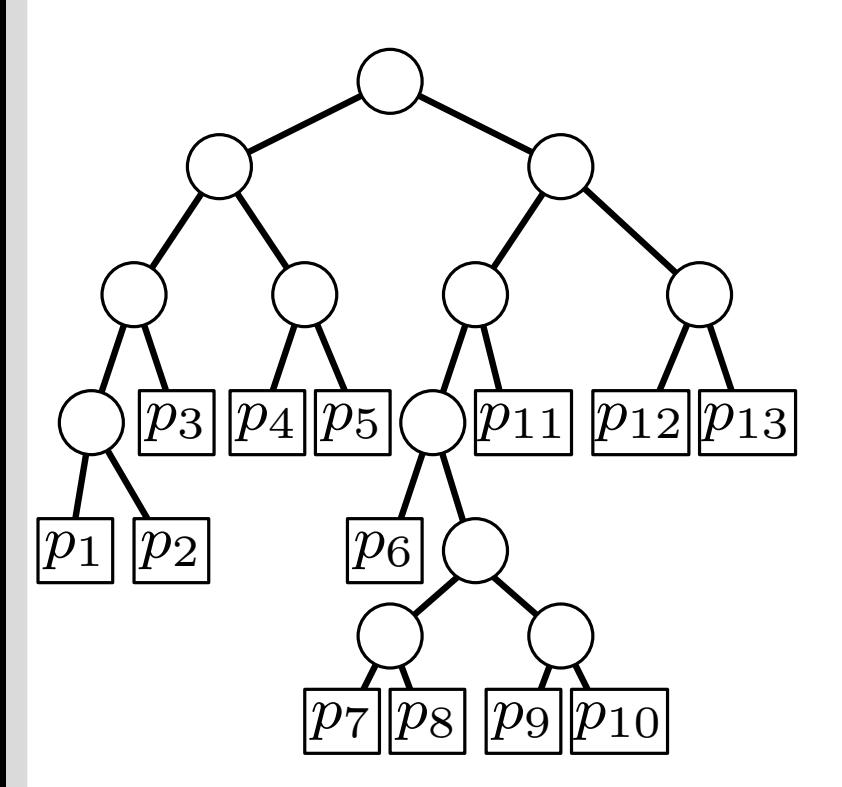
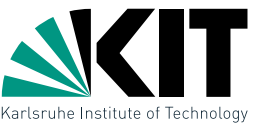

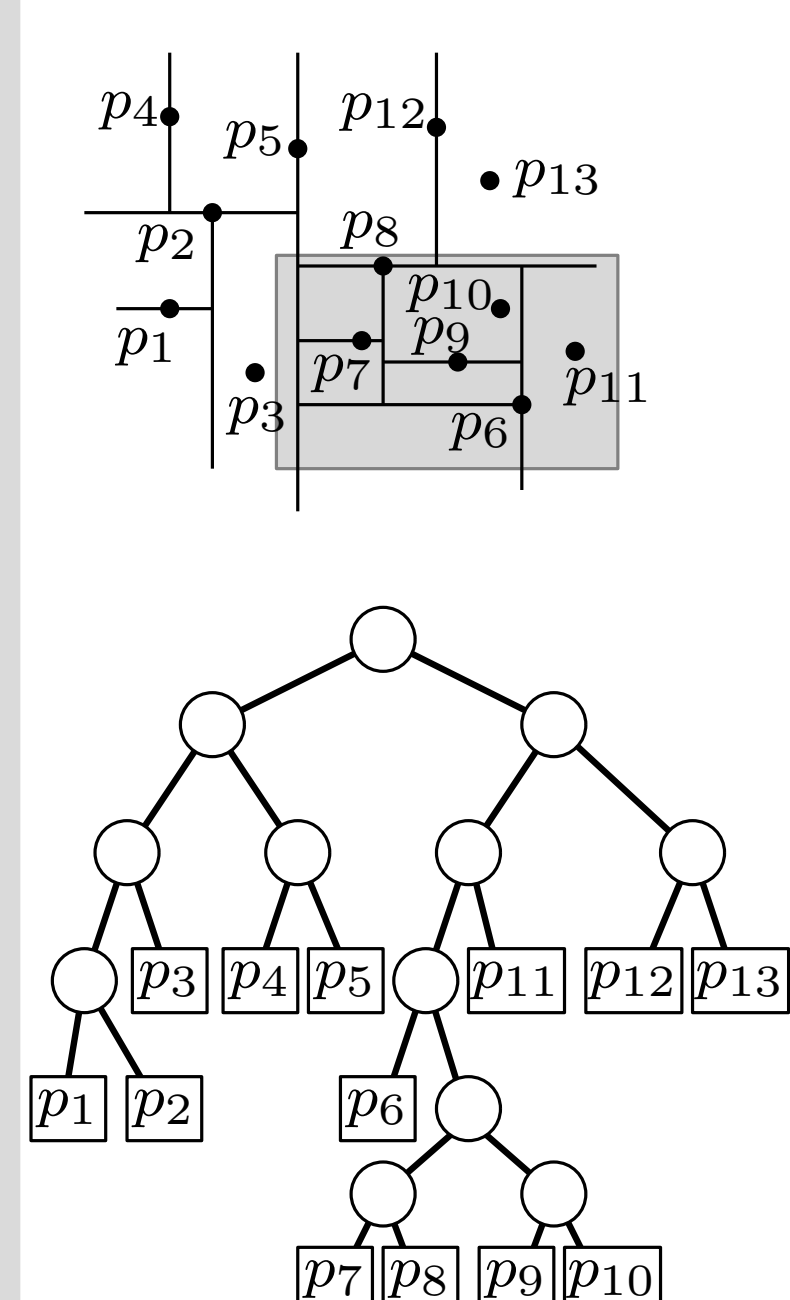

```
SearchKdTree(v, R)
  if v leaf then
      report point p in v when p \in Relse
      if region(\mathsf{lc}(v)) \subseteq R then
           ReportSubtree(lc(v))
      else
           if region(lc(v))\cap R \neq \emptyset then
           SearchKdTree(lc(v), R)
      if region(rc(v)) \subseteq R then
           ReportSubtree(rc(v))
      else
           if region(rc(v))\cap R \neq \emptyset then
           SearchKdTree(rc(v), R)
```
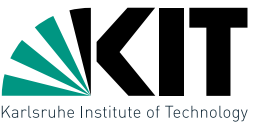

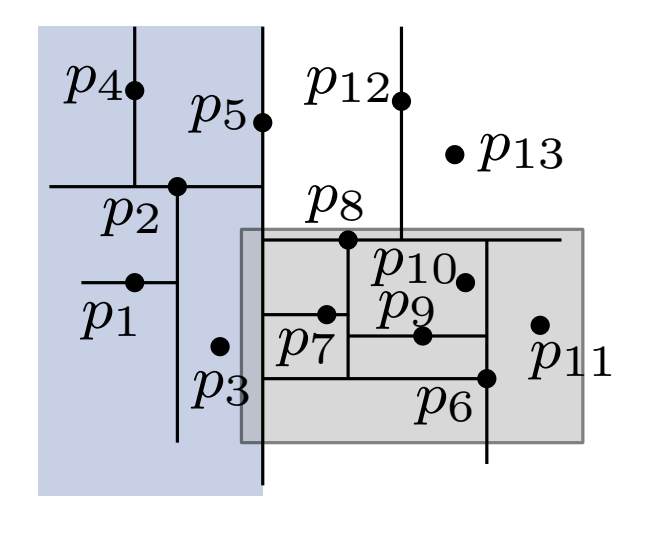

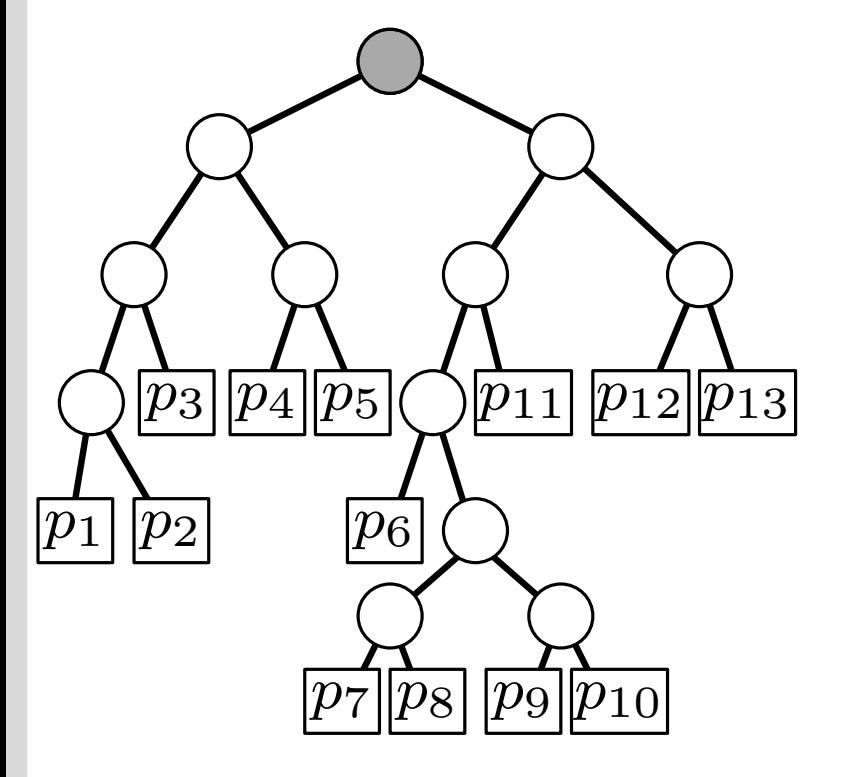

```
SearchKdTree(v, R)
  if v leaf then
      report point p in v when p \in Relse
      if region(\mathsf{lc}(v)) \subseteq R then
           ReportSubtree(lc(v))
      else
           if region(lc(v))\cap R \neq \emptyset then
           SearchKdTree(lc(v), R)
      if region(rc(v)) \subseteq R then
           ReportSubtree(rc(v))
      else
           if region(rc(v))\cap R \neq \emptyset then
           SearchKdTree(rc(v), R)
```
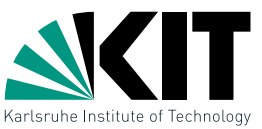

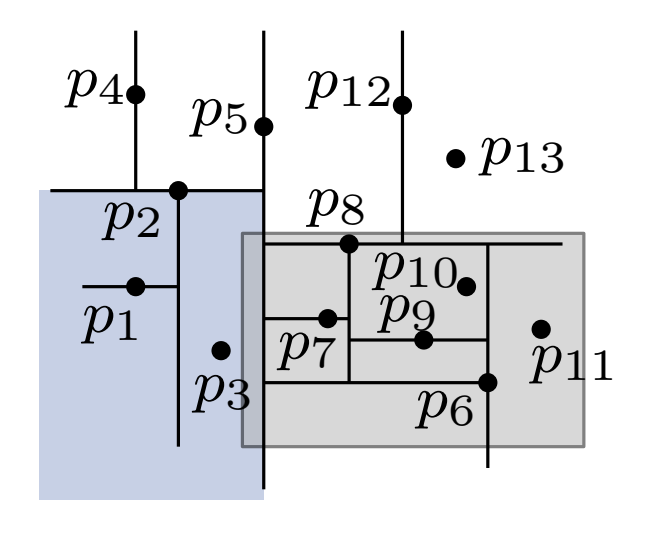

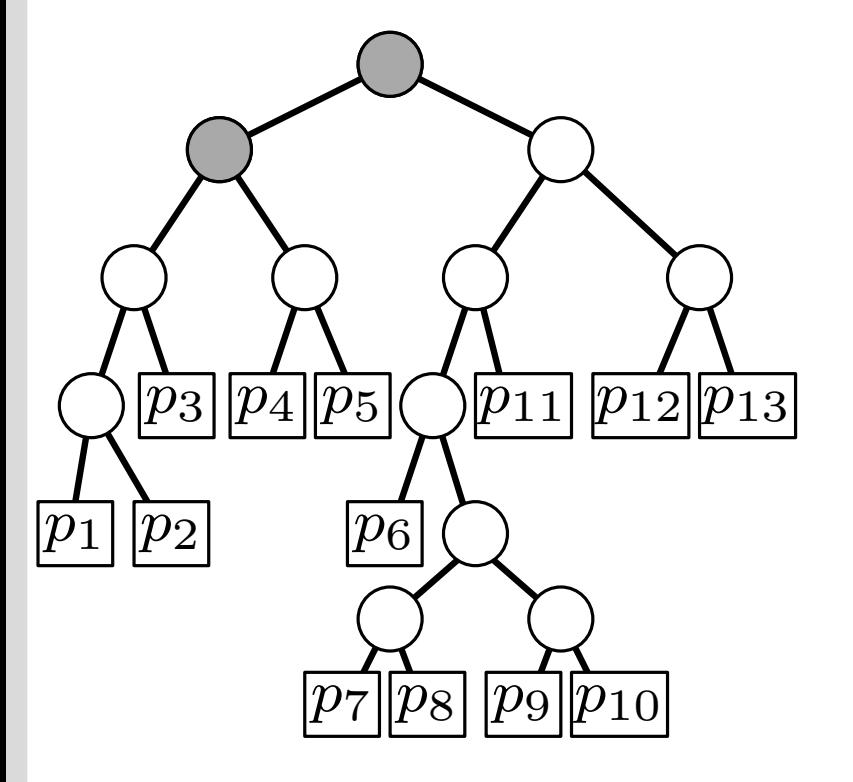

```
SearchKdTree(v, R)
  if v leaf then
      report point p in v when p \in Relse
      if region(\mathsf{lc}(v)) \subseteq R then
           ReportSubtree(lc(v))
      else
           if region(lc(v))\cap R \neq \emptyset then
           SearchKdTree(lc(v), R)
      if region(rc(v)) \subseteq R then
           ReportSubtree(rc(v))
      else
           if region(rc(v))\cap R \neq \emptyset then
           SearchKdTree(rc(v), R)
```
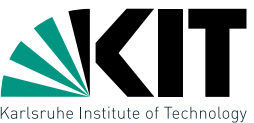

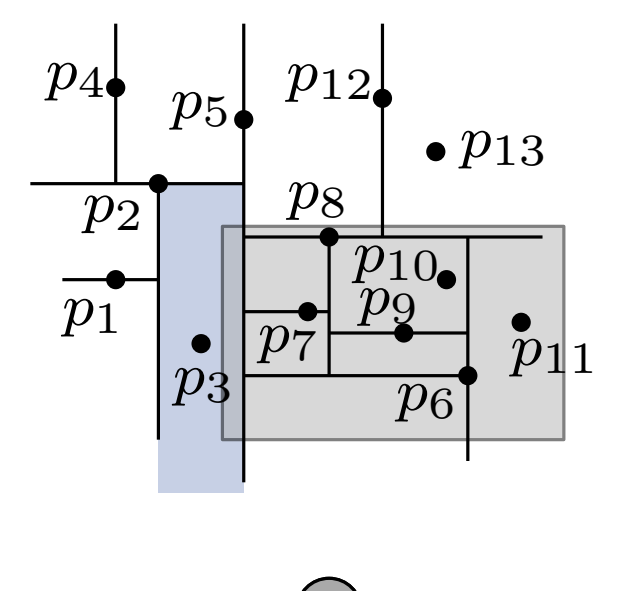

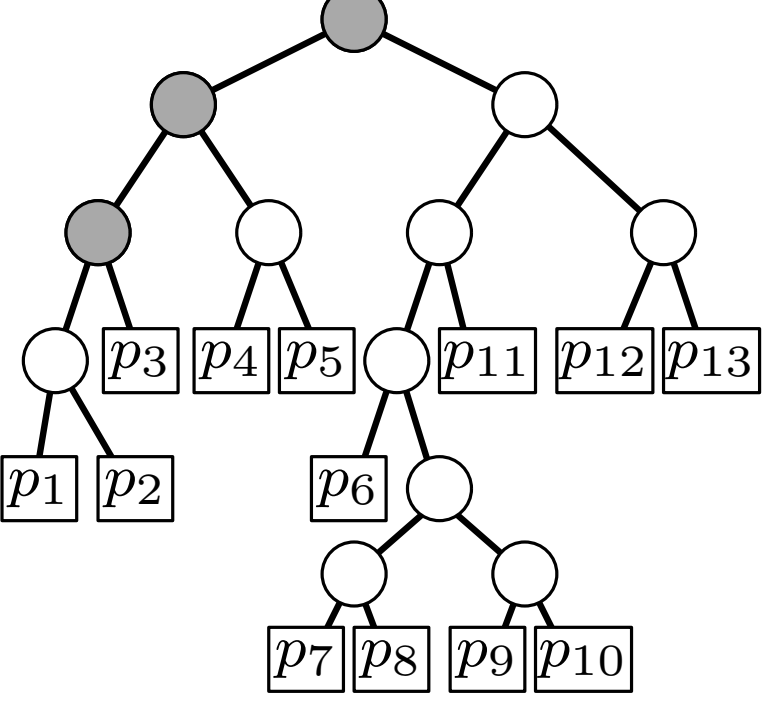

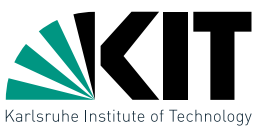

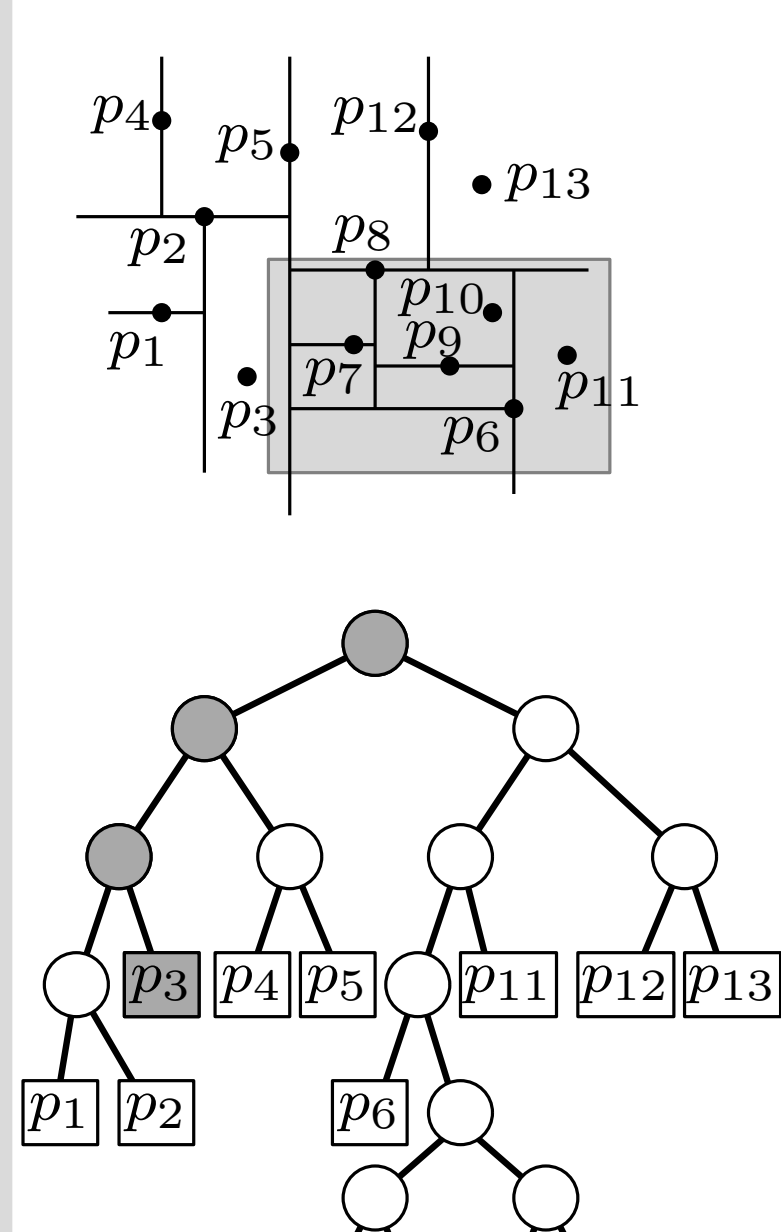

SearchKdTree(*v, R*) if *v* leaf then report point p in v when  $p \in R$ else **if** region( $\mathsf{lc}(v)$ )  $\subseteq R$  then ReportSubtree(lc(*v*)) else **if** region(lc(*v*)) $\cap R \neq \emptyset$  then SearchKdTree(lc(*v*)*, R*) if region( $rc(v)$ )  $\subseteq R$  then ReportSubtree(rc(*v*)) else **if** region(rc(*v*)) $\cap R \neq \emptyset$  then SearchKdTree(rc(*v*)*, R*)

 $\bar{p}_8$   $|p_9|{\overline{p}_{10}}$ 

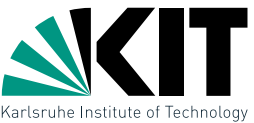

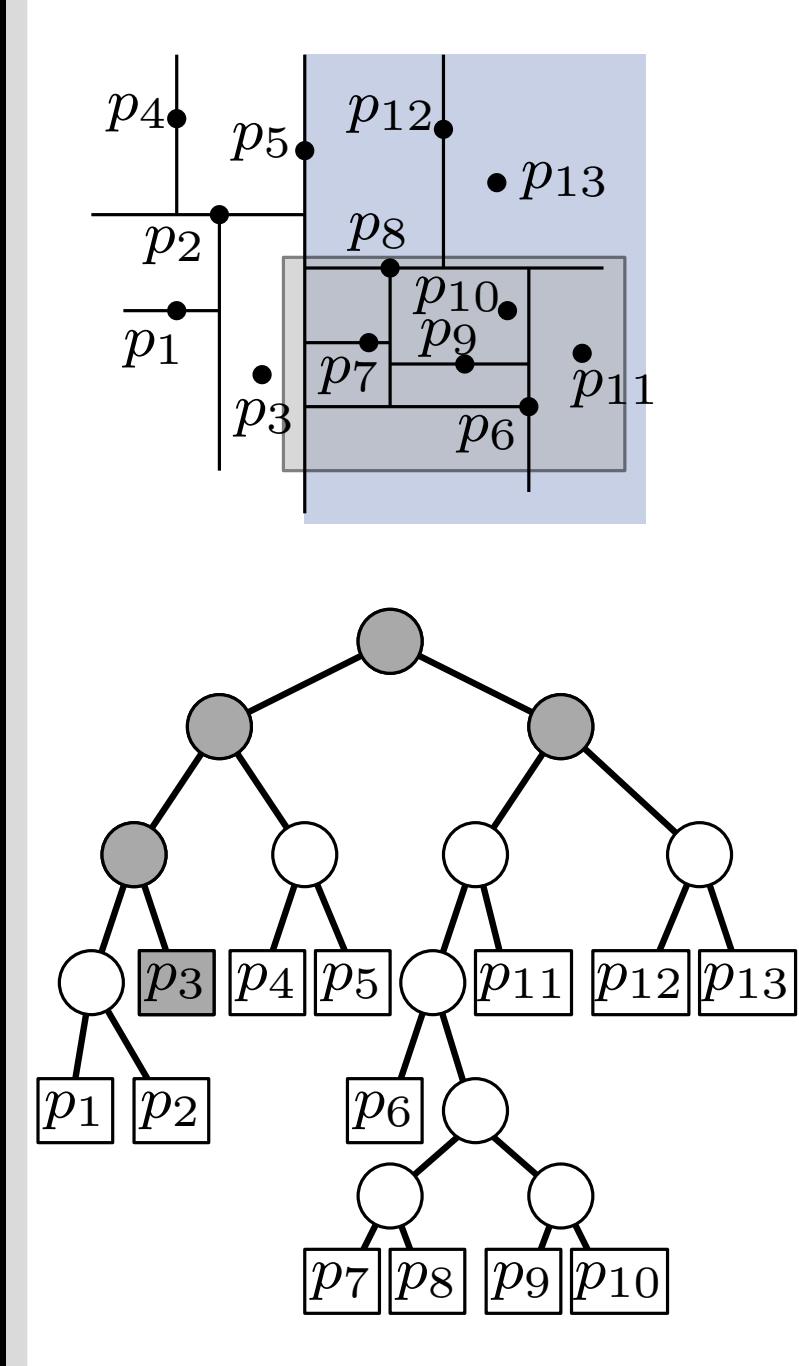

```
SearchKdTree(v, R)
  if v leaf then
      report point p in v when p \in Relse
      if region(\mathsf{lc}(v)) \subseteq R then
           ReportSubtree(lc(v))
      else
           if region(lc(v))\cap R \neq \emptyset then
           SearchKdTree(lc(v), R)
      if region(rc(v)) \subseteq R then
           ReportSubtree(rc(v))
      else
           if region(rc(v))\cap R \neq \emptyset then
           SearchKdTree(rc(v), R)
```
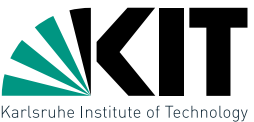

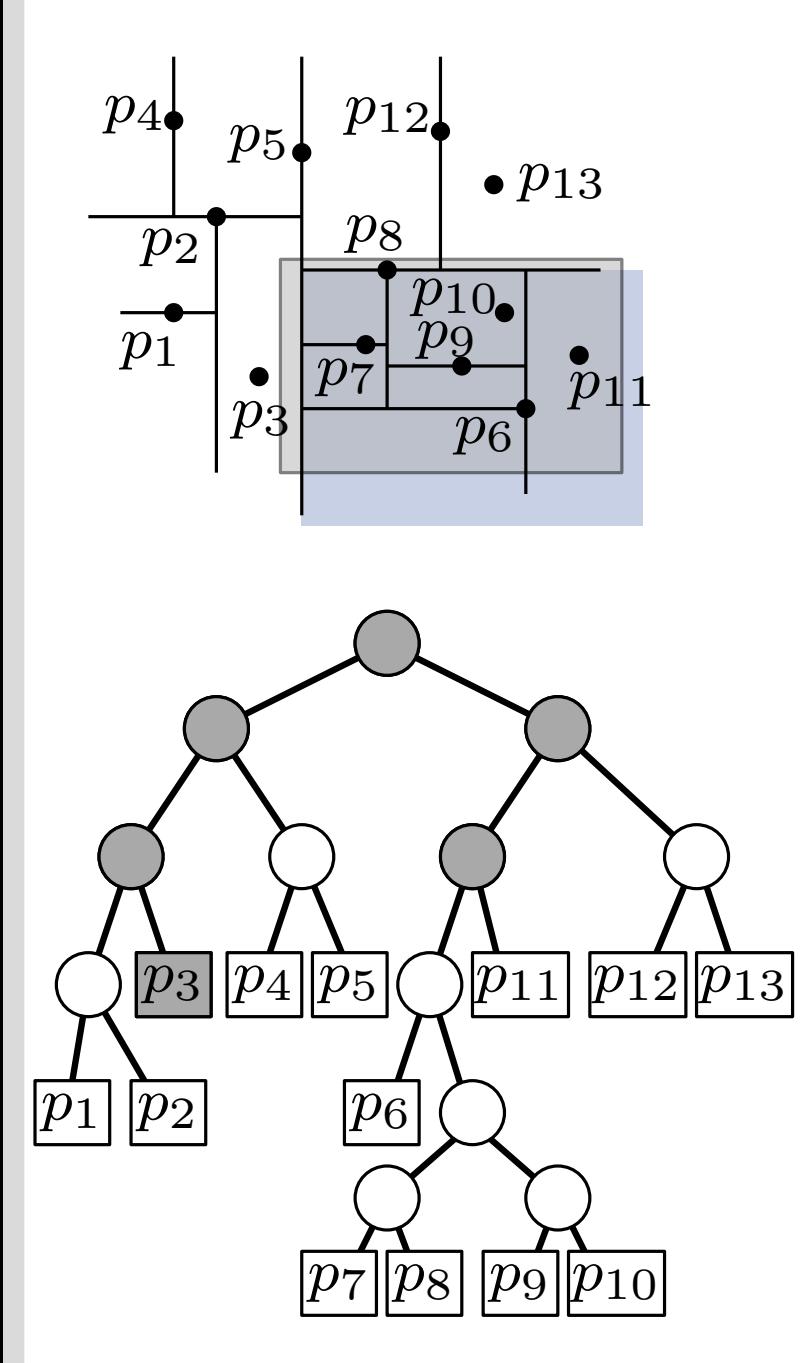

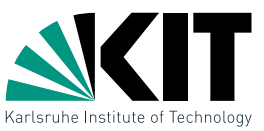

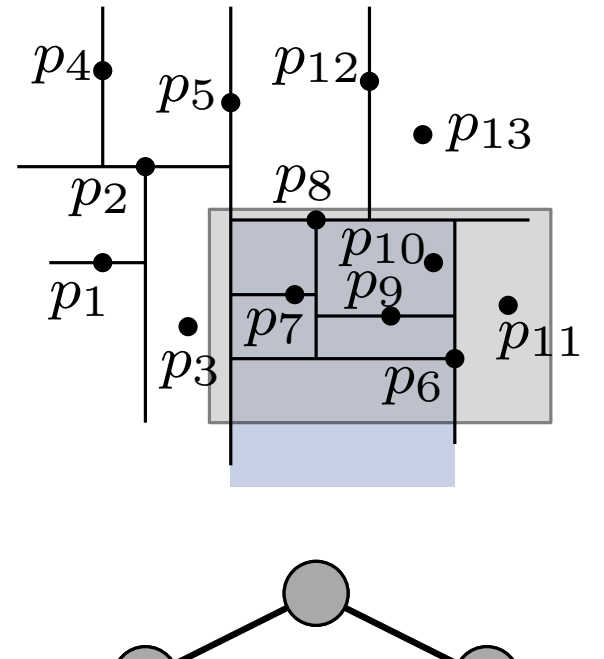

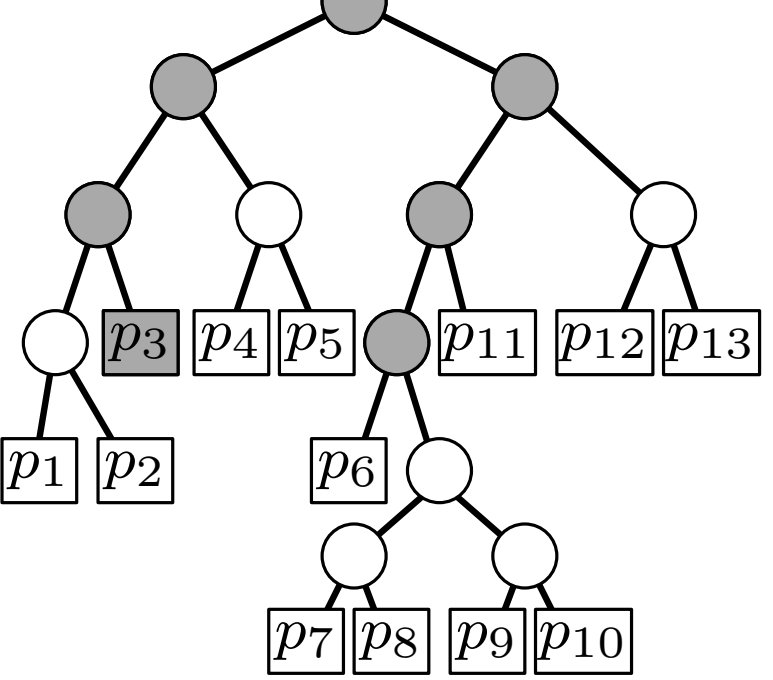

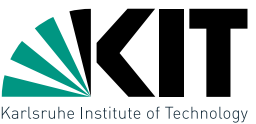

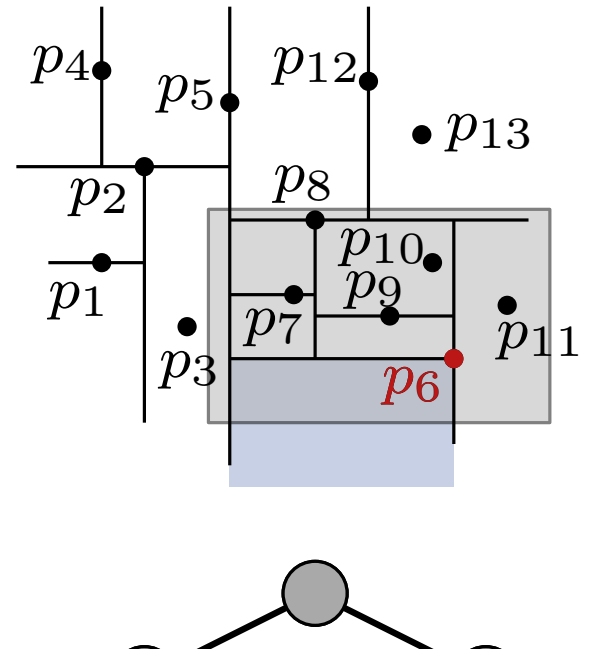

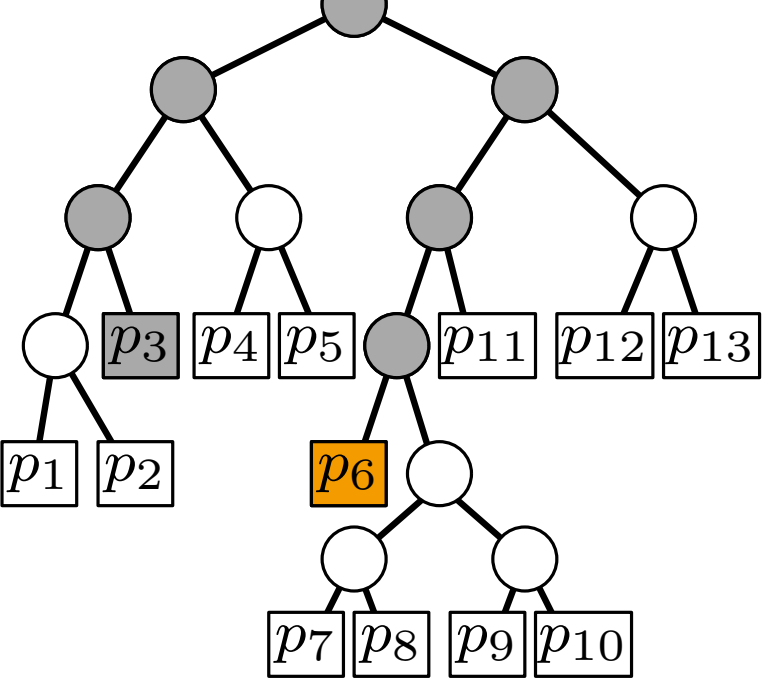

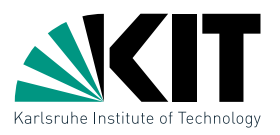

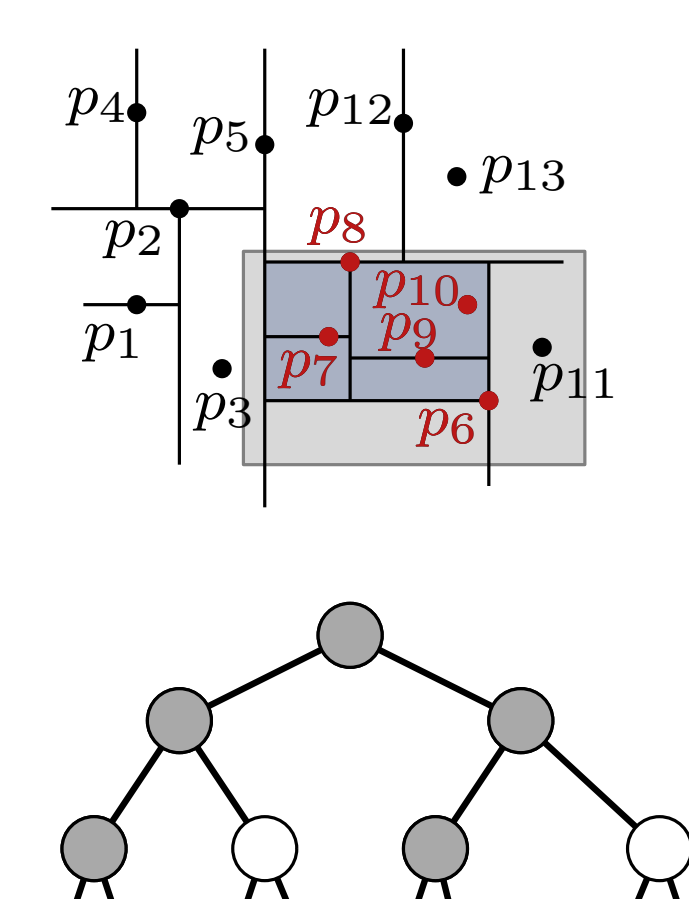

 $\sqrt{p_4}$   $\sqrt{p_5}$ 

*p*6

 $|p_1| |p_2|$ 

 $|p_3|$ 

SearchKdTree(*v, R*) if *v* leaf then report point p in v when  $p \in R$ else **if** region( $\mathsf{lc}(v)$ )  $\subseteq R$  then ReportSubtree(lc(*v*)) else **if** region(lc(*v*)) $\cap R \neq \emptyset$  then SearchKdTree(lc(*v*)*, R*) if region( $rc(v)$ )  $\subseteq R$  then ReportSubtree(rc(*v*)) else **if** region(rc(*v*)) $\cap R \neq \emptyset$  then SearchKdTree(rc(*v*)*, R*)

*p9* 

 $p_{11}$   $p_{12}$   $p_{13}$ 

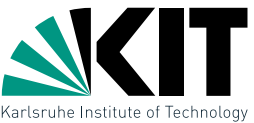

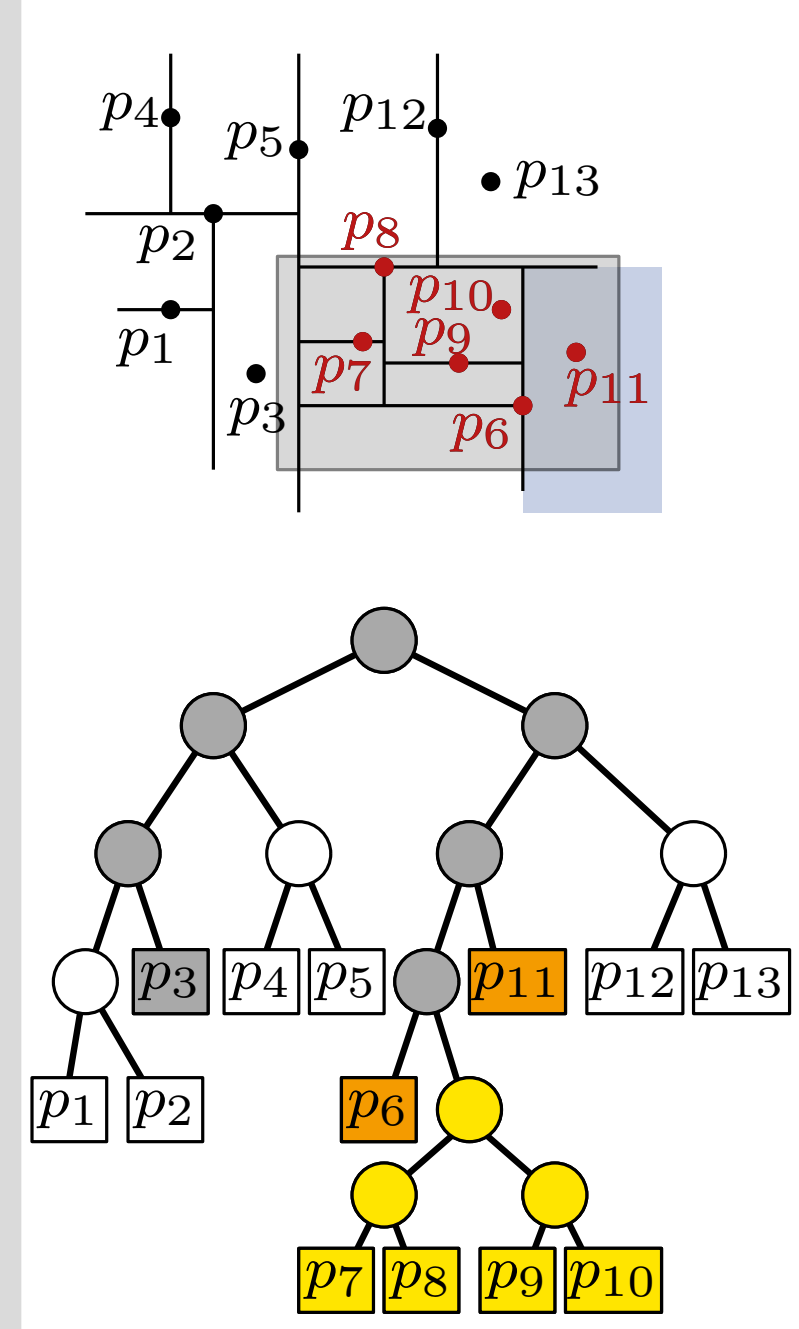

```
SearchKdTree(v, R)
  if v leaf then
      report point p in v when p \in Relse
      if region(\mathsf{lc}(v)) \subseteq R then
           ReportSubtree(lc(v))
      else
           if region(lc(v))\cap R \neq \emptyset then
           SearchKdTree(lc(v), R)
      if region(rc(v)) \subseteq R then
           ReportSubtree(rc(v))
      else
           if region(rc(v))\cap R \neq \emptyset then
           SearchKdTree(rc(v), R)
```
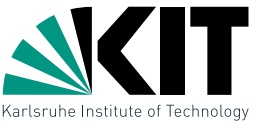

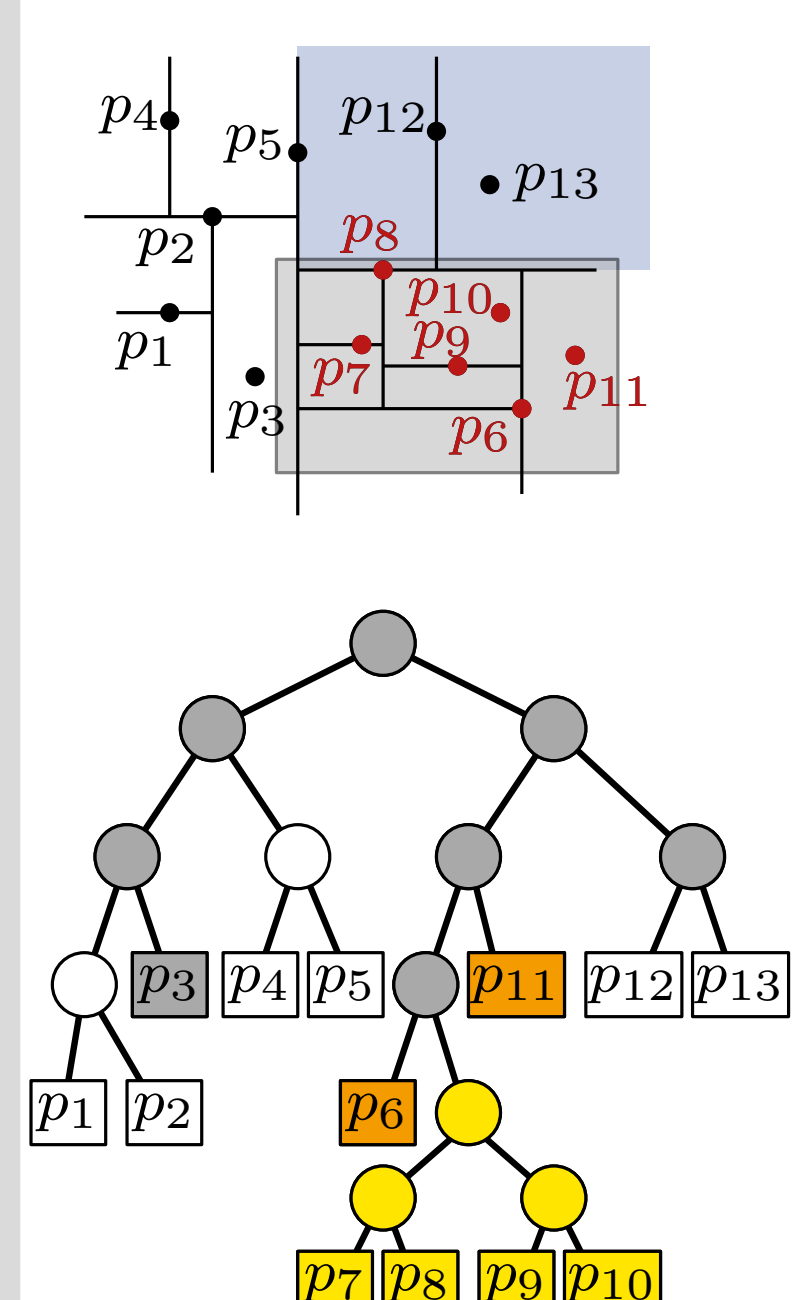

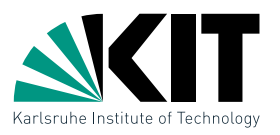

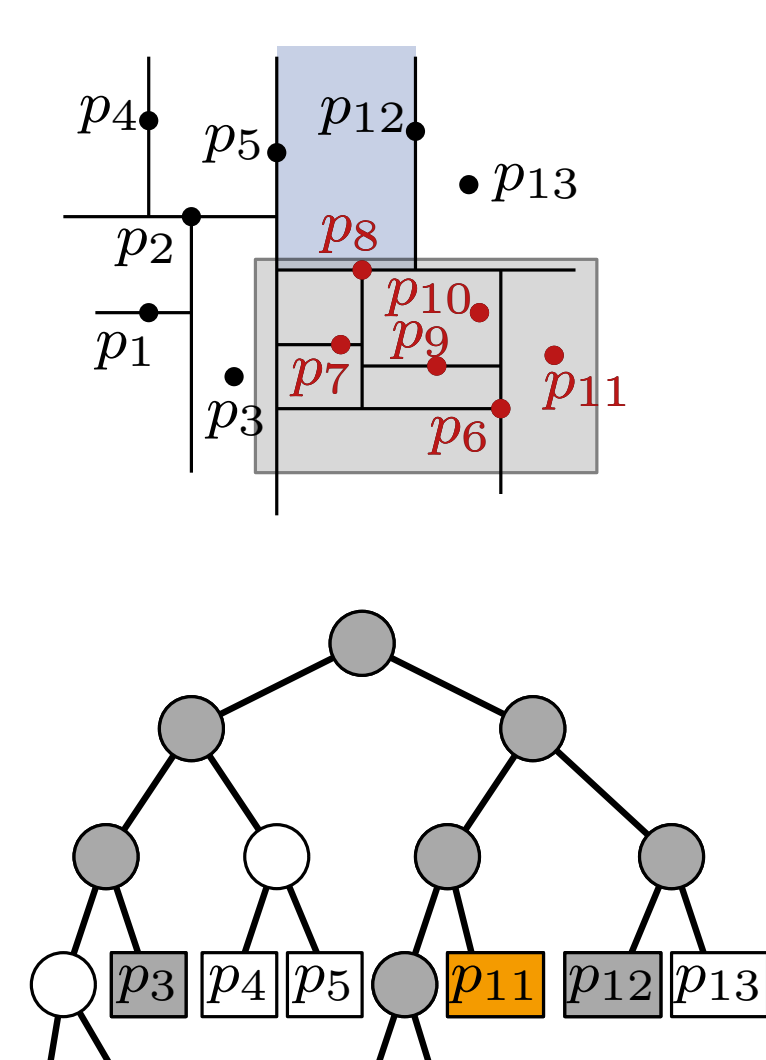

*p*6

 $|p_1| |p_2|$ 

SearchKdTree(*v, R*) if *v* leaf then report point p in v when  $p \in R$ else **if** region( $\mathsf{lc}(v)$ )  $\subseteq R$  then ReportSubtree(lc(*v*)) else **if** region(lc(*v*)) $\cap R \neq \emptyset$  then SearchKdTree(lc(*v*)*, R*) if region( $rc(v)$ )  $\subseteq R$  then ReportSubtree(rc(*v*)) else **if** region(rc(*v*)) $\cap R \neq \emptyset$  then SearchKdTree(rc(*v*)*, R*)

*p*<sub>9</sub> *p* 

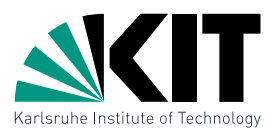

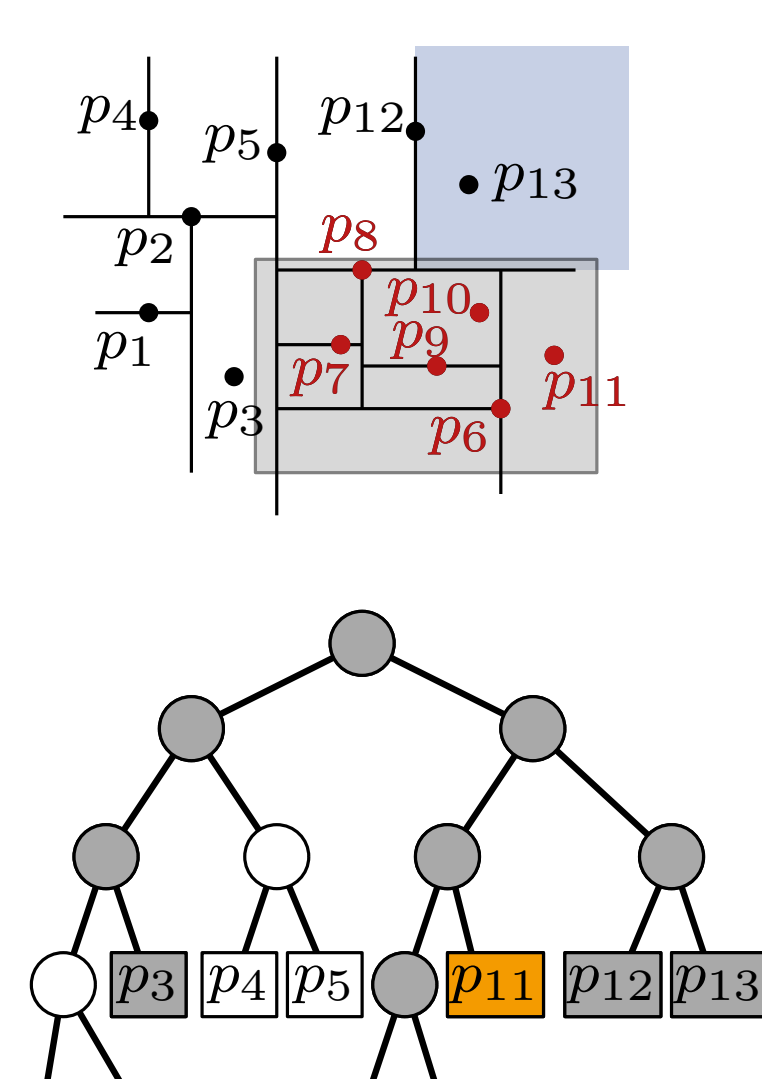

*p*6

 $|p_1| |p_2|$ 

SearchKdTree(*v, R*) if *v* leaf then report point p in v when  $p \in R$ else **if** region( $\mathsf{lc}(v)$ )  $\subseteq R$  then ReportSubtree(lc(*v*)) else **if** region(lc(*v*)) $\cap R \neq \emptyset$  then SearchKdTree(lc(*v*)*, R*) if region( $rc(v)$ )  $\subseteq R$  then ReportSubtree(rc(*v*)) else **if** region(rc(*v*)) $\cap R \neq \emptyset$  then SearchKdTree(rc(*v*)*, R*)

*p*<sub>9</sub> *p* 

Analysis of Queries in *kd*-Trees

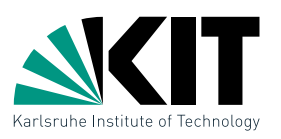

Lemma 2:A range query with an axis-aligned rectangle *R* in a  $kd$ -tree on *n* points may use  $O(\sqrt{n} + k)$  time, where *k* is the number of reported points.

Analysis of Queries in *kd*-Trees

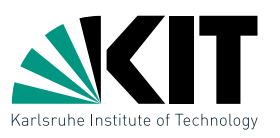

Lemma 2:A range query with an axis-aligned rectangle *R* in a  $kd$ -tree on *n* points may use  $O(\sqrt{n} + k)$  time, where *k* is the number of reported points.

#### Proof sketch:

■ Calls to ReportSubtree take  $O(k)$  time in total

Analysis of Queries in *kd*-Trees

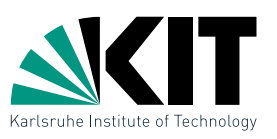

Lemma 2:A range query with an axis-aligned rectangle *R* in a  $kd$ -tree on *n* points may use  $O(\sqrt{n} + k)$  time, where *k* is the number of reported points.

#### Proof sketch:

- Calls to ReportSubtree take  $O(k)$  time in total
- Still missing: Number of remaining nodes visited  $\rightarrow$  Exercise

Orthogonal Range Queries for  $d=2$ 

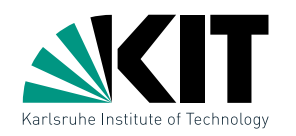

Given: Set *P* of *n* points in R<sup>2</sup>

### Goal: A data structure to efficiently answer range queries of the form  $R=[x,x']\times[y,y']$

#### Ideas for generalizing the 1d case?

#### Solutions:

- $\rightarrow kd$ -Tree ■ *one* search tree, alternate search for *x* and *y* coordinates
- *primary* search tree on *x*-coordinates, several *secondary* search trees on *y*-coordinates

### $\rightarrow$  Range Tree

**Temporary assumption:** general position, that is no two points have the same *x*- or *y*-coordinates

### Range Trees

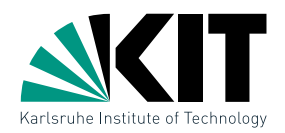

#### Idea: Use 1-dimensional search trees on two levels: a 1d search tree  $T_x$  on *x*-coordinates

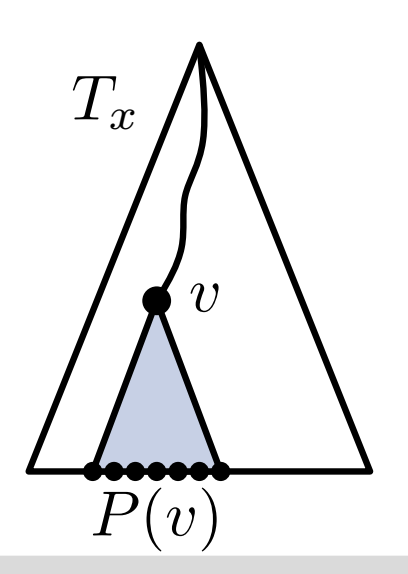

13 Dr. Tamara Mchedlidze *·* Dr. Darren Strash · Computational Geometry Lecture Range Searching Range Searching Range Searching

### Range Trees

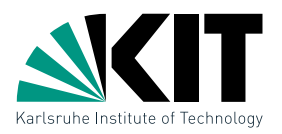

Idea: Use 1-dimensional search trees on two levels:

- a 1d search tree  $T_x$  on *x*-coordinates
- **n** in each node  $v$  of  $T_x$  a 1d search tree  $T_y(v)$  stores the canonical subset  $P(v)$  on *y*-coordinates

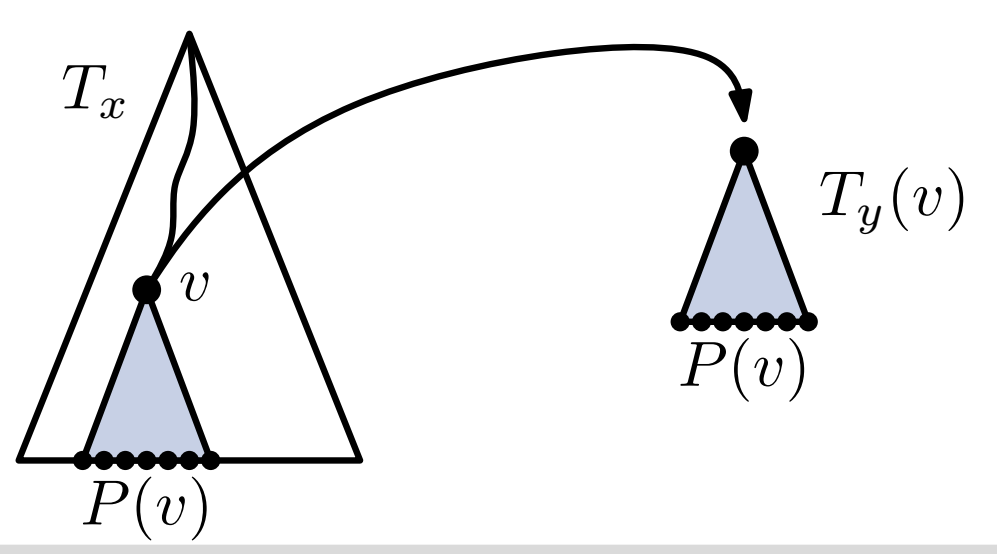

### Range Trees

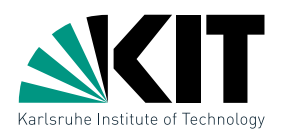

Idea: Use 1-dimensional search trees on two levels:

- a 1d search tree  $T_x$  on *x*-coordinates
- **n** in each node  $v$  of  $T_x$  a 1d search tree  $T_y(v)$  stores the canonical subset  $P(v)$  on *y*-coordinates
- compute the points by *x*-query in *T<sup>x</sup>* and subsequent *y*-queries in the auxiliary structures *T<sup>y</sup>* for the subtrees in *T<sup>x</sup>*

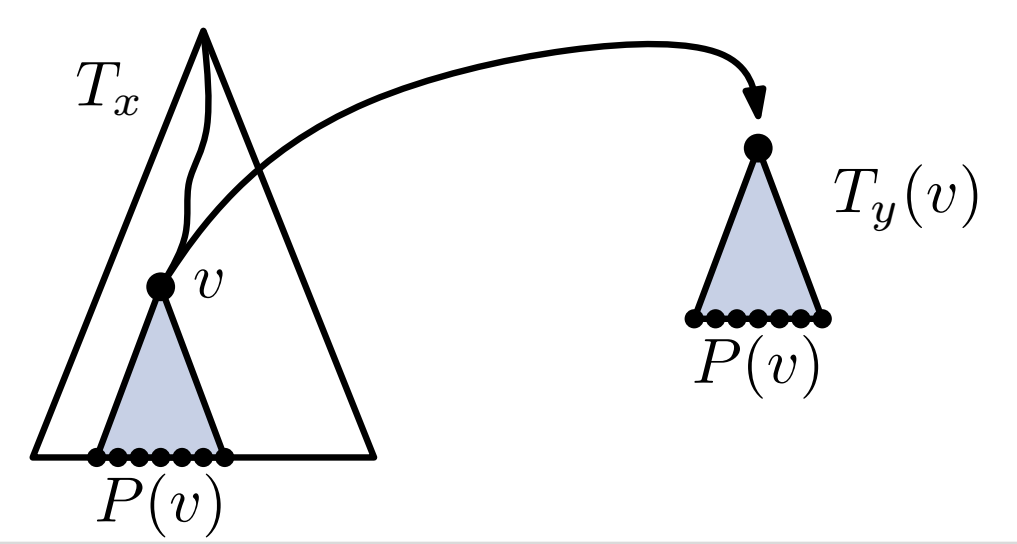

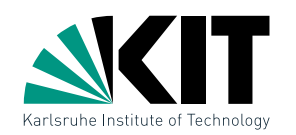

# Range Trees: Construction

#### BuildRangeTree(*P*)

if  $|P|=1$  then

Create leaf *v* for the point in *P*

else

Split *P* at  $x_{\text{median}}$  into  $P_1 = \{p \in P \mid p_x \leq x_{\text{median}}\}, P_2 = P \setminus P_1$  $v_{\text{left}} \leftarrow$  BuildRangeTree( $P_1$ )  $v_{\text{right}} \leftarrow \text{BuildRangeTree}(P_2)$ Create node  $v$  with pivot  $x_{\text{median}}$  and children  $v_{\text{left}}$  and  $v_{\text{right}}$  $T_y(v) \leftarrow$  binary search tree for *P* w.r.t *y*-coordinates return *v*

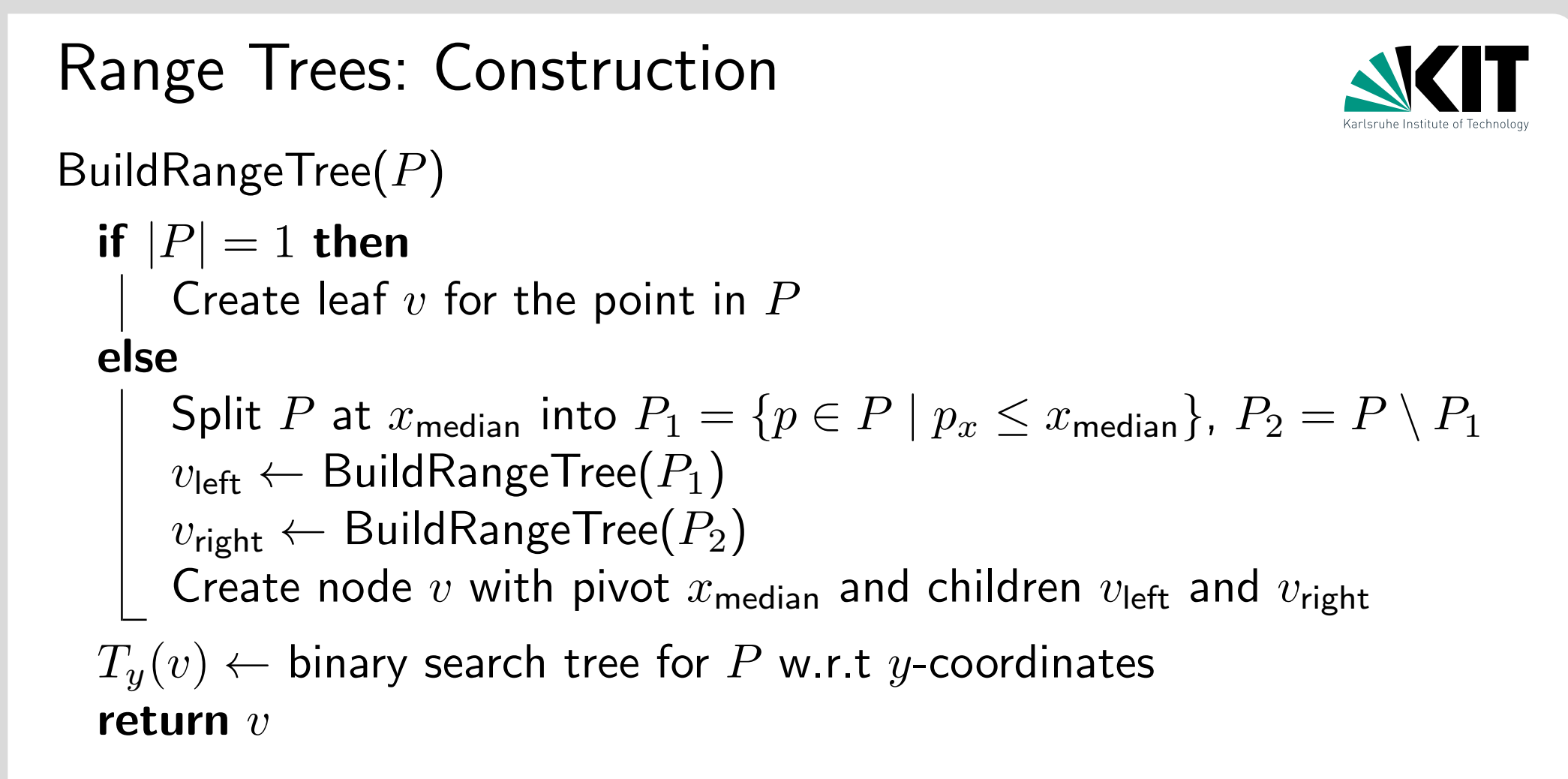

**Problem:** How much space and runtime does BuildRangeTree use?

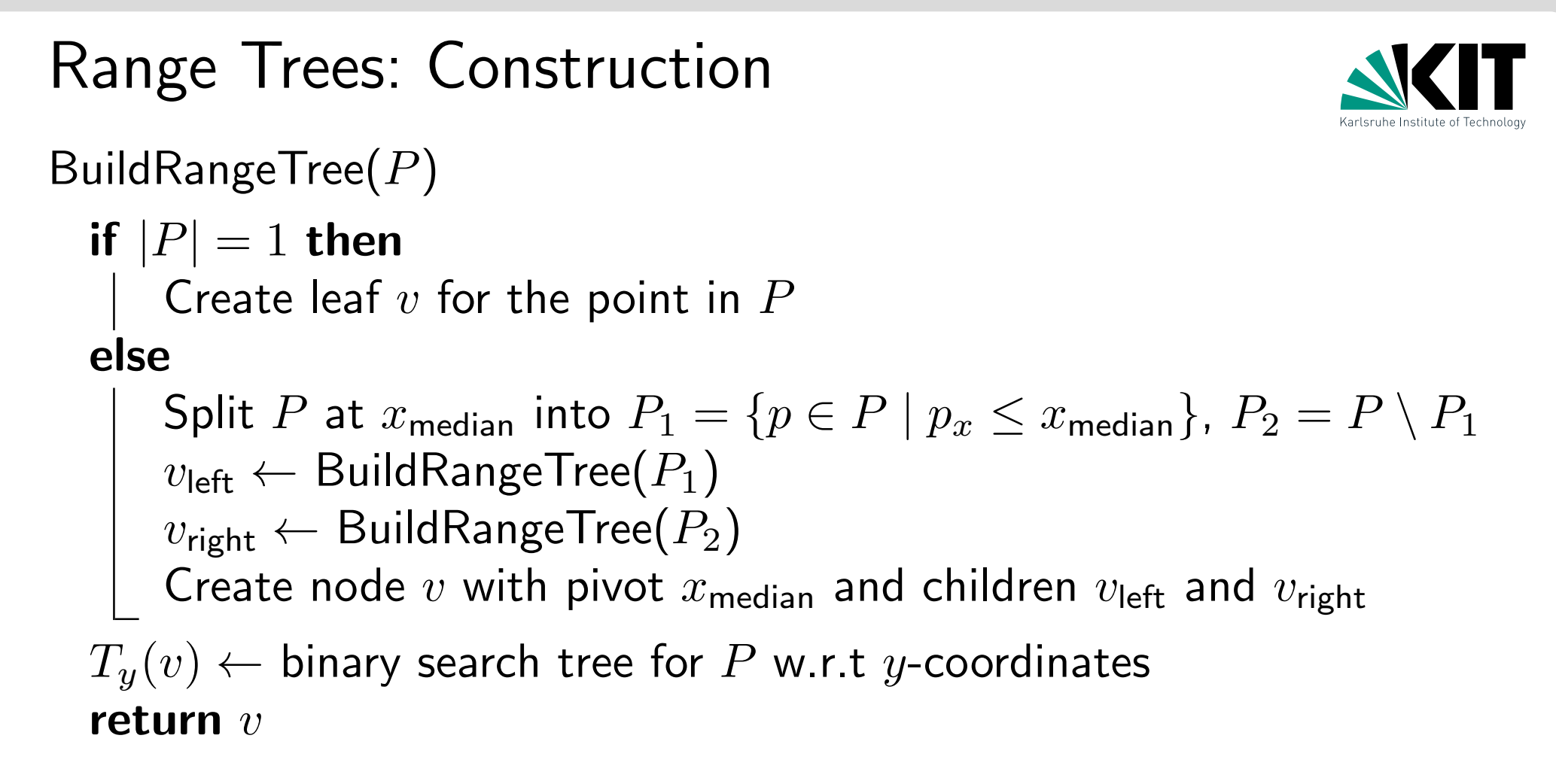

Problem: How much space and runtime does BuildRangeTree use?

#### **Lemma 3:** A Range Tree for *n* points in  $\mathbb{R}^2$  uses  $O(n \log n)$ space and can be constructed in  $O(n \log n)$  time.

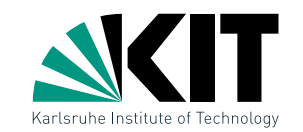

# Range Queries in a Range Tree

Reminder:

#### $\mathbf{1dRangeQuery}(T, x, x')$

```
v_{\sf split} \leftarrow {\sf FindSplitNode}(T, x, x^{\prime})if v_{split} is leaf then report v_{split}else
```

```
v \leftarrow \mathsf{lc}(v_{\mathsf{split}})while v not leaf do
     if x \leq x_v then
           ReportSubtree(rc(v))
           v \leftarrow \mathsf{lc}(v)else v \leftarrow \mathsf{rc}(v)report v
// analogous for x' and rc(v_{split})
```
# Range Queries in a Range Tree

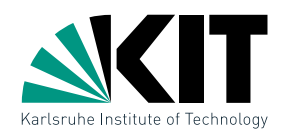

Reminder:

```
\textbf{1dRangeQuery}(T, x, x^{\prime}) \textbf{ \ \ } \textbf{2dRangeQuery}(T, [x, x^{\prime}]\times [y, y^{\prime}])
```

```
v_{\sf split} \leftarrow {\sf FindSplitNode}(T, x, x^{\prime})if v_{split} is leaf then report v_{split}else
     v \leftarrow \mathsf{lc}(v_{\text{split}})while v not leaf do
           if x \leq x_v then
                 ReportSubtree(rc(v))
                 v \leftarrow \mathsf{lc}(v)else v \leftarrow \mathsf{rc}(v)report v
     // analogous for x' and rc(v_{split})1d\mathsf{RangeQuery}(T_{y}(\mathsf{rc}(v)), y, y')
```
# Range Queries in a Range Tree

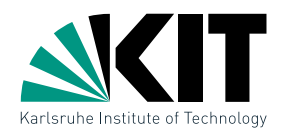

Reminder:

```
\textbf{1dRangeQuery}(T, x, x^{\prime}) \textbf{ \ \ } \textbf{2dRangeQuery}(T, [x, x^{\prime}]\times [y, y^{\prime}])
```

```
v_{\sf split} \leftarrow {\sf FindSplitNode}(T, x, x^{\prime})if v_{split} is leaf then report v_{split}else
     v \leftarrow \mathsf{lc}(v_{\text{split}})while v not leaf do
           if x \leq x_v then
                 ReportSubtree(rc(v))
                 v \leftarrow \mathsf{lc}(v)\vert else v \leftarrow \mathsf{rc}(v)report v
     // analogous for x' and rc(v_{split})1d\mathsf{RangeQuery}(T_{y}(\mathsf{rc}(v)), y, y')
```
**Lemma 4:** A range query in a Range Tree takes  $O(\log^2 n + k)$ time, where *k* is the number of reported points.

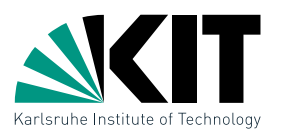

#### Observation: Range queries in a Range Tree perform *O*(log *n*) 1d queries, each taking  $O(\log n + k_v)$  time. The query interval  $[y,y^\prime]$  is always the same!

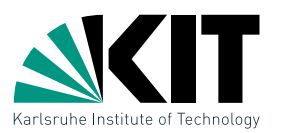

Observation: Range queries in a Range Tree perform *O*(log *n*) 1d queries, each taking  $O(\log n + k_v)$  time. The query interval  $[y,y^\prime]$  is always the same!

Idea: Use this property to accelerate the 1d queries to  $O(1 + k_v)$  time

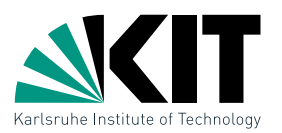

Observation: Range queries in a Range Tree perform *O*(log *n*) 1d queries, each taking  $O(\log n + k_v)$  time. The query interval  $[y,y^\prime]$  is always the same!

Idea: Use this property to accelerate the 1d queries to  $O(1 + k_v)$  time

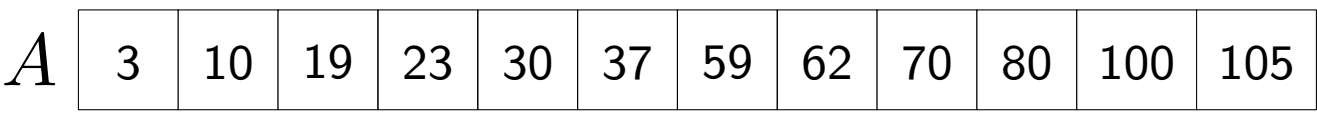

10 19 30 70 80 100 *B* <sup>62</sup>

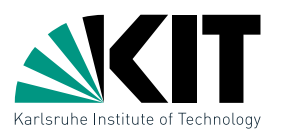

Observation: Range queries in a Range Tree perform *O*(log *n*) 1d queries, each taking  $O(\log n + k_v)$  time. The query interval  $[y,y^\prime]$  is always the same!

Idea: Use this property to accelerate the 1d queries to  $O(1 + k_v)$  time

**Example:** Two sets  $B \subseteq A \subseteq \mathbb{R}$  in sorted arrays

3 10 19 23 30 37 59 62 70 80 100 105 *A*

10 19 30 70 80 100 *B* 62

#### Search interval [20,65]

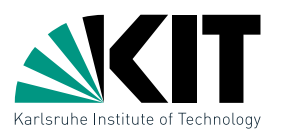

Observation: Range queries in a Range Tree perform *O*(log *n*) 1d queries, each taking  $O(\log n + k_v)$  time. The query interval  $[y,y^\prime]$  is always the same!

Idea: Use this property to accelerate the 1d queries to  $O(1 + k_v)$  time

**Example:** Two sets  $B \subseteq A \subseteq \mathbb{R}$  in sorted arrays

3 10 19 23 30 37 59 62 70 80 100 105 *A*

Can we do better than two binary searches?

10 19 30 70 80 100 *B* 62

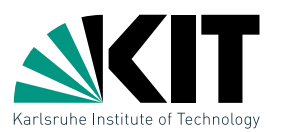

Observation: Range queries in a Range Tree perform *O*(log *n*) 1d queries, each taking  $O(\log n + k_v)$  time. The query interval  $[y,y^\prime]$  is always the same!

Idea: Use this property to accelerate the 1d queries to  $O(1 + k_v)$  time

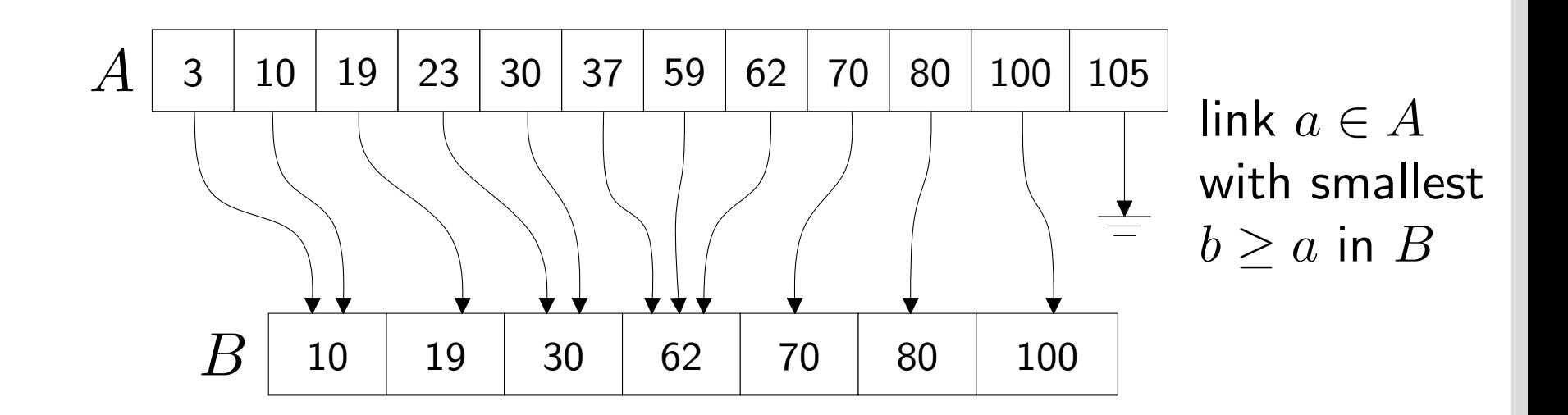

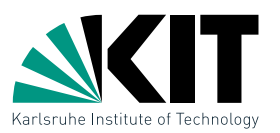

Observation: Range queries in a Range Tree perform *O*(log *n*) 1d queries, each taking  $O(\log n + k_v)$  time. The query interval  $[y,y^\prime]$  is always the same!

Idea: Use this property to accelerate the 1d queries to  $O(1 + k_v)$  time

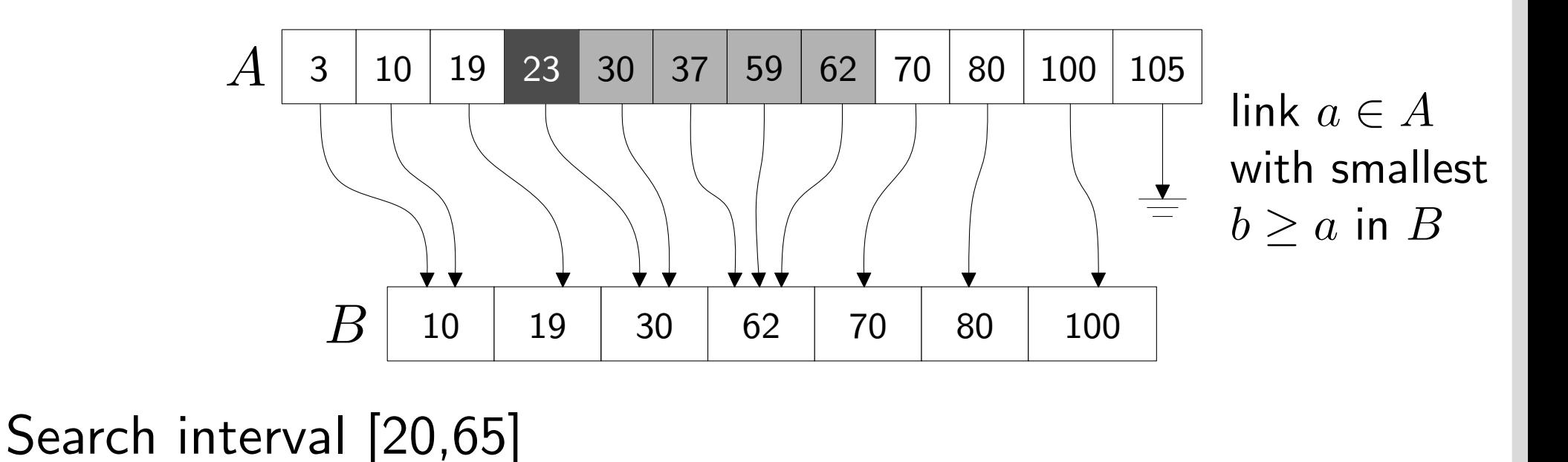

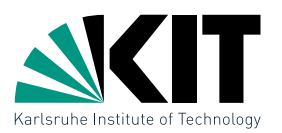

Observation: Range queries in a Range Tree perform *O*(log *n*) 1d queries, each taking  $O(\log n + k_v)$  time. The query interval  $[y,y^\prime]$  is always the same!

Idea: Use this property to accelerate the 1d queries to  $O(1 + k_v)$  time

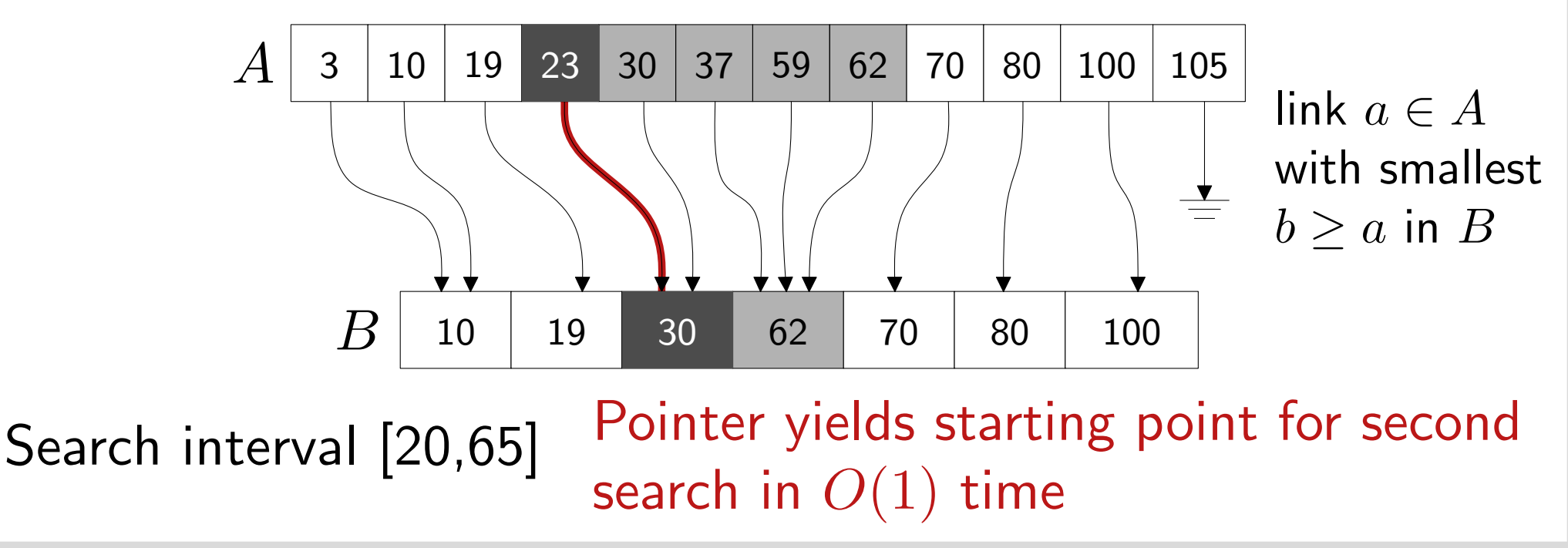

# Speed-up with Fractional Cascading

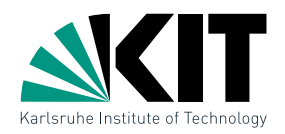

In Range Trees we have  $P(\mathsf{lc}(v)) \subseteq P(v)$  and  $P(\mathsf{rc}(v)) \subseteq P(v)$  as the  $\blacksquare$ canonical sets.

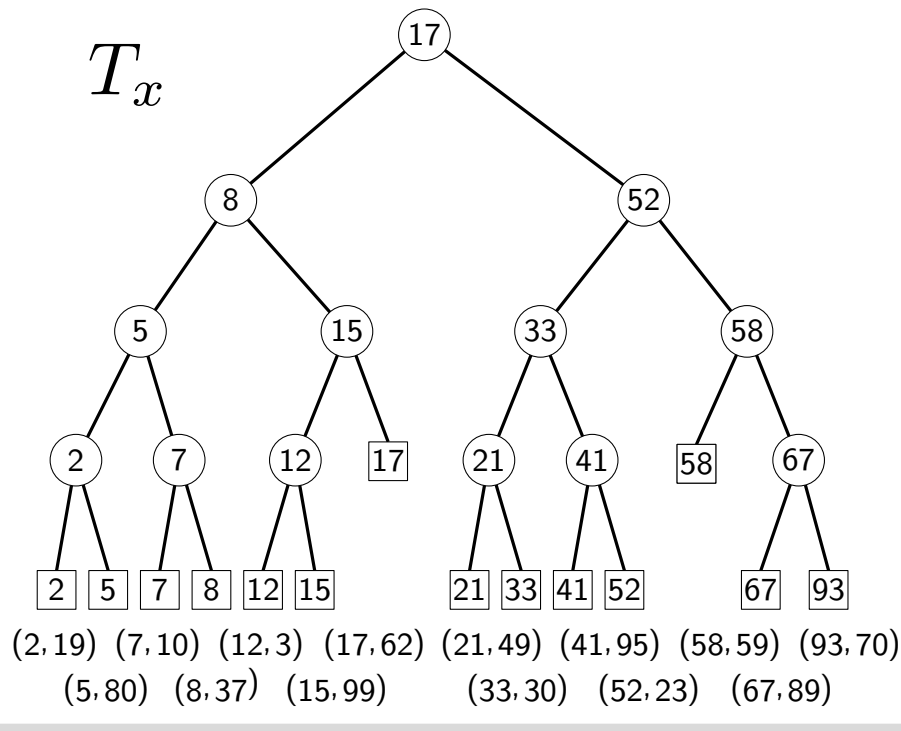
# Speed-up with Fractional Cascading

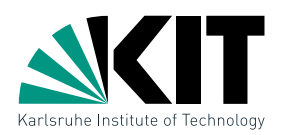

- In Range Trees we have  $P(\mathsf{lc}(v)) \subseteq P(v)$  and  $P(\mathsf{rc}(v)) \subseteq P(v)$  as the canonical sets.
- Define for each array element  $A(v)[i]$  two pointers into the arrays  $A$ ( $\mathsf{lc}(v)$ ) and  $A(\mathsf{rc}(v))$

 $\rightarrow$  Layered Range Tree

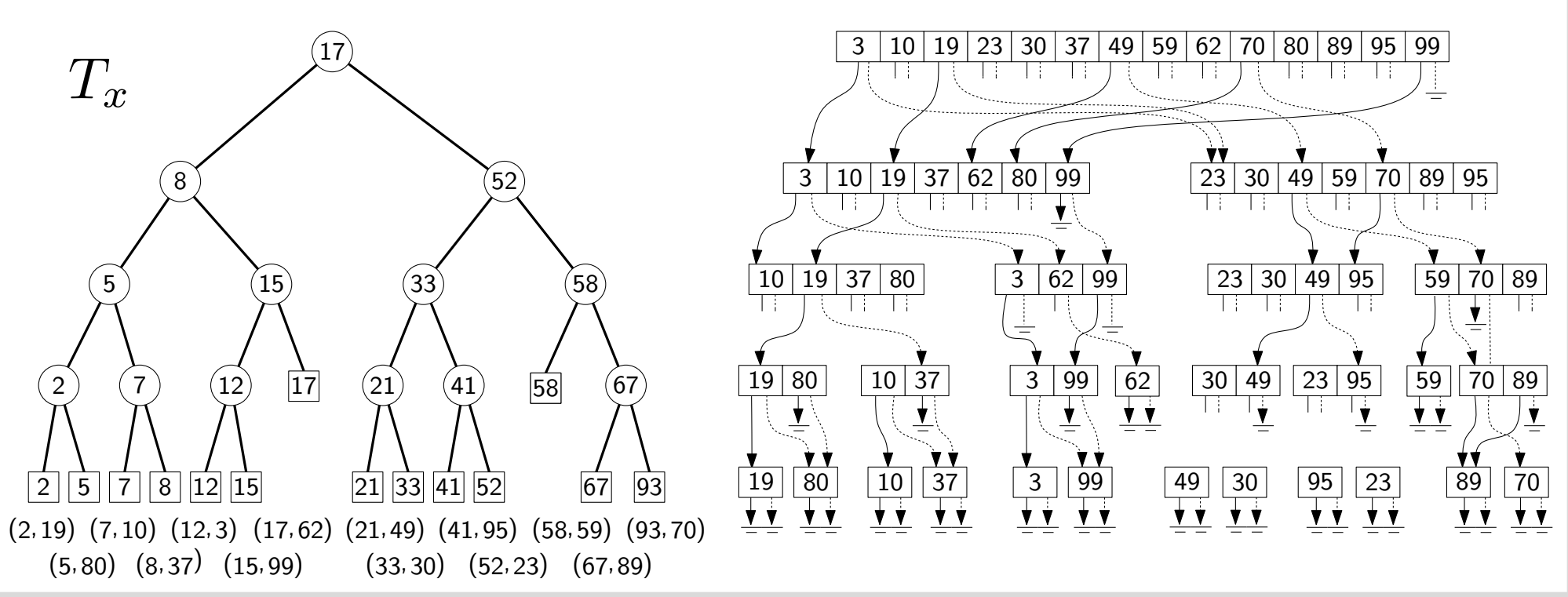

17 Dr. Tamara Mchedlidze *·* Dr. Darren Strash · Computational Geometry Lecture Range Searching Range Searching Range Searching

# Speed-up with Fractional Cascading

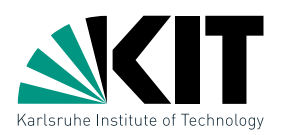

- In Range Trees we have  $P(\mathsf{lc}(v)) \subseteq P(v)$  and  $P(\mathsf{rc}(v)) \subseteq P(v)$  as the canonical sets.
- Define for each array element  $A(v)[i]$  two pointers into the arrays  $A(\mathsf{lc}(v))$  and  $A(\mathsf{rc}(v))$  $\rightarrow$  Layered Range Tree
- **IF** In the split node a binary search takes  $O(\log n)$  time, then it takes  $O(1)$  time to follow the pointers in the children

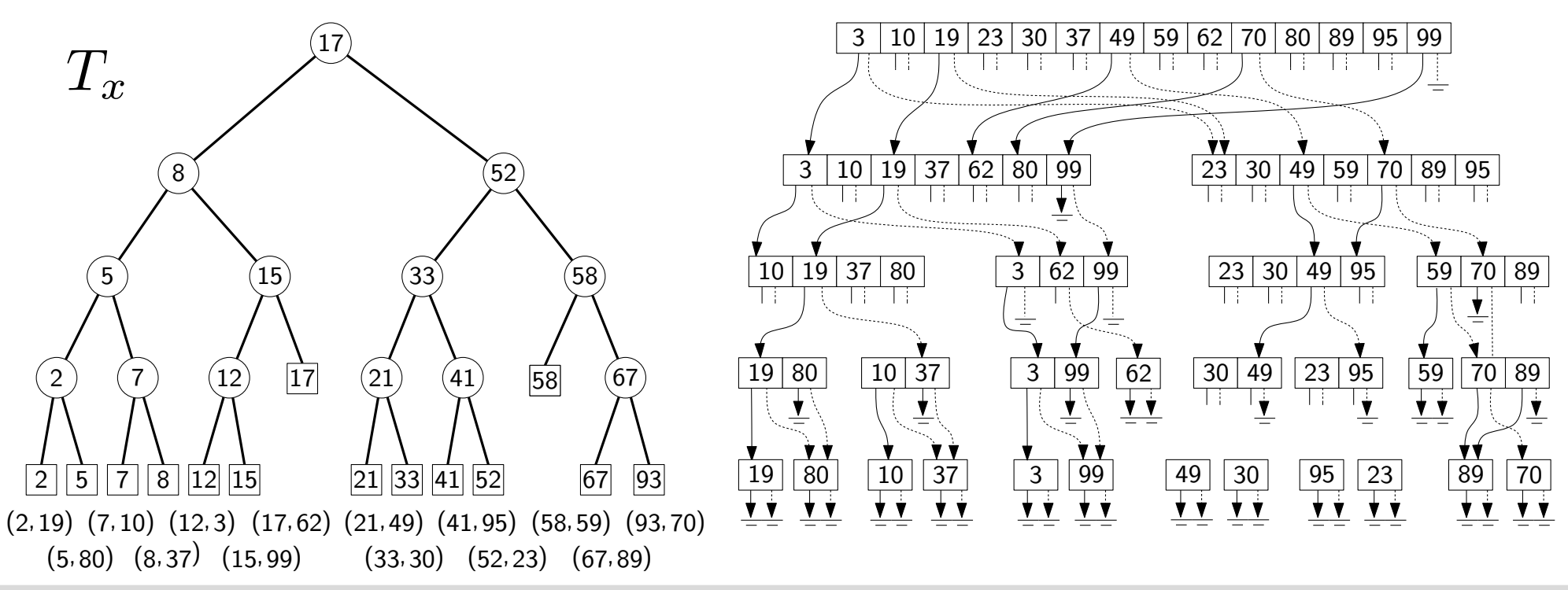

17 Dr. Tamara Mchedlidze *·* Dr. Darren Strash · Computational Geometry Lecture Range Searching Range Searching Range Searching

# Speed-up with Fractional Cascading

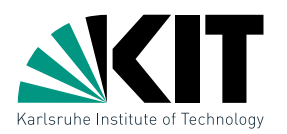

- **In Range Trees we have**  $P(\mathsf{lc}(v)) \subseteq P(v)$  **and**  $P(\mathsf{rc}(v)) \subseteq P(v)$  **as the** canonical sets.
- **•** Define for each array element  $A(v)[i]$  two pointers into the arrays  $A$ ( $\mathsf{lc}(v)$ ) and  $A(\mathsf{rc}(v))$  $\rightarrow$  Layered Range Tree
- **IF** In the split node a binary search takes  $O(\log n)$  time, then it takes  $O(1)$  time to follow the pointers in the children
- **Theorem 2:** A Layered Range Tree on  $n$  points in  $\mathbb{R}^2$  can be constructed in *O*(*n* log *n*) time and space. Range queries take  $O(\log n + k)$  time, where k is the number of reported points.

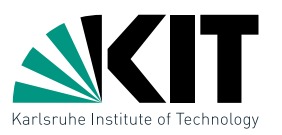

- So far: Points in general position, where no two points have the same *x*- or *y*-coordinate
- **Idea:** Instead of R, use pairs of numbers  $(a|b)$  with total order  $\leftrightarrow$  lexicographic order

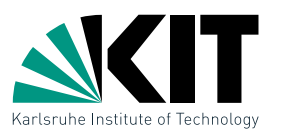

- So far: Points in general position, where no two points have the same *x*- or *y*-coordinate
- **Idea:** Instead of R, use pairs of numbers  $(a|b)$  with total order  $\leftrightarrow$  lexicographic order

 $p = (p_x, p_y)$ 

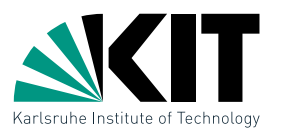

- So far: Points in general position, where no two points have the same *x*- or *y*-coordinate
- **Idea:** Instead of R, use pairs of numbers  $(a|b)$  with total order  $\leftrightarrow$  lexicographic order

$$
p = (p_x, p_y) \longrightarrow \hat{p} = ((p_x | p_y), (p_y | p_x))
$$

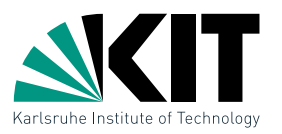

- So far: Points in general position, where no two points have the same *x*- or *y*-coordinate
- **Idea:** Instead of R, use pairs of numbers  $(a|b)$  with total order  $\leftrightarrow$  lexicographic order

$$
p = (p_x, p_y) \longrightarrow \hat{p} = ((p_x | p_y), (p_y | p_x)) \longrightarrow
$$
unique coord.

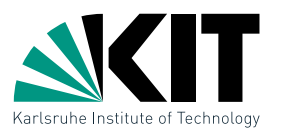

- So far: Points in general position, where no two points have the same *x*- or *y*-coordinate
- **Idea:** Instead of R, use pairs of numbers  $(a|b)$  with total order  $\leftrightarrow$  lexicographic order

$$
p = (p_x, p_y) \longrightarrow \hat{p} = ((p_x | p_y), (p_y | p_x)) \longrightarrow
$$
  
Rectangle  $R = [x, x'] \times [y, y']$  unique coord.

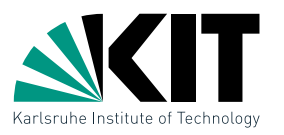

- So far: Points in general position, where no two points have the same *x*- or *y*-coordinate
- **Idea:** Instead of R, use pairs of numbers  $(a|b)$  with total order  $\leftrightarrow$  lexicographic order

$$
p = (p_x, p_y) \longrightarrow \hat{p} = ((p_x | p_y), (p_y | p_x)) \longrightarrow
$$
  
Rectangle  $R = [x, x'] \times [y, y']$  unique coord.

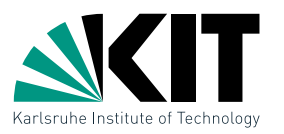

- So far: Points in general position, where no two points have the same *x*- or *y*-coordinate
- **Idea:** Instead of R, use pairs of numbers  $(a|b)$  with total order  $\leftrightarrow$  lexicographic order

$$
p = (p_x, p_y) \longrightarrow \hat{p} = ((p_x | p_y), (p_y | p_x)) \longrightarrow
$$
  
Rectangle  $R = [x, x'] \times [y, y']$  unique coord.  

$$
\hat{R} = [(x | -\infty), (x' | +\infty)] \times [(y | -\infty), (y' | +\infty)]
$$

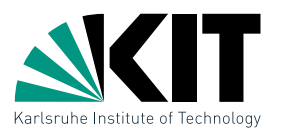

- So far: Points in general position, where no two points have the same *x*- or *y*-coordinate
- **Idea:** Instead of R, use pairs of numbers  $(a|b)$  with total order  $\leftrightarrow$  lexicographic order

$$
p = (p_x, p_y) \longrightarrow \hat{p} = ((p_x | p_y), (p_y | p_x)) \longrightarrow
$$
  
Rectangle  $R = [x, x'] \times [y, y']$  unique coord.  

$$
\hat{R} = [(x| - \infty), (x'| + \infty)] \times [(y| - \infty), (y'| + \infty)]
$$

Then:

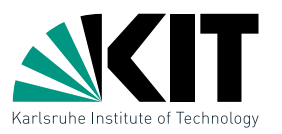

- So far: Points in general position, where no two points have the same *x*- or *y*-coordinate
- **Idea:** Instead of R, use pairs of numbers  $(a|b)$  with total order  $\leftrightarrow$  lexicographic order

$$
p = (p_x, p_y) \longrightarrow \hat{p} = ((p_x | p_y), (p_y | p_x)) \longrightarrow
$$
  
Rectangle  $R = [x, x'] \times [y, y']$  unique coord.  

$$
\hat{R} = [(x | -\infty), (x' | +\infty)] \times [(y | -\infty), (y' | +\infty)]
$$
  
Then:  $p \in R \iff \hat{p} \in \hat{R}$ 

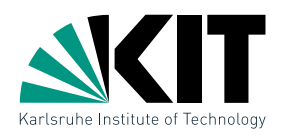

## Given: Set *P* of *n* points in R<sup>2</sup> **Construct:** Data structures with efficient range queries of the form  $R=[x,x']\times[y,y']$

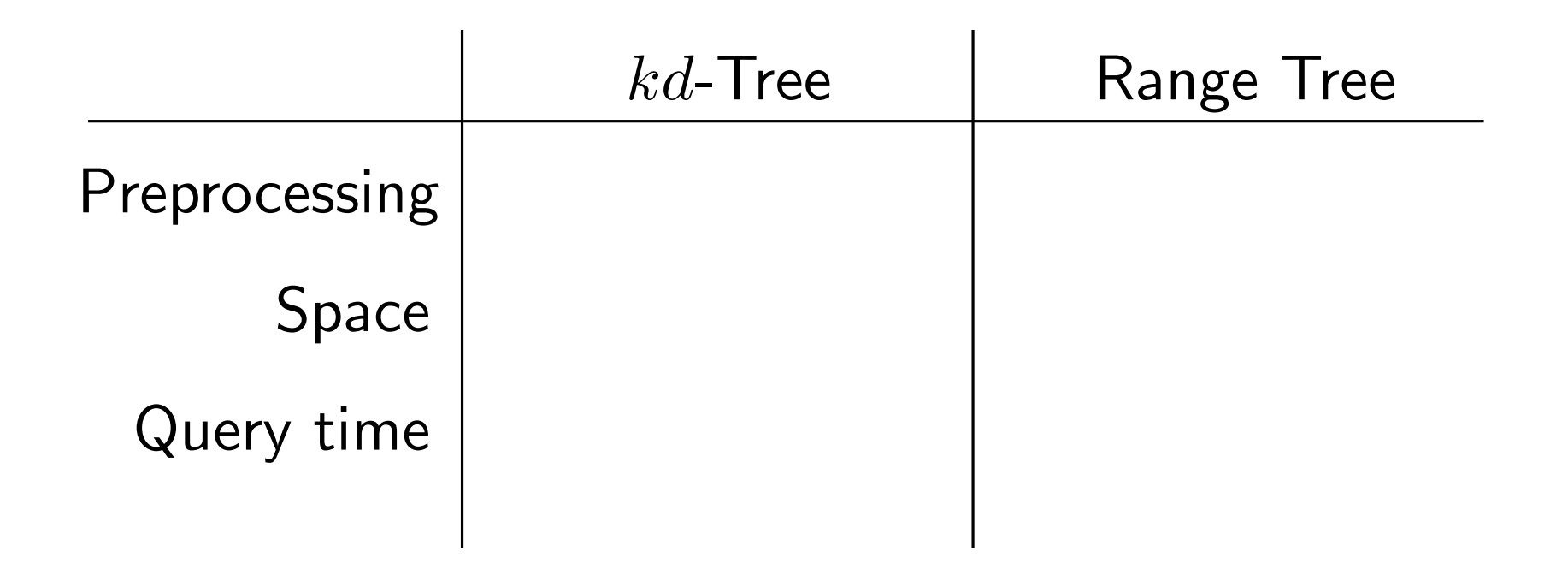

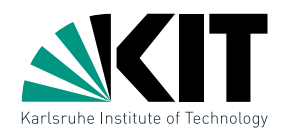

## Given: Set *P* of *n* points in R<sup>2</sup> **Construct:** Data structures with efficient range queries of the form  $R=[x,x']\times[y,y']$

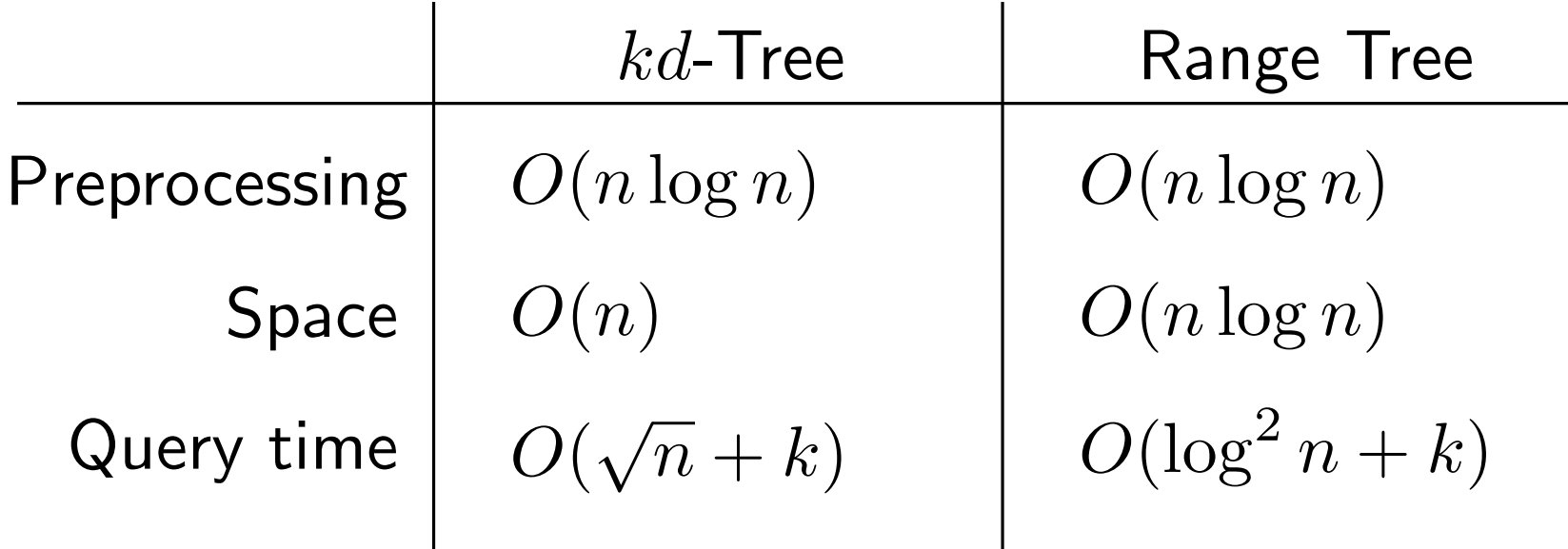

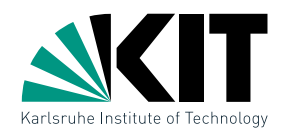

## Given: Set *P* of *n* points in R<sup>2</sup> **Construct:** Data structures with efficient range queries of the form  $R=[x,x']\times[y,y']$

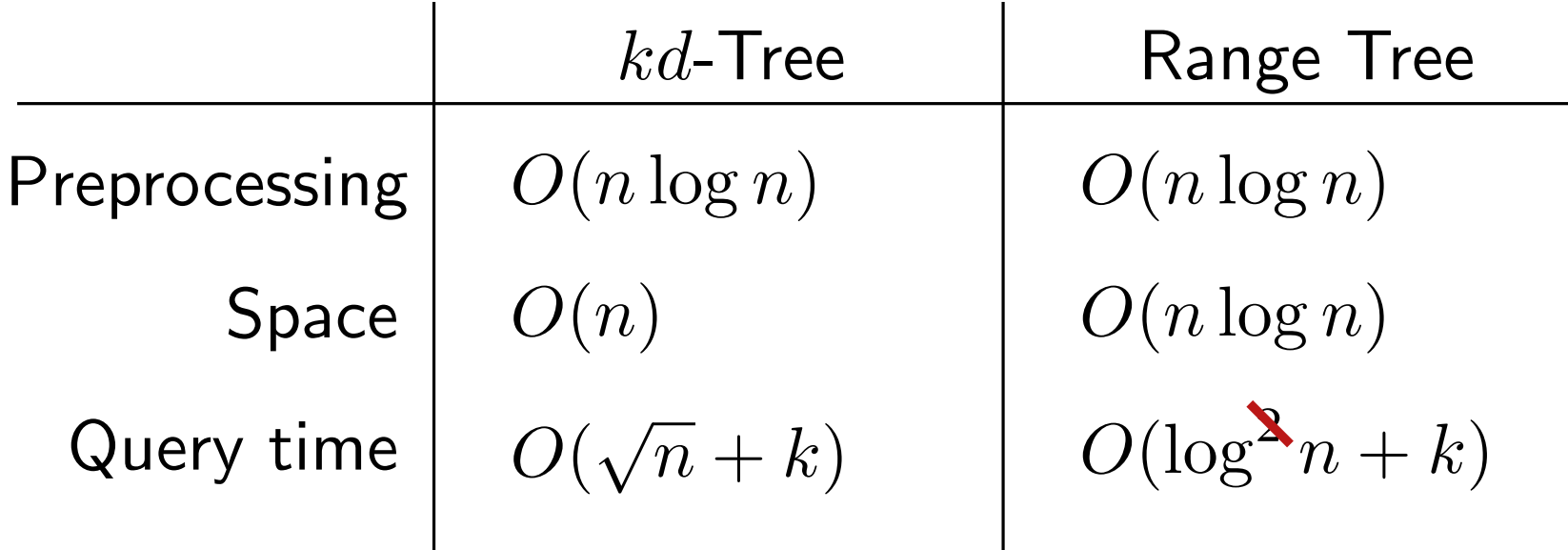

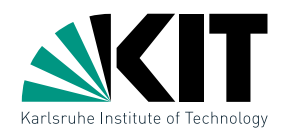

## Given: Set *P* of *n* points in R<sup>2</sup> **Construct:** Data structures with efficient range queries of the form  $R=[x,x']\times[y,y']$

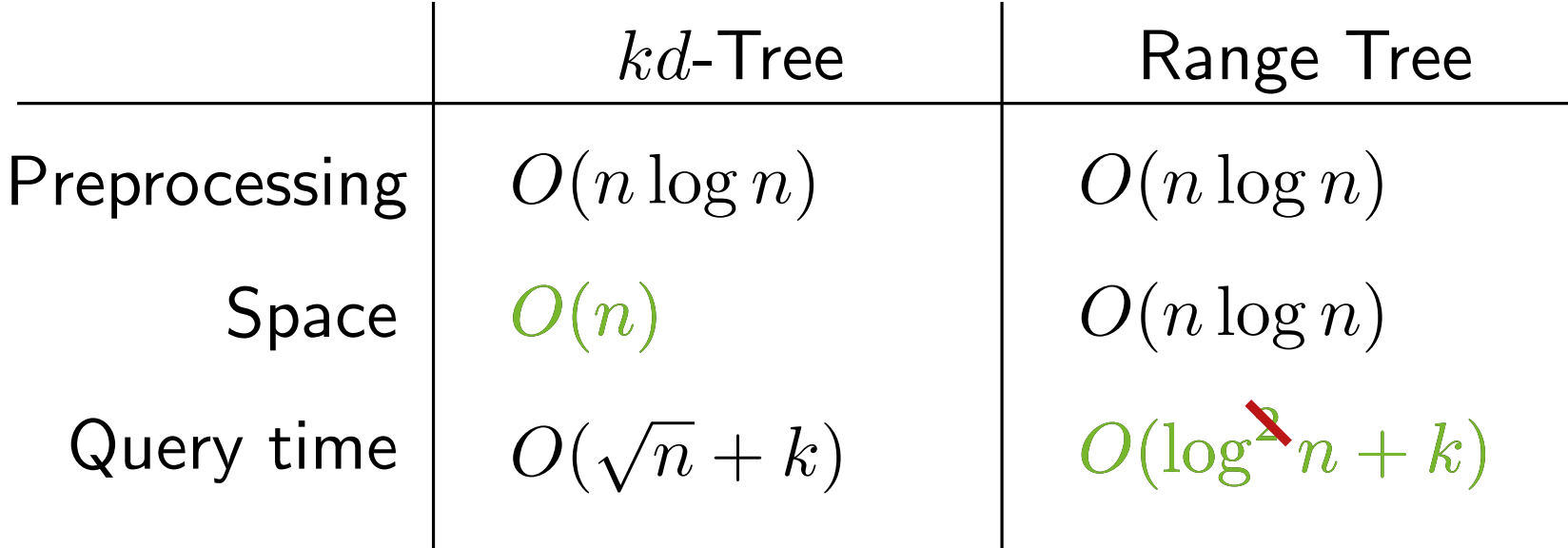

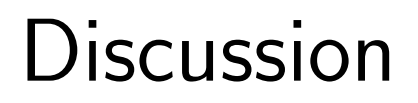

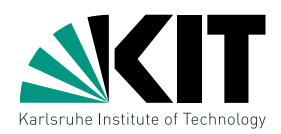

#### How can the data structures generalize to *d*-dimensions?

20 Dr. Tamara Mchedlidze *·* Dr. Darren Strash · Computational Geometry Lecture Range Searching Range Searching Range Searching

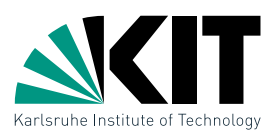

#### How can the data structures generalize to *d*-dimensions?

**•**  $kd$ -Trees function analogously and by dividing the points alternately on *d* coordinates. Space is still *O*(*n*), construction *O*(*n* log *n*) and the query time is  $O(n^{1-1/d} + k)$ .

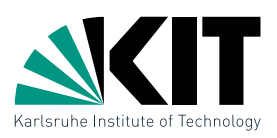

#### How can the data structures generalize to *d*-dimensions?

- **•**  $kd$ -Trees function analogously and by dividing the points alternately on *d* coordinates. Space is still *O*(*n*), construction *O*(*n* log *n*) and the query time is  $O(n^{1-1/d} + k)$ .
- **•** Range Trees can be built recursively: the auxiliary search tree on the first coordinate is a  $(d-1)$ -dimensional Range Tree. The construction and space takes  $O(n\log^{d-1} n)$  time; a query takes  $O(\log^d n + k)$ time, and with fractional cascading,  $O(\log^{d-1} n+k)$  time.

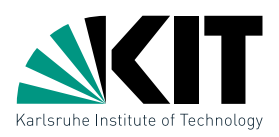

#### How can the data structures generalize to *d*-dimensions?

- **•**  $kd$ -Trees function analogously and by dividing the points alternately on *d* coordinates. Space is still *O*(*n*), construction *O*(*n* log *n*) and the query time is  $O(n^{1-1/d} + k)$ .
- **•** Range Trees can be built recursively: the auxiliary search tree on the first coordinate is a  $(d-1)$ -dimensional Range Tree. The construction and space takes  $O(n\log^{d-1} n)$  time; a query takes  $O(\log^d n + k)$ time, and with fractional cascading,  $O(\log^{d-1} n+k)$  time.

Is it possible to query for other objects (e.g., polygons) with these data structures?

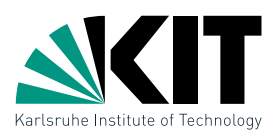

#### How can the data structures generalize to *d*-dimensions?

- **•**  $kd$ -Trees function analogously and by dividing the points alternately on *d* coordinates. Space is still *O*(*n*), construction *O*(*n* log *n*) and the query time is  $O(n^{1-1/d} + k)$ .
- **•** Range Trees can be built recursively: the auxiliary search tree on the first coordinate is a  $(d-1)$ -dimensional Range Tree. The construction and space takes  $O(n\log^{d-1} n)$  time; a query takes  $O(\log^d n + k)$ time, and with fractional cascading,  $O(\log^{d-1} n+k)$  time.

### Is it possible to query for other objects (e.g., polygons) with these data structures?

Yes, we can transform any polygon into a point in 4d space (exercise) or we can use windowing queries (comes in a later lecture).

Dynamic Range Queries

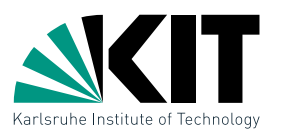

Question: Can we adapt these data structures for dynamic point sets?

- **Inserting points**
- Removing points  $\blacksquare$

Dynamic Range Queries

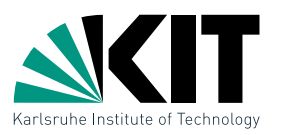

Question: Can we adapt these data structures for dynamic point sets?

- **Inserting points**
- Removing points

1) Divided kd-trees [van Kreveld, Overmars '91] support updates in  $O(\log n)$  time, but the query time is  $O(\sqrt{n \log n} + k)$ 

Dynamic Range Queries

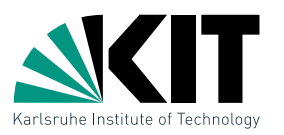

Question: Can we adapt these data structures for dynamic point sets?

- **Inserting points**
- **Removing points**

1) Divided kd-trees [van Kreveld, Overmars '91] support updates in  $O(\log n)$  time, but the query time is  $O(\sqrt{n \log n} + k)$ 

2) Augmented dynamic range trees [Mehlhorn, Näher '90] support updates in *O*(log *n* log log *n*) time and queries in  $O(\log n \log \log n + k)$  time